### **THESE**

Présentée

Pour obtenir

### LE TITRE D'INGENIEUR D'ETAT

Du

### DEPARTEMENT NATIONAL D'AERONAUTIQUE DE BLIDA

Spécialité : Propulsion

Par M Boutaleb Boudjemaa

Simulation d'écoulement autour d'une aile battante

Promoteur : M Ali Tahi

### Résumé

Ce travail vise à faire une approche sur le vol battu, cela avec des simulations d'écoulement 2D et 3D autour d'une aile naca0012 en mouvement de battement et d'oscillation et établir une UDF afin de réaliser les mouvements demandés, enfin une analyse complète a été faite sur les forces dominantes dans ce genre de mouvements.

### Abstract

This work aims to make an approach on the flapping flight, that with simulations of flow 2d and 3d around a wing naca0012 flapping and oscillation moving and to establish a UDF in order to carry out the required movements, finally a complete analysis was made on the dominant forces in this kind of movements.

### Remerciements

Je voudrais tout d'abord remercier ceux sans qui ce travail n'aurait jamais vu le jour.

Je voudrais notamment exprimer toute ma gratitude à M<sup>r</sup> TAHI ALI pour son encadrement, sa disponibilité, ses corrections, son soutien dans les moments difficiles et surtout ses conseils qui m'ont permis de progresser.

Je voudrais remercier aussi les membres du jury pour avoir acceptés d'examiner mon manuscrit avec leurs yeux expérimentés.

Je voudrais maintenant exprimer mon éternelle gratitude aux personnes et amis qui m'ont aidé dans ce travail.

Je remercie enfin toute ma famille mes parents mes frères et sœurs pour leur soutien inestimable.

# Nomenclature

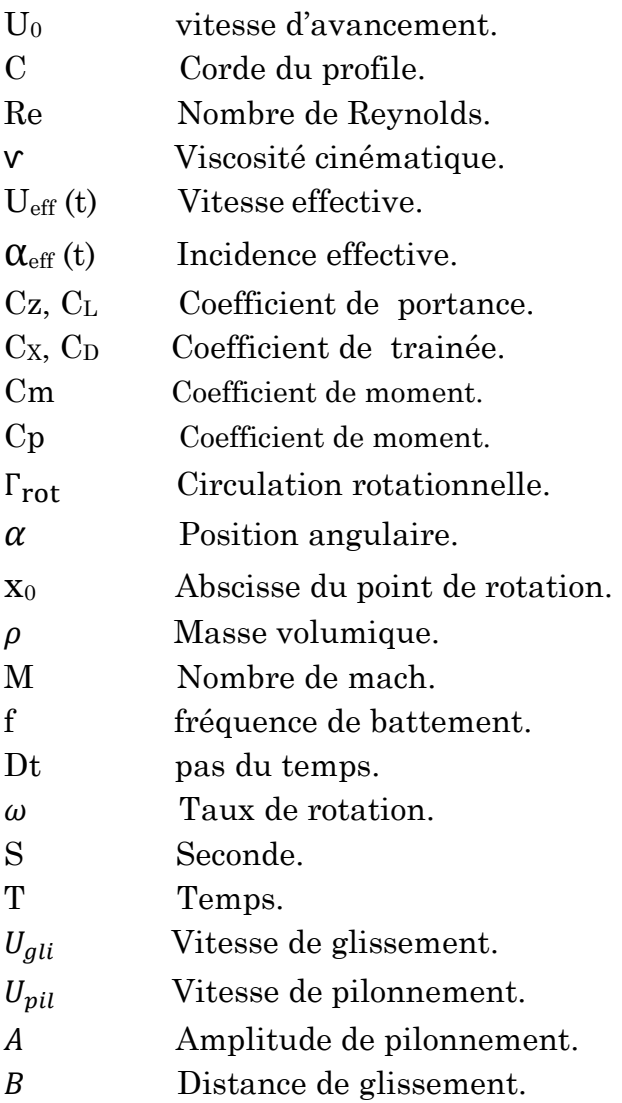

## Listes des Figures

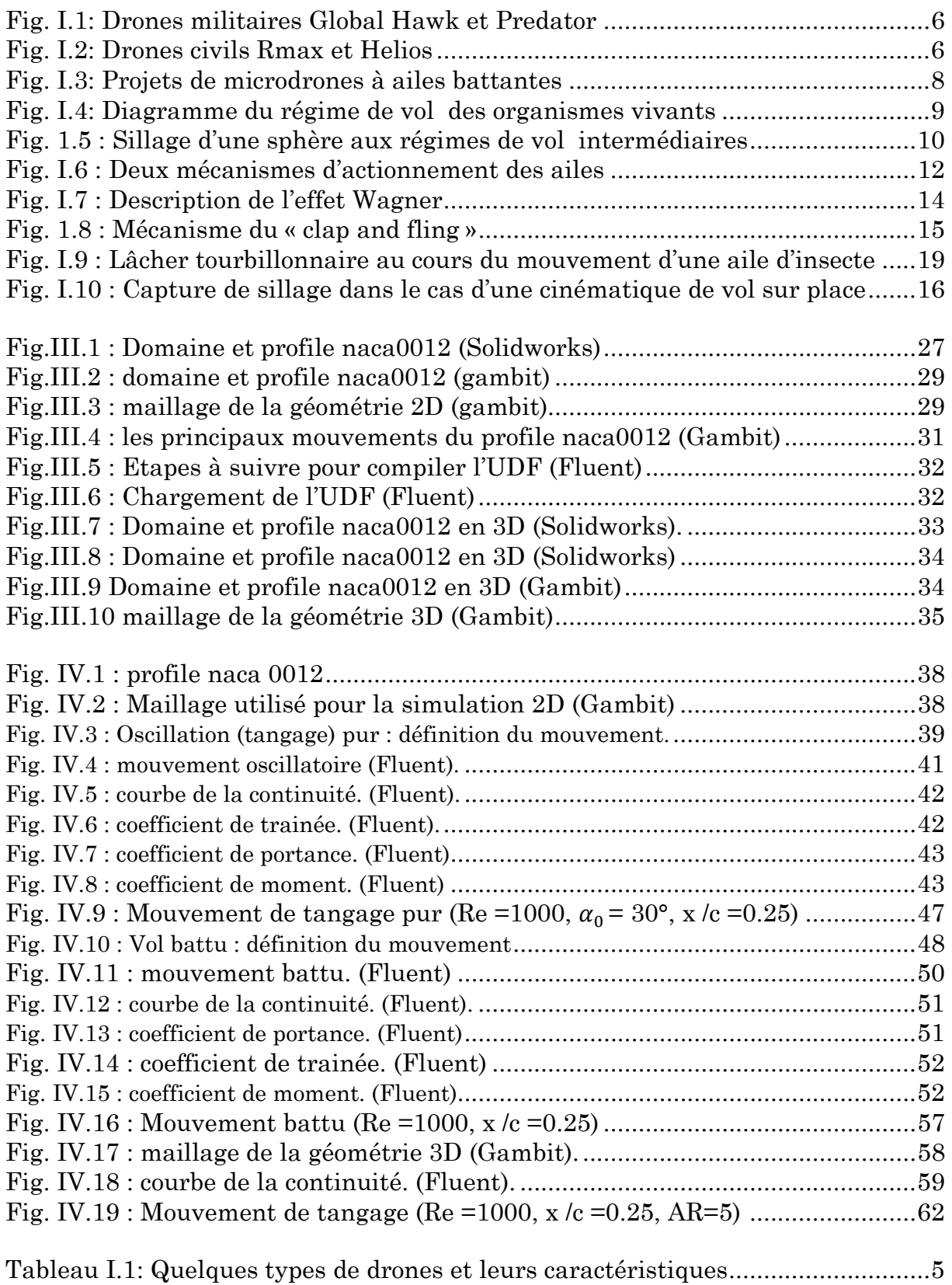

## Table des Matières

#### Chapitre 1

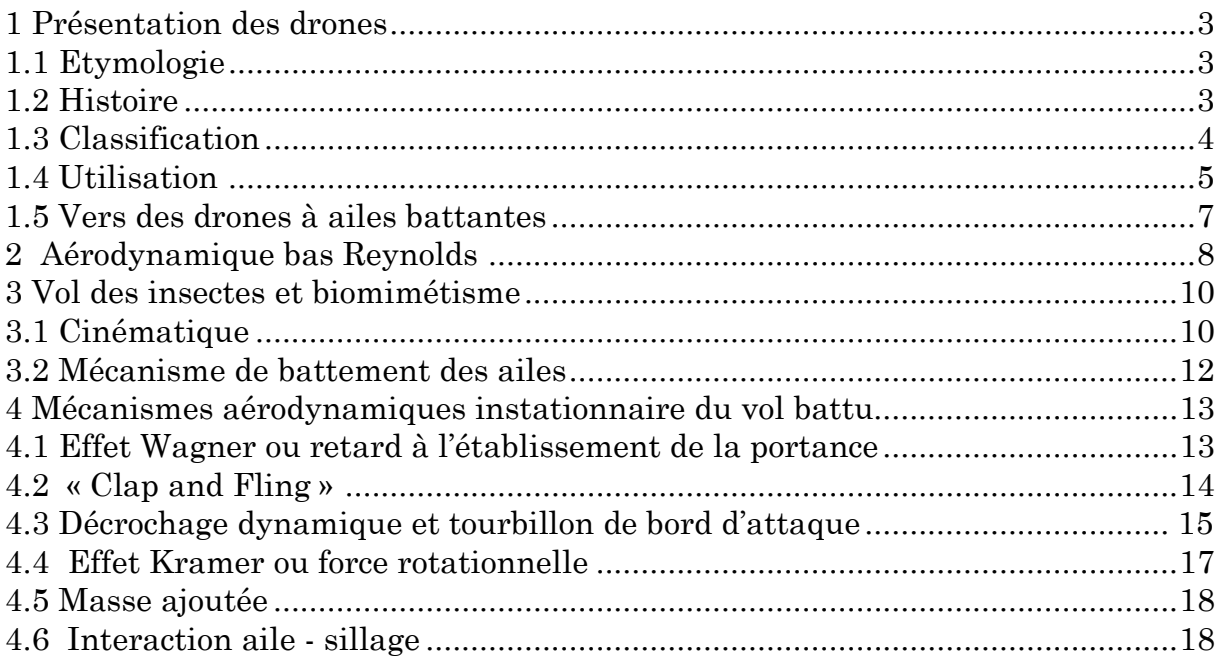

#### Chapitre 2

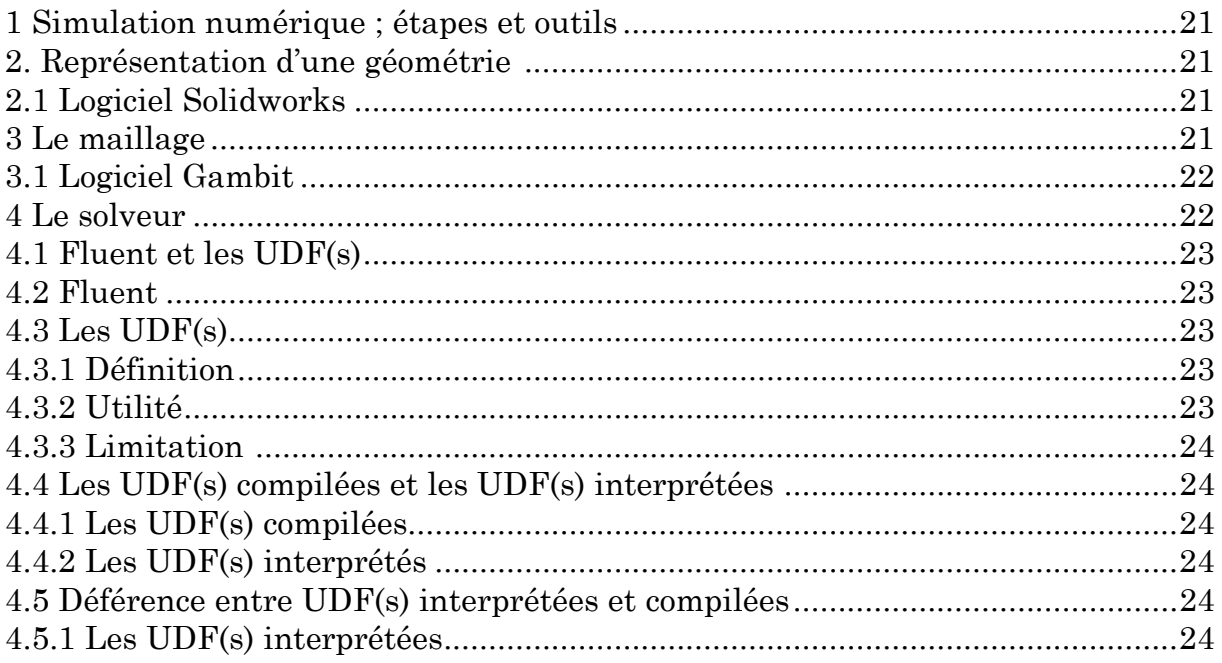

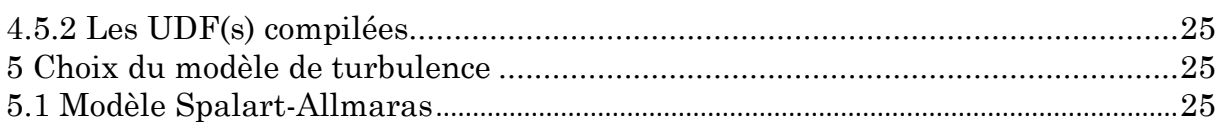

#### **Chapitre 3**

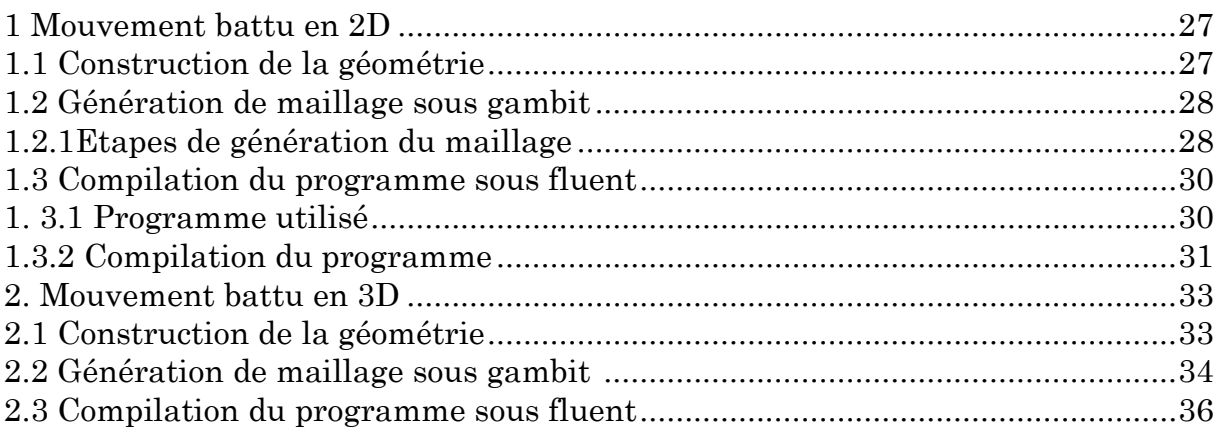

#### Chapitre 4

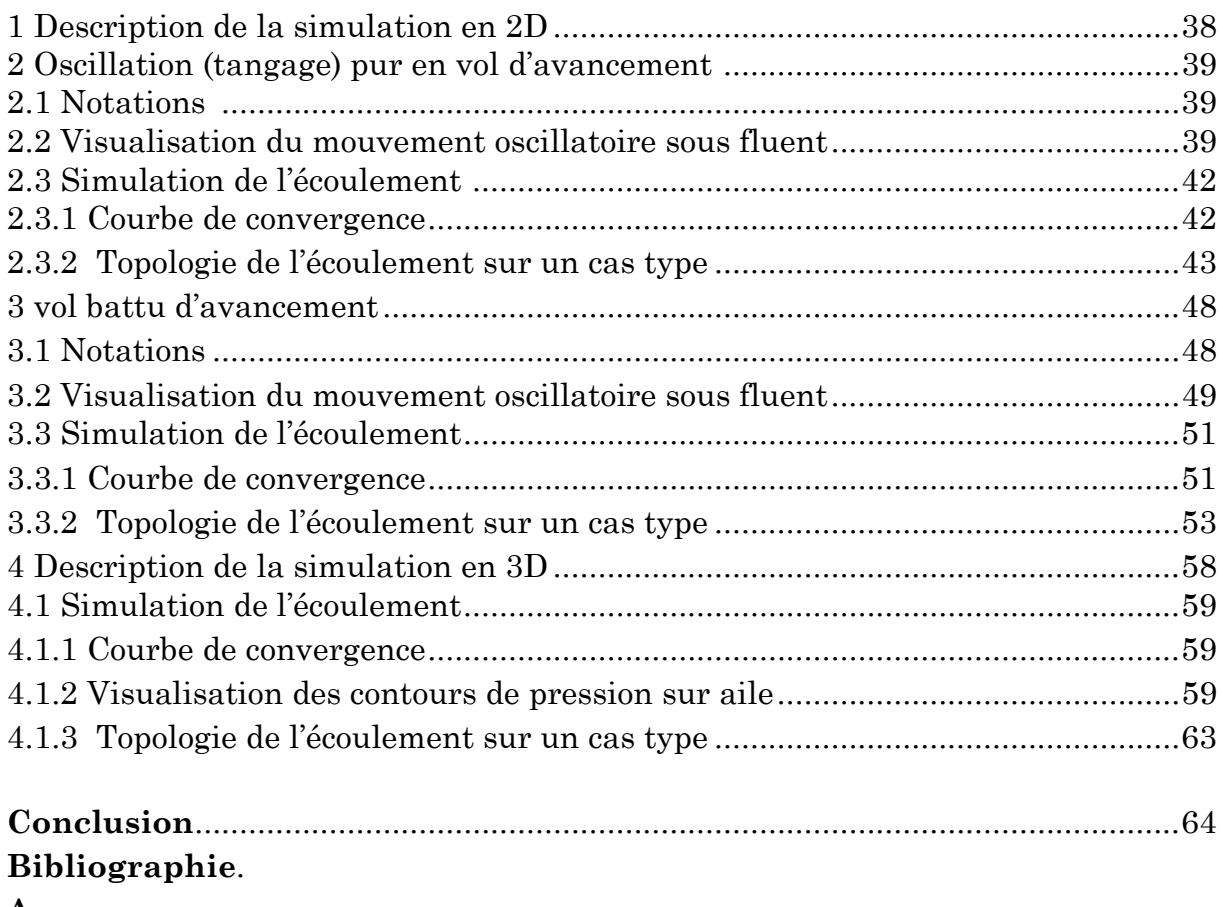

Annexe.

### Introduction

Les deux dernières décennies ont vu un développement important des microdrones en réponse aux besoins exprimés par les autorités civiles et militaires pour des missions de surveillance et d'observation.

 La nouvelle génération de microdrones actuellement en développement doit notamment incorporer une capacité de vol sur place ainsi qu'une meilleure manœuvrabilité afin de s'adapter aux conditions particulières du vol en milieu confiné (milieu urbain par exemple).

Dans ce contexte, l'un des modes de locomotion les plus prometteurs pourrait être le vol battu pratiqué par les insectes. De nombreuses études sont ainsi aujourd'hui menées sur l'aérodynamique des ailes battantes et quelques démonstrateurs ont déjà vu le jour.

Cependant, la compréhension des mécanismes aérodynamiques générateurs de portance et de poussée reste encore parcellaire. Les microdrones à ailes battantes évoluent en effet dans des régimes de vol mal connus caractérisés par des faibles nombres de Reynolds et des incidences élevées induisant le lâcher de structures tourbillonnaires.

La compréhension incomplète de l'ensemble de ces phénomènes se traduit finalement par une modélisation encore insatisfaisante des efforts aérodynamiques qui rend difficile le pilotage de ce type d'engins.

Le travail de thèse présenté ici s'articule autour de ces deux grandes parties : (i) présentation du vol battu et des outils utilisés au cours de ce travail (ii) génération de maillage et simulation de l'écoulement 2D et 3D dans le cas du vol battu.

La démarche suivie dans la première partie qui englobe le premier et deuxième chapitre consiste à établir la définition des principales théories existantes sur le mécanisme du vol battu, ainsi que le principe de sustentation et d'avancement des drones à ailes battantes. Enfin la première partie se termine par une présentation globale des outils CFD utilises au cours de ce travail ainsi que sur les UDF.

Dans la seconde partie qui comprend le troisième et quatrième chapitre, nous avons établi les maillages 2D et 3D, et les étapes nécessaire pour compiler une UDF sur fluent. Et dans le quatrième chapitre nous avons été amenés à faire la simulation d'écoulement autour d'une aile battante.

# Chapitre 1 Drone et aile battante.

Le domaine des microdrones (engins volants autonomes, d'une envergure inférieure à 15cm) est aujourd'hui en plein essor, du fait des nombreux intérêts que ceux-ci offrent dans les domaines de l'observation ou de la reconnaissance. Trois principaux concepts sont été étudiés jusqu'à présent: les microdrones à voilure fixe (de type avion), les microdrones à voilure tournante (de type hélicoptère) et tout particulièrement ces dernières années les microdrones à voilure battante, qui s'inspirent naturellement du vol des oiseaux ou des insectes. Ce dernier concept présente d'indéniables avantages vis-à-vis des deux autres: d'une part, contrairement aux voilures fixes, un engin à ailes battantes pourrait accomplir un vol stationnaire ou à basses vitesses, à la manière des insectes ou du colibri(ou oiseau-mouche, seul oiseau capable de vol stationnaire maîtrisé).Cette caractéristique se révèle particulièrement utile pour des utilisations aussi bien civiles(surveillance de feux de forêts, du trafic routier, inspection d'ouvrages d'art) que militaires (missions à l'intérieur de bâtiments).D'autre part, un microdrone à voilure tournante présente un spectre acoustique fortement marqué par la présence de la fréquence de rotation des pales .Au contraire, Le spectre d'un engin à ailes battantes se révèle beaucoup plus diffus, garantissant ainsi Une plus grande discrétion, ce qui représente un autre avantage certain pour les missions militaires de reconnaissance ou de surveillance.

#### **1 Présentation des drones**

#### **1.1 Etymologie**

Le mot drone désigne, en anglais, un faux-bourdon (mâle de l'abeille), ou aéronef sans pilote désigné par unmanned aerial vehicle (UAV) soit véhicule aérien non habité et de plus en plus souvent par unmanned aircraft system (UAS) ou système non habité. Est un aéronef sans pilote humain à bord, qui emporte une charge utile, destinée à des missions de type surveillance, de renseignement ou de combat. Ils sont en général utilisés au profit des forces armées ou de sécurité (police, douane, etc.) d'un État, mais peuvent avoir aussi des applications civiles. La charge utile du drone de combat ou UCAV (Unmanned Combat Aerial Vehicle) est une arme. L'usage du mot drone pour décrire des véhicules ou robots terrestres, de surface ou sous-marins dotés d'autonomie est une particularité française.

#### **1.2 Histoire**

L'origine des drones peut être trouvée dans les tentatives de torpilles aériennes de la première guerre mondiale, associant dés 1916 un avion sans pilote et un gyroscope embarqué. Le premier drone a été conçu, réalisé et expérimenté dès 1923 à Etampes par l'ingénieur Maurice Percheron et le capitaine Max Boucher ; mais l'armée française ne trouva pas alors d'intérêt à cette nouvelle technologie. L'armée allemande, quant à elle, développa à partir de 1938 des vecteurs guidés à distance sous la forme de bombes planantes antinavires, de bombes antichars radioguidées et de véhicules à chenilles filoguidés.

Le grand essor des drones date de la guerre de Corée et de celle du Viêt Nam. À cette époque de la guerre froide, le drone a été développé de façon confidentielle par les Etats-Unis d'Amérique comme un moyen de supériorité stratégique. Les transferts vers Israël de certains systèmes ont permis à ce pays de développer de façon pragmatique une collection de drones à vocation tactique.

#### **1.3 Classification**

La classification des drones est un exercice difficile car elle dépend de chaque pays On peut cependant classer les drones aériens selon les trois critères suivants :

1-L'altitude de croisière (les moyennes altitudes varient entre 5000 et 8000 m et les hautes altitudes sont supérieures à 17000 m) ;

2-l'endurance ou l'autonomie (les longues endurances varient entre 40 et 50 heures) ;

3-les dimensions géométriques. On distingue alors quatre segments :

- A- les Micro drones d'envergue inférieure à 15 cm et de poids inférieur à 100g ;
- B- les Mini drones plutôt légers et de taille réduite (jusqu'à quelques kilogrammes et d'une envergure jusqu'à 1 ou 2 mètres) ;
- C- les drones volant à moyenne altitude et de grande autonomie appelés MALE (Medium altitude Long Endurance) ;
- D- les drones volant à haute altitude et de grande autonomie appelés HALE (High Altitude Long Endurance).

| Système   |                  |           |          |                | Endurance |        |
|-----------|------------------|-----------|----------|----------------|-----------|--------|
| de drones | Segment          | Envergure | Altitude | <b>Vitesse</b> | Maximale  | Emport |
|           |                  | (mètre)   | (mètre)  | (km/h)         | (heure)   | (kg)   |
| Global    |                  |           |          |                |           |        |
| Hawk      | <b>HALE</b>      | 39,9      | 19 800   | 650            | 36 à 42   | 1 360  |
| $RQ-4B$   |                  |           |          |                |           |        |
| (USA)     |                  |           |          |                |           |        |
| Predator  |                  |           |          |                |           |        |
| B         |                  |           |          |                |           |        |
| $MQ-9$    | <b>MALE</b>      | 20,1      | 15 240   | 482            | 14 à 28   | 1723   |
| Reaper    |                  |           |          |                |           |        |
| (USA)     |                  |           |          |                |           |        |
| Skylark 2 |                  |           |          |                |           |        |
|           | <b>MINIDRONE</b> | 6,5       | 3 000    | 70 à           | 5         | 60     |
| (ISRAEL)  |                  |           |          | 110            |           |        |
|           |                  |           |          |                |           |        |

Tableau I.1: Quelques types de drones et leurs caractéristiques.

#### **1.4 Utilisation**

Les drones sont moins chers et plus simples à mettre en œuvre qu'un aéronef, ils sont également plus discrets et leur perte n'est pas aussi lourde de conséquence que celle d'un appareil complet et de son pilote.

Ils ont tout d'abord été développés pour des applications militaires, même si on constate à l'heure actuelle une croissance de leurs applications civiles.

Dans le domaine militaire, les drones sont employés comme plate-forme de désignation de cible, comme arme ou comme précurseurs d'opérations, souvent à des fins de renseignement. Leurs missions s'articulent alors autour de la surveillance, de la reconnaissance ou de l'élimination de cibles. On peut, par exemple, citer les modèles à ailes fixes Global Hawk et Predator utilisés par l'armée américaine pour des missions de renseignement et d'élimination d'objectifs (voir Fig. I.1).

A cause de la réglementation, les applications civiles se font plus rares même si une croissance du marché civil des drones est attendue. Elles incluent les contrôles du trafic, les opérations de recherches aériennes et de sauvetage, la récolte de données pour la prédiction météorologique, le relais d'informations, l'inspection d'ouvrages, etc.

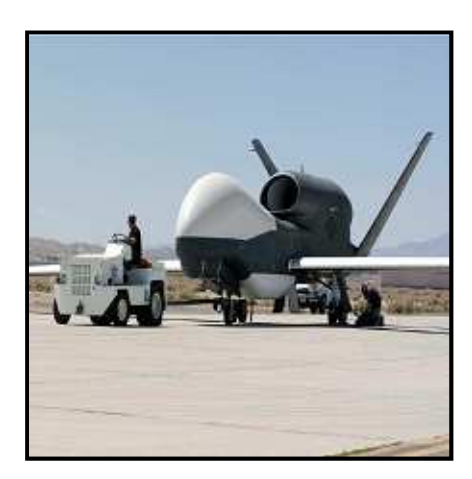

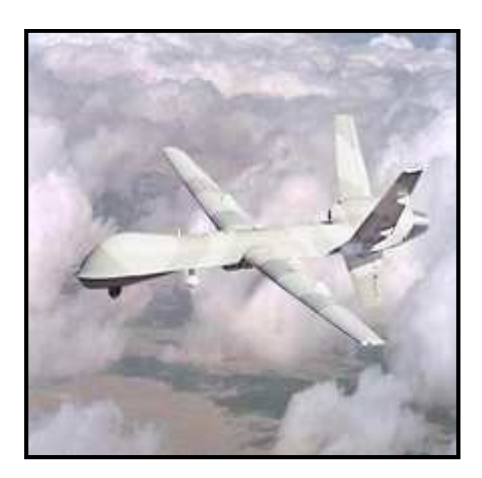

Drone militaire de surveillance Drone Predator Global Hawk. Multi-missions.

Fig. I.1: Drones militaires Global Hawk et Predator.

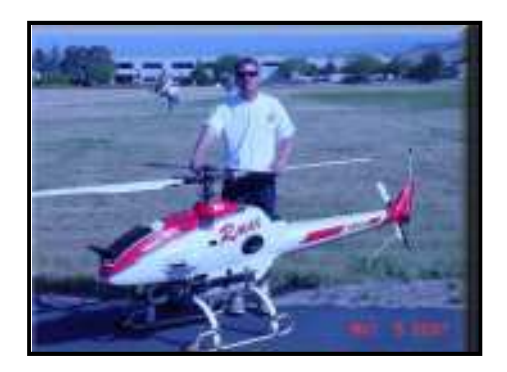

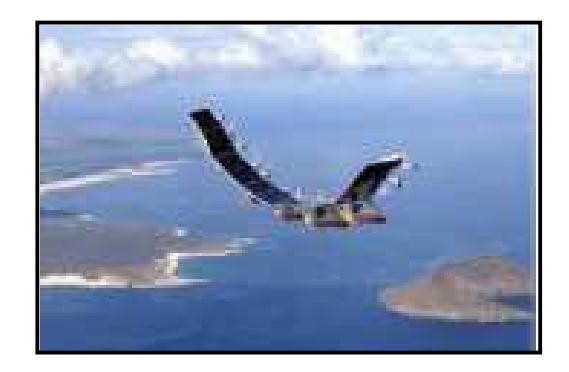

Drone hélicoptère  $\rho$ Rmax

Fig. I.2: Drones civils Rmax et Helios.

#### **1.5 Vers des drones à ailes battantes**

Dans le cadre de la conception des drones trois types de solutions ont émergées. La première (drones à ailes fixes) découple la production des forces de portance et de propulsion : la voilure produit la force de portance permettant la sustentation et les moteurs produisent la force propulsive. La seconde alternative (drones à voilure tournante) assure à la fois la propulsion et la sustentation par l'intermédiaire des ailes. La troisième solution (drones à ailes battantes) fait de même que la seconde au niveau de la génération des forces de propulsion et de portance, sauf qu'elle s'inspire plus largement de la nature quant à la forme et au mouvement des ailes. Elle est l'un des produits de la bionique ou biomimétisme, courant scientifique qui vise à mettre à profit l'analyse et l'observation du vivant pour développer des solutions. Si la première solution est facile à mettre en œuvre et assure de bonnes performances pour un nombre de Reynolds supérieur à 10e5, elle est dotée d'une manœuvrabilité réduite et ne permet le vol stationnaire que dans des conditions assez particulières (voltige aérienne ) à la différence des deux autres qui laissent envisager la possibilité de faire plus facilement du vol stationnaire. En effet, le concept de voilure tournante permet non seulement le vol stationnaire mais aussi le décollage vertical, tout en conservant une manœuvrabilité potentiellement appréciable. Néanmoins, la signature acoustique de ce genre de solution est fortement marquée par la fréquence de rotation des pales, ce qui nuit à sa furtivité et en fait une cible facilement repérable. Ce n'est pas le cas de la solution à ailes battantes qui présente, quant à elle, un spectre acoustique plus diffus et se caractérise par une manœuvrabilité qu'on pense potentiellement comparable à celle du vol animal qu'elle imite largement.

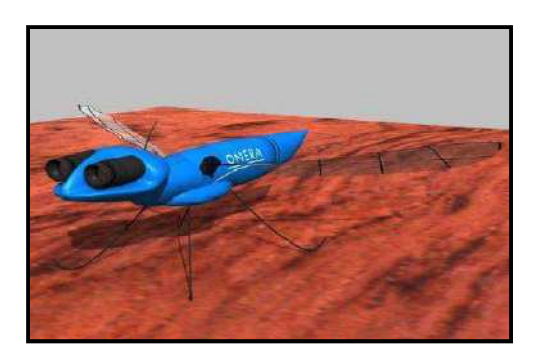

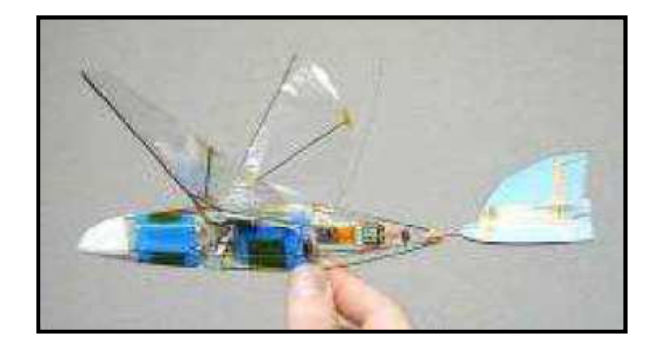

Rementa, onera Microbat, Université de Caltech

Fig. I.3: Projets de microdrones à ailes battantes

#### **2 Aérodynamique bas Reynolds**

 La discrimination des différents régimes aérodynamiques s'effectue par la donnée du nombre de Reynolds défini comme le produit de la vitesse d'avancement U<sub>0</sub> par la corde moyenne de l'aile C divisé par la viscosité cinématique de l'air  $\mathsf{v}$ , soit Re= U<sub>0</sub> C/ $\mathsf{v}$ . Il permet d'estimer le rapport entre une force inertielle de référence engendrée par la vitesse du fluide et une force de cisaillement de référence engendrée par la viscosité du fluide. Comme dans la figure 1.4, le nombre de Reynolds peut être utilisé pour classifier le problème du vol animal au milieu d'autres applications technologiques. Les oiseaux, les insectes et les microdrones s'avèrent évoluer dans des régimes aérodynamiques mal connus caractérisés par des nombres de Reynolds compris approximativement entre 100 et 100 000. Les microdrones n'appartiennent pas ainsi au régime visqueux de stokes (Re ≈1) pour lequel les forces visqueuses sont prépondérantes et pour lequel le fluide reste collé à l'obstacle (ce domaine de vol est celui des micro organismes). Ils n'appartiennent pas non plus au régime inertiel pleinement turbulent des applications classiques (Re>106).

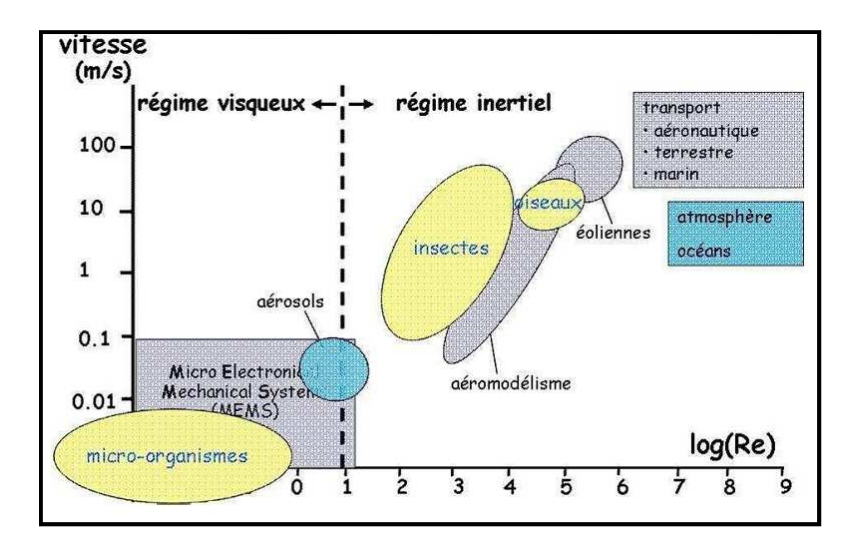

Fig. I.4: Diagramme du régime de vol des organismes vivants, des phénomènes naturels et des principales réalisations technologiques en fonction du nombre de Reynolds et de la vitesse d'avancement

Les microdrones appartiennent en fait à des régimes inertiels intermédiaires pour lesquels l'écoulement reste laminaire ou en amorce de transition vers la turbulence. La figure 1.7 présente les visualisations du sillage d'une sphère pour de tels régimes. Le passage du régime de Stokes au régime turbulent se décompose en fonction du nombre de Reynolds en quatre grandes phases :

1-Ecoulement laminaire avec décollement du fluide, apparition de bulles de recirculation et baisse exponentielle du coefficient de traînée avec l'augmentation du nombre de Reynolds (figure 1.5 c) ;

 2-Ecoulement laminaire avec lâcher de structures tourbillonnaires cohérentes de type allées de von Kármán et amortissement de la baisse du coefficient de traînée (figure 1.5 d) ;

 3-Apparition de la transition vers la turbulence avec couplage des grosses structures cohérentes à des structures de plus petite échelle et stabilisation du coefficient de traînée (figure 1.5 e) ;

4-Ecoulement pleinement turbulent (figure 1.5 f).

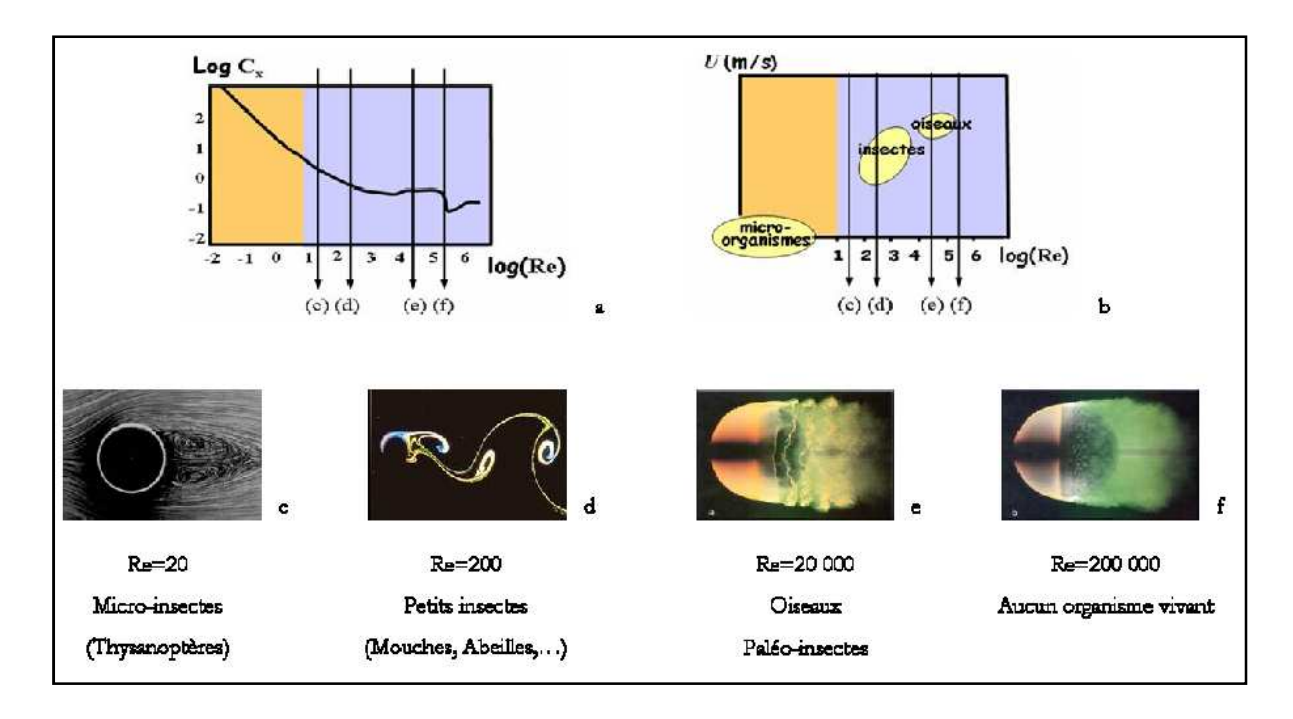

Fig. 1.5 : Sillage d'une sphère aux régimes de vol intermédiaires.

#### **3 Vol des insectes et biomimétisme**

Le biomimétisme consiste à observer les solutions apportées par les organismes vivants, en l'occurrence les insectes, et à s'en inspirer voire les imiter pour la conception de systèmes mécaniques. Cela peut concerner la cinématique et la structure des ailes, leur système d'actionnement ou encore les senseurs utilisés. On présentera dans ceux qui suivent quelques éléments caractéristiques des spécificités du vol battu des insectes.

#### **3.1 Cinématique**

 La vitesse de vol effective des insectes est mal connue en raison de la vitesse du vent qui est comparable à celle de l'animal. Quelques études ont été recensées auparavant mettent en évidence une vitesse de croisière variant de 2 à 8 m/s pour les gros insectes avec des pointes pouvant atteindre jusqu'à 10 m/s lors des périodes de chasse. Les plus petits insectes, quant à eux, ne dépasseraient pas 1 m/s. L'obtention de ces données a cependant été réalisée en milieu confiné et celles ci sont très dépendantes du contexte de l'expérience (taille de la pièce, illumination, température). La vitesse en milieu naturel reste donc encore mal déterminée.

 Le mouvement de l'aile s'effectue selon deux principaux degrés de liberté. Il y a tout d'abord le mouvement d'abaissée et remontée de l'aile (downstroke et upstroke) s'effectuant suivant un plan vertical ou incliné voire horizontal. Ce mouvement est nommé pilonnement (heaving) lorsqu'on considère simplement la trajectoire 2D d'une coupe de l'aile. Dans le cas réel où on considère l'aile entière pivotant autour de l'axe longitudinal de l'animal on a un battement (flapping). Les études menées avant montrent que ce mouvement suit une loi quasi sinusoïdale. L'angle d'attaque au cours de ce mouvement intervient également fortement dans la régulation de la vitesse d'avancement de l'animal. L'aile possède aussi une capacité de mouvement en tangage autour d'un axe de rotation proche du bord d'attaque (pitching). On distingue deux phases où l'inclinaison de l'aile varie de façon conséquente :

- (i) la phase de pronation en fin de remontée et début d'abaissée où l'animal fait piquer son aile et adopte un angle d'attaque négatif.
- (ii) la phase de supination en fin d'abaissée et début de remontée où l'animal cabre son aile et adopte un angle d'attaque positif. On dispose de peu de données sur les taux de rotation mis en jeu mais ceux-ci peuvent être considérables.

L'animal peut également être amené à faire varier le déphasage entre le mouvement de battement et le mouvement de tangage afin d'initier des manœuvres. A ces deux principaux degrés de liberté on peut ajouter une capacité d'avance/ recul de l'aile bien que cette capacité soit limitée.

#### **3.2 Mécanisme de battement des ailes**

Les insectes disposent d'un système particulier d'actionnement des ailes. En effet, contrairement aux oiseaux qui utilisent des muscles directs synchrones, la plupart des insectes utilisent des muscles indirects asynchrones déformant le thorax qui entraîne lui-même par la suite les ailes (figure I.6). Les muscles asynchrones sont caractérisés par des contractions multiples en réponse à une seule impulsion nerveuse, ce qui permet d'atteindre des fréquences très élevées. L'ensemble aile-thorax-muscles fonctionne en se calant sur une fréquence de Résonance qui minimise l'énergie dépensée. Cette fréquence est dictée par les

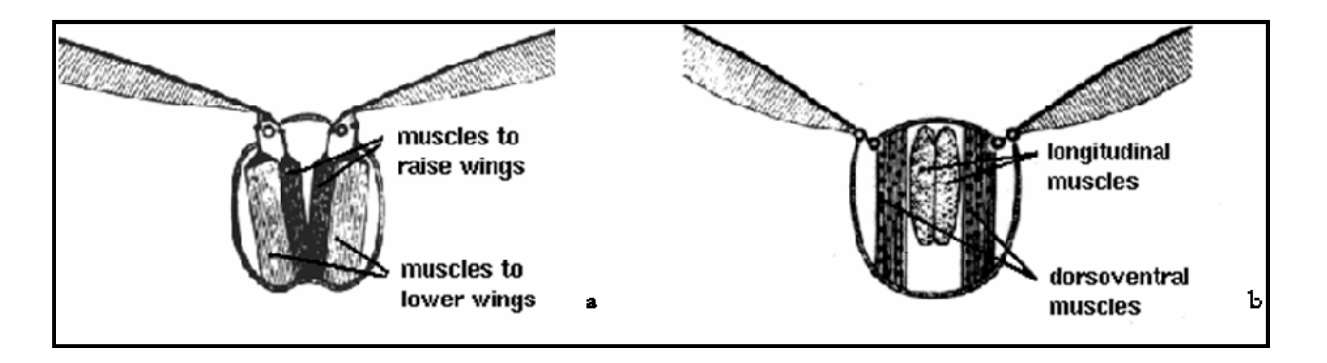

Fig. I.6 : Deux mécanismes d'actionnement des ailes :

(a) muscles directs synchrones (b) muscles indirects asynchrones

propriétés mécaniques des différents organes biologiques ainsi que par l'inertie des ailes (les insectes les plus petits présentent donc des fréquences de battement plus élevées). Dans le cas des insectes, on est donc plutôt confronté à un vol vibrant qu'à un vol battu. La conséquence de ce mode de fonctionnement est que la fréquence n'est pas un paramètre susceptible de varier fortement au cours du vol. Même si elle va dicter le régime aérodynamique, il ne faut donc pas en faire un paramètre de contrôle.

#### **4 Mécanismes aérodynamiques instationnaire du vol battu**

L'une des questions les plus fondamentales concernant le vol battu est de déterminer si un insecte peut voler en analysant son aérodynamique à l'aide d'une approche quasi stationnaire. Le principe de l'analyse quasi stationnaire est basé sur l'hypothèse que la force instantanée s'exerçant sur une aile est déterminée uniquement par sa cinématique à l'instant t sans que l'histoire passée du mouvement de l'aile n'intervienne. Ainsi, une estimation de la force instantanée) F(t) engendrée sur une tranche de l'aile peut être obtenue par application de l'équation classique suivante :

$$
F_{\text{quasi steady}}(t) = 0.5 \ \rho \ c \ U_{\text{eff}}^2(t) \ (C_Z^2(\alpha_{\text{eff}}(t)) + C_x^2(\alpha_{\text{eff}}(t)))^{1/2}
$$

où c désigne la corde de l'aile,  $U_{\text{eff}}(t)$  et  $\alpha_{\text{eff}}(t)$  les vitesse et incidence effectives locales calculées en fonction de l'écoulement amont et de la cinématique de l'aile, Cz et Cx les coefficients moyens de portance et de traînée obtenus en fonction de l'incidence sur une aile statique. Il suffit ensuite de sommer chaque tranche suivant l'envergure pour obtenir la force totale instantanée.

#### **4.1 Effet Wagner ou retard à l'établissement de la portance**

Lors de la mise en translation d'une aile, la circulation autour de celle-ci ne s'établit pas de façon instantanée. En effet, il faut attendre le lâcher du tourbillon de démarrage de bord de fuite avant que la circulation ne s'établisse (figure I.7) et il s'ensuit par conséquent un retard à l'établissement de la portance qui n'est pas avantageux pour l'insecte.

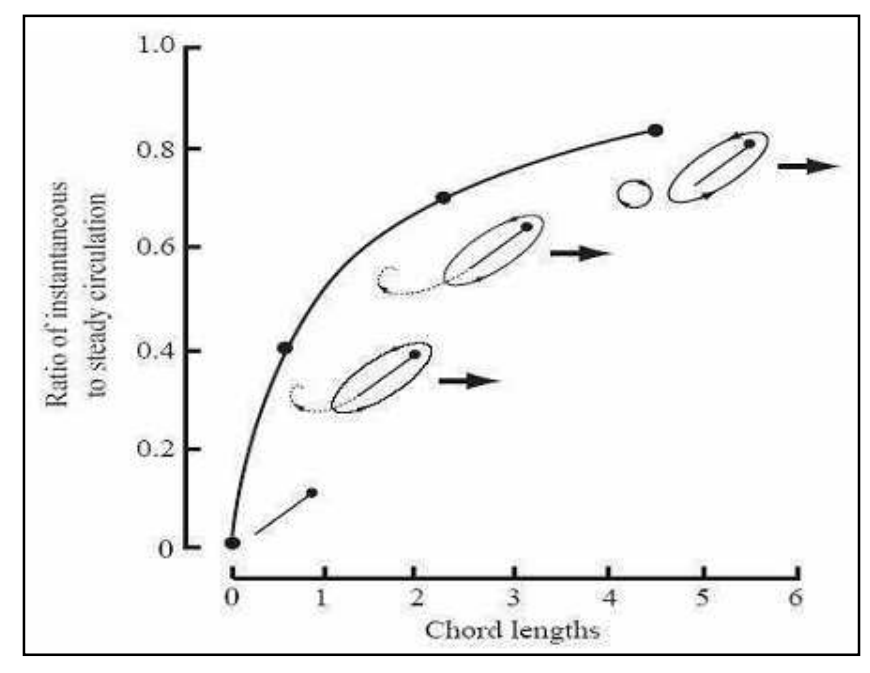

Fig. I.7 : Description de l'effet Wagner.

Il faut noter également que ce retard n'intervient pas seulement lors de la mise en mouvement initiale mais aussi dans tous les mécanismes instationnaire de nature circulatoire tels que le décrochage dynamique ou la force rotationnelle. Ce comportement a été prédit mathématiquement par Wagner et vérifié expérimentalement par Walker. Cependant, les dernières études expérimentales sur des profils 2D ou des ailes 3D montrent que l'effet Wagner se révèle négligeable aux nombres de Reynolds rencontrés par les insectes. Les derniers modèles le négligent le plus souvent et se concentrent sur les autres effets instationnaires.

#### **IV.2 « Clap and Fling »**

 Le mécanisme du « clap and fling » résulte de l'interaction des deux ailes lorsque celles-ci se touchent à la fin de leur remontée respective. Ce mécanisme a été mis en évidence par Weis-Fogh, analysé théoriquement par Lighthill et analysé expérimentalement par Bennett. La figure I.8 décrit les différentes phases de ce mécanisme qui se décompose en deux parties bien distinctes. A la fin de la remontée, les deux bords d'attaque se rapprochent (A) et comblent l'écart qui les sépare (B). Les deux ailes se touchent ensuite entièrement lors du « clap » et annulent leur circulation respective (C). Ceci leur permet de commencer le battement suivant sans avoir à lâcher de tourbillon de démarrage et subir l'effet Wagner (D). Lorsque les deux ailes s'écartent lors du « fling », le fossé créé entre elles provoque un engouffrement d'air qui induit une zone de basse pression augmentant sensiblement la portance (E). Les deux ailes redeviennent ensuite indépendantes (F). Pour résumer, le « clap » supprime l'effet Wagner et le « fling » engendre une portance transitoire de grande amplitude.

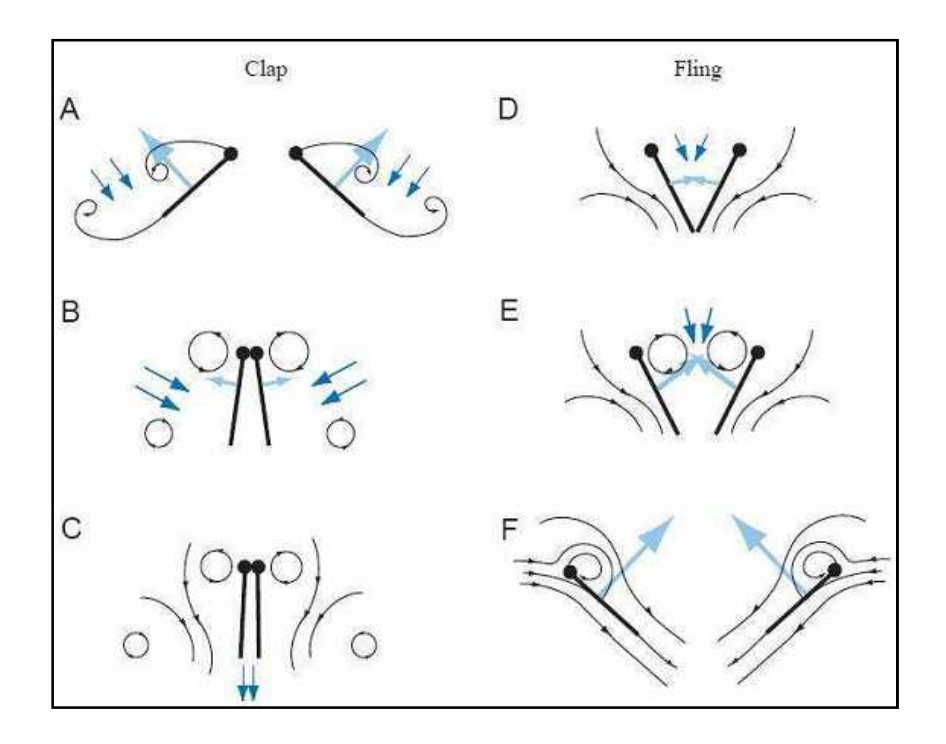

Fig. 1.8 : Mécanisme du « clap and fling ».

#### **4.3 Décrochage dynamique et tourbillon de bord d'attaque**

A grand nombre de Reynolds sur un profil lisse classique (Re >105), il y a formation d'une bulle de recirculation de bord d'attaque au début de la zone de recompression. Une portance stationnaire se maintient tant que le fluide ne décolle pas trop tôt après cette bulle. Cependant, lorsque l'incidence devient trop élevée, la bulle éclate et on obtient un écoulement décollé dès le bord d'attaque. L'aile «décroche », ce qui se traduit par une chute importante et brutale de la portance moyenne. Néanmoins, ce décrochage n'intervient pas immédiatement.

 En effet, avant que la bulle n'éclate, cette dernière engendre lors de sa formation une forte dépression à l'avant du profil. A condition que le profil ne reste pas en incidence post-décrochage trop longtemps, celui-ci dispose alors d'un surcroît transitoire de portance: c'est le phénomène de décrochage dynamique.

 Les vitesses et fréquences de battement très élevées rencontrées chez les insectes favorisent les grandes incidences et l'exploitation dynamique du décrochage. Néanmoins, dans le régime de vol des insectes, il n'est pas forcément judicieux de parler de « décrochage dynamique ». En effet, à ces très faibles nombres de Reynolds, un profil d'aile 2D lâche des tourbillons comme ceux rencontrés derrière un cylindre formant une allée de von Karman (figure I.9a). Il faut noter que ces lâchers interviennent dès les faibles incidences sans que l'aile décroche pour autant. Il vaut donc mieux de parler de forces instationnaires engendrées par la formation de ces tourbillons plutôt que de décrochage dynamique. Une étude en configuration statique s'avère ainsi nécessaire pour déterminer les différents types de lâchers rencontrés, la fréquence du phénomène et l'amplitude de ces forces « tourbillonnaires ».

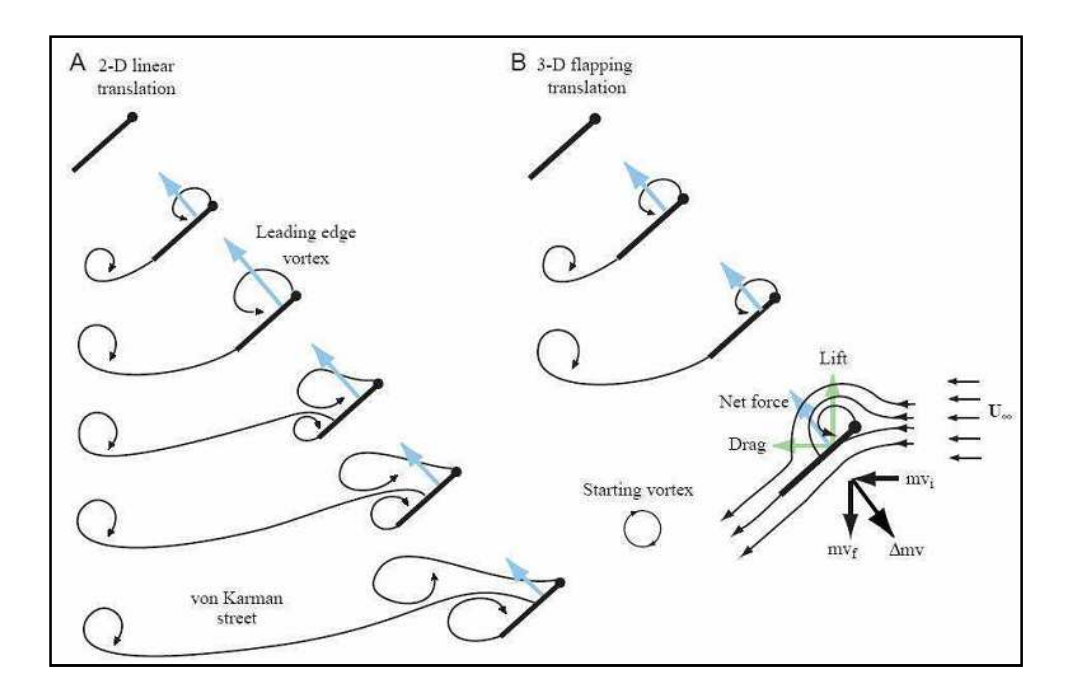

Fig. I.9 : Lâcher tourbillonnaire au cours du mouvement d'une aile d'insecte.

(A) : pilonnement 2D. (B) battement 3D.

#### **4.4 Effet Kramer ou force rotationnelle**

 Une autre force instationnaire de nature circulatoire est générée lors des phases de pronation et de supination. Cette force, dite force rotationnelle, a été mise en évidence expérimentalement par Kramer avant qu'une interprétation théorique n'en soit donnée par Theodorsen en la reliant au maintien de la condition de Kutta-Joukovski. Le mouvement de rotation d'une aile pour laquelle une circulation est établie impose en effet au niveau du bord de fuite un fort cisaillement faisant remonter le point d'arrêt. Cependant, la viscosité du fluide résiste à ce cisaillement et une circulation additionnelle est générée afin que la vitesse au bord de fuite reste finie conformément à la condition de Kutta-Joukovski.

L'établissement de cette circulation supplémentaire se traduit alors par l'émission d'un tourbillon de bord de fuite dans le sillage. Theodorsen donne ainsi une expression théorique de la force rotationnelle dans le cadre d'un fluide parfait. En linéarisant cette solution au premier ordre puis en négligeant l'amortissement et le déphasage dus à l'effet Wagner, l'expression de cette force devient :

$$
F_{rot} = \rho U_0 \Gamma_{rot} = \rho U_0 \pi \dot{\alpha} C^2 (0.75 - \frac{x_0}{c})
$$

Avec  $\Gamma_{rot}$  la circulation rotationnelle, U<sub>0</sub> la vitesse amont, c la corde de l'aile,  $\alpha$  le taux de rotation de l'aile orienté positivement dans le sens horaire,  $x_0$  l'abscisse du point de rotation de l'aile. On note que dans cette formulation la force rotationnelle s'annule lorsque l'axe de tangage est situé au ¾ de la corde.

Cette expression a été validée expérimentalement par Silverstein & Joyner pour de grands nombres de Reynolds et de faibles amplitudes de tangage. Cette force rotationnelle doit maintenant être revisitée dans le cadre des faibles nombres de Reynolds et des forts taux de rotation caractéristiques du vol des insectes.

#### **4.5 Masse ajoutée**

 Contrairement aux précédents mécanismes qui résultent de l'établissement d'une circulation autour de l'aile, la force due à la masse ajoutée est générée même en l'absence de toute circulation. En effet, l'aile déplace avec elle un volume de fluide qui exerce une contre réaction notamment lors des phases d'accélération et décélération. Dans le cas d'un fluide parfait, cette contre réaction est fournie par la théorie de Kirchhoff. La linéarisation au premier ordre de cette théorie par Sedov, donnent une estimation théorique de la force normale engendrée par la masse ajoutée sur une plaque plane en mouvement combiné de pilonnement et de tangage :

$$
F_{added \, mass} = 0.25 \, \rho \, \pi \, C^2 \left( -a_{\frac{c}{2}} \cdot n + \dot{\alpha} \, U_{eff} \right)
$$

Avec −a<u>c</u> : . n l'accélération normale à l'aile du point situé à la demicorde,  $U_{\text{eff}}$  la vitesse effective amont vue par le profil,  $\alpha$  le taux de rotation de l'aile orienté positivement dans le sens horaire. Il faut noter que le mouvement de rotation intervient dans cette formulation avec un terme d'accélération en  $\ddot{\alpha}$  mais également un terme en  $\dot{\alpha}$ . Ces termes de masse ajoutée résultant de la rotation solide du profil doivent être bien distingués de la force rotationnelle circulatoire résultant du cisaillement de bord de fuite.

#### **4.6 Interaction aile - sillage**

 L'interaction aile-sillage désigne les efforts engendrés par les tourbillons une fois que ces derniers se sont détachés et sont convectés. Par exemple, lorsque l'aile effectue sa remontée, celle-ci rencontre les dépressions et champs de vitesse induits par les tourbillons créés durant l'abaissée. Selon la cinématique et la fréquence de l'aile, cette « capture » peut maximiser et optimiser la portance lors d'un cycle. Ainsi, pour une cinématique de vol sur place illustrée sur la figure I.10, les tourbillons émis lors du premier battement (B et C) induisent un champ de vitesse (flèches bleues) qui se superpose à l'écoulement lors du battement suivant (D et E). Cette augmentation de la vitesse vue par le profil permet d'augmenter de façon transitoire la portance. Ce type d'interaction dépend explicitement du temps et se révèle très difficile à modéliser.

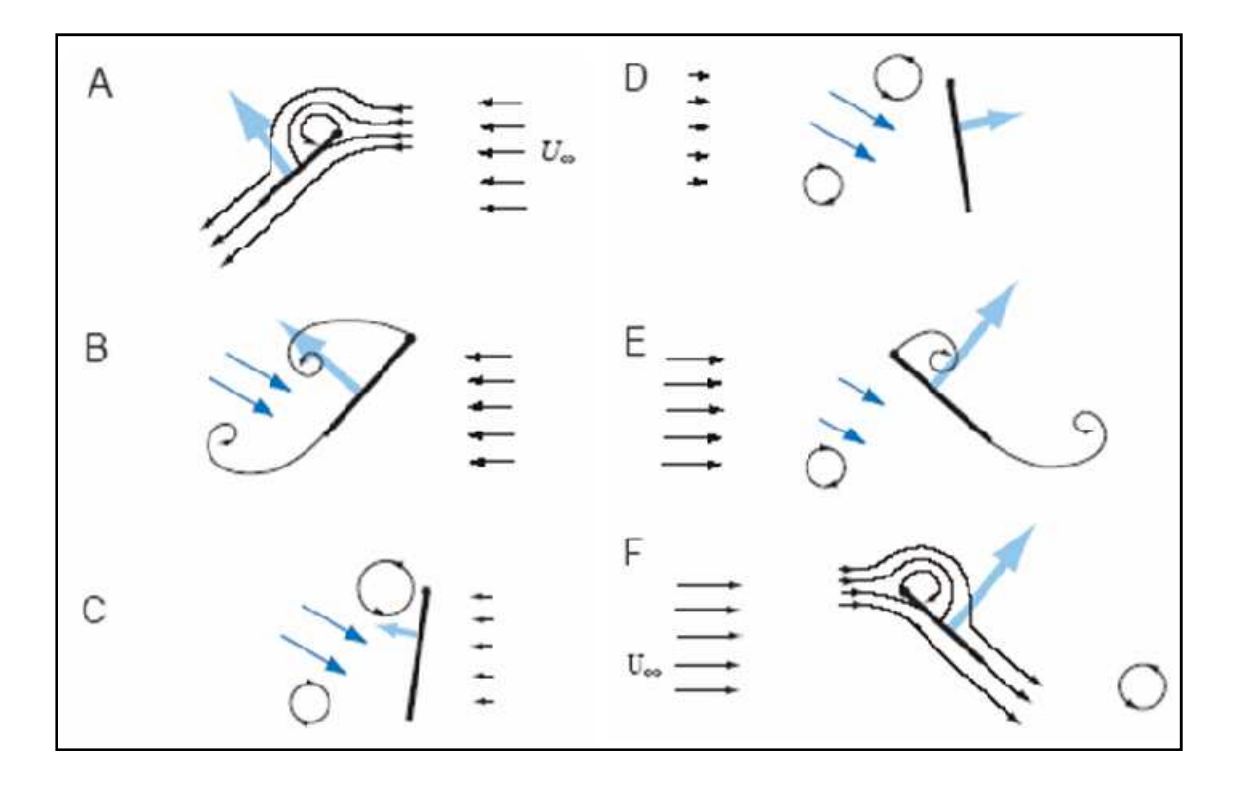

Fig. I.10 : Capture de sillage dans le cas d'une cinématique de vol sur place.

# Chapitre 2 Outils de simulation.

La CFD (Computational Fluid Dynamics) est le calcul numérique appliqué à la mécanique de fluides. Cela consiste à résoudre dans une géométrie donnée les équations fondamentales de la mécanique des fluides, que l'on peut éventuellement coupler aux équations de transfert thermique ou de réaction chimique.

Historiquement, la CFD a commencé à se développer en génie mécanique, pour étudier les écoulements autour d'un objet afin de mieux le profiler (ailes d'avions, automobiles). Dans le domaine du génie chimique, les problèmes sont, en général, beaucoup plus complexes de par, en particulier, le caractère multiphasique des écoulements, les réactions chimiques et le comportement rhéologique des fluides.

La connaissance des écoulements dans une installation, et des grandeurs locales ou globales que l'on peut en déduire (champs de concentration, de dissipation énergétique, de température, puissance dissipée, perte de charge, distribution de temps de séjour, etc.), aide alors l'ingénieur à mieux définir la géométrie de son équipement et à régler avec pertinence ses paramètres opératoires.

#### **1 Simulation numérique ; étapes et outils**

La méthode utilisée est la méthode des volumes finis, qui consiste à discrétiser le volume étudié sous la forme de petits blocs (volumes).c'est la méthode qu'on trouve dans la pluparts des codes de calculs.

#### **2 Représentation d'une géométrie**

Cette étape, consiste à élaborer le domaine de calcul de façon à respecter les conditions aux frontières et de vérifier qu'ils n'existent pas de lacunes dans la géométrie. La condition primordiale a respecté l'ors de la construction d'une géométrie est que les frontières de calcule sont bien espacées, afin d'avoir un bon résultat.

#### **2.1 Logiciel Solidworks**

Le logiciel Solidworks est un concepteur, modeleur de géométrie 2D/3D ; il permet de crée des géométries quelques soit leurs complexités. Il génère presque tous types de fichier géométrie, afin de les exportes sur d'autres logiciels de calculs.

Solidworks regroupe 3 fonctions principales : mode construction de pièces uniques, assemblages des pièces pour avoir un corps complexe et enfin mise en plan des pièces pour l'industrie mécanique.

#### **3 Le maillage**

Le maillage, consiste à découper la géométrie ou le volume à étudier en petits volumes élémentaires, pour cela il existe deux principaux types de maillage ; le maillage nom structurer et le maillage structurer.

Le maillage est une étape essentielle pour avoir de bons résultats, car la qualité du maillage obtenue dans cette étape détermine la validité et le temps de calcul dans le solveur.

#### **3.1 Logiciel Gambit**

Le logiciel Gambit est un mailleur 2D/3D ; pre-processeur qui permet de mailler des domaines des géométries d'un problème de CFD.il génère des fichiers (.msh) pour fluent.

Gambit regroupe trois fonctions : définition de la géométrie du problème (construction si la géométrie est simple ou bien import de la géométrie CAO), le maillage et sa vérification, la définition des frontières et définitions des domaines de calculs.

#### **4 Le solveur**

C'est la partie consacrée à la résolution du système d'équations discrétisées couplées aux modèles choisis. Plus le solveur est puissant, moins l'utilisateur a besoin d'intervenir. Mais il est encore souvent utile d'agir sur le solveur manuellement pour modifier le facteur de sous-relaxation ou le pas de temps afin d'assurer la convergence de la simulation. Cette convergence est censée mener l'utilisateur vers la solution physique. L'unicité de cette solution demeure encore une hypothèse sans preuve mathématique, mais est, le plus souvent avérée en accord avec les résultats expérimentaux. Le suivi de la convergence est assuré par le calcul des résidus (une mesure, souvent normalisée, des erreurs locales).

#### **4.1 Fluent et les UDF(s)**

#### **4.2 Fluent**

Fluent est un solveur CFD pour les écoulements complexes s'étendant de l'incompressible (subsonique M<0.3) jusqu'au compressible (supersonique).Fluent fournis la convergence et l'exactitude optimum pour un large types d'écoulements. Les modèles physiques dans FLUENT permet de prévoir exactement les écoulements laminaires, transitoires et turbulents, divers modes du transfert thermique, de la réaction chimique, des écoulements multiphasés et d'autres phénomènes complexes.

#### **4.3 Les UDF(s)**

#### **4.3.1 Définition**

Une fonction définie par l'utilisateur, ou UDF, est une fonction qu'on peut programmer et qui peut être dynamiquement chargé par fluent. Les UDF sont écrites en Language C. Ils sont définis en utilisant la macro DEFINE qui est fournie par Fluent. Chaque UDF contient le fichier [udf.h] sa directive d'inclusion est (#include "udf.h") et il est mentionnée à chaque début d'UDF. Les UDF(s) sont exécutées en tant que fonctions interprétées ou compilées à l'intérieur de FLUENT.

#### **4.3.2 Utilité**

Les UDF(s) nous laissent adapter fluent selon nous bousions. Elles peuvent êtres utilisées pour diverses applications, certains d'entre elles sont énumérées ci-dessous :

- 1. Personnalisation des conditions aux limites, définition des propriétés matérielles, taux de réaction des volumes et des surfaces, fonctions de diffusivité.
- 2. Initialisation d'une solution.
- 3. Perfectionnement du post-processing.

#### **4.3.3 Limitation**

Bien que les UDF(s) dans fluent peuvent avoir plusieurs applications, il n'est pas toujours possible de résoudre n'importe quelle application avec les UDF(s).et pas n'importe quelle solution variable ou un modèle fluent peut être accessible avec les UDFs.

#### **4.4 Les UDF(s) compilées et les UDF(s) interprétées**

#### **4.4.1 Les UDF(s) compilées**

Les UDFs compilées sont construites de la même façon que l'exécutable de fluent lui même construit, Un script appelé *Makefile* est employé pour appeler le compilateur C pour construire une bibliothèque de code d'objet.

Les UDF(s) compilée(s) sont compilées à partir du code source en utilisant l'interface graphique d'utilisateur, dans un processus en deux étapes. Le processus comporte un panneau dédié aux UDF(s) compilées, où on peut compiler et charger les UDF(s).

#### **4.4.2 Les UDF(s) interprétés**

Les UDF(s) interprétées sont également interprétées à partir du code source en utilisant l'interface graphique d'utilisateur, dans un processus en une seule étape. Le processus, qui se produit au temps d'exécution, comporte un panneau dédié aux UDF(s) interprétées où on peut interpréter la fonction dans un fichier source.

#### **4.5 Déférence entre UDF(s) interprétées et compilées 4.5.1 Les UDF(s) interprétées**

- $\checkmark$  Sont portatives à d'autres plateformes ;
- $\checkmark$  On peut les lire en tant que UDF(s) compilées ;
- $\checkmark$  N'exiges pas un compilateur  $c^{++}$ :
- $\checkmark$  Sont plus lentes que les UDF(s) compilées ;
- $\checkmark$  Sont limités dans l'utilisation du langage de programmation C.

#### **4.5.2 Les UDF(s) compilées**

 $\checkmark$  S'exécutes plus rapidement que les UDF(s) interprétées ;

 $\checkmark$  Ils ne sont pas limités dans l'utilisation du langage de programmation C ;

- $\checkmark$  Peuvent être compilées avec n'importe quelle compilateur c;
- $\checkmark$  Ne peuvent pas être nécessairement comme UDF(s) interprétées.

#### **5 Choix du modèle de turbulence**

Dans cette partie nous présenterons le modèle de turbulence qui a été utilisé dans notre cas.

#### **5.1 Modèle Spalart-Allmaras**

Le modèle de Spalart-Allmaras est un modèle à une équation de transport pour la viscosité de turbulence. L'équation de transport est établie sous des hypothèses empiriques et des analyses dimensionnelles. Ce modèle ne requiert pas de raffinement supplémentaire du maillage si ce n'est la finesse requise pour capturer un champ de gradient de vitesse avec un modèle algébrique.

Le modèle de Spalart-Allmaras est considéré comme un bon compromis entre les modèles algébriques et les modèles à deux équations tels que ceux présentés plus haut. Ce modèle est devenu très populaire en raison de la qualité raisonnable des résultats qu'il fournit dans un grand nombre d'applications.

# Chapitre 3 Création du mouvement battu.

Après avoir parlé dans le chapitre précédant sur les outils de la CFD, nous perlerons à présent sur les étapes nécessaires pour :

- 1. construire une géométrie d'un profile naca0012 en 2D et 3D.
- 2. Etablir le maillage des géométries obtenues.
- 3. Expliquer la procédure à suivre pour la compilation du programme en c++ ; afin d'avoir un mouvement d'aile battante.

Donc comme vous pouvez le constater ce chapitre sera en sort, une simple notice à suivre pour avoir un mouvement battu.

#### **1 Mouvement battu en 2D**

#### **1.1 Construction de la géométrie**

Avant de faire toute simulation, il faut avoir le corps ou l'objet qu'on veut simuler et pour cela une construction de la géométrie s'impose. Dans ce projet nous avant opté pour le logiciel Solidworks.

La construction d'un profile naca0012 en 2D ainsi que sont farfeild est une chose facile pour cela nous avons suivi les étapes suivantes :

1. Traçage du profile naca0012 ainsi que le domaine farfeild.

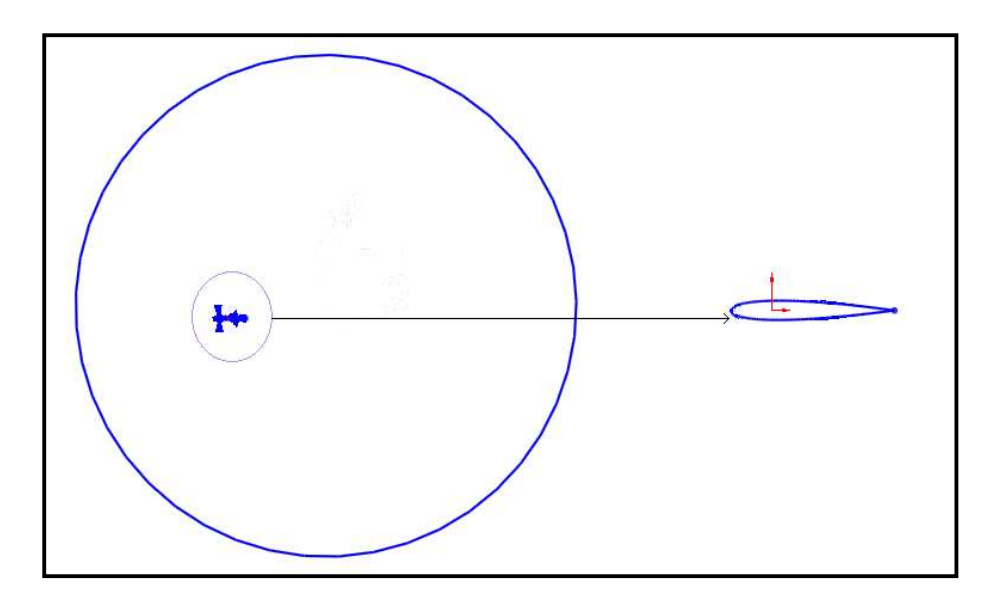

Fig.III.1 : Domaine et profile naca0012 (Solidworks).

- 2. A l'aide de la fonction *surface plane* nous avons créé les surfaces.
- 3. Enregistrement de la géométrie obtenue sous format (.IGS).

#### **1.2 Génération de maillage sous gambit**

Après la construction de la géométrie, nous procédons à la génération de maillage qu'est une étape très importante, puisque les résultats qu'on obtient ultérieurement sous fluent dépendent énormément de la qualité du maillage.

La construction d'un maillage en 2D est généralement une tache aisée, et ne prend guère de temps, et bien sûre cela dépend toujours de la complexité de notre géométrie.

Le générateur de maillage que nous avons utilisé est le gambit pour les causes suivantes :

-le temps nécessaire pour avoir un maillage 2D est très minime.

-la cause principale est, que les logiciels gambit et fluent dérivent d'un même concepteur ; donc un maillage obtenue sous gambit a de forte chance de donner un bon résultat sous fluent.

#### **1.2.1Etapes de génération du maillage**

Tout maillage doit ce faire sur une géométrie donc la première étape est de charger la géométrie, pour cela nous avons qu'a importé la géométrie (IGS) faite auparavant par le logiciel Solidworks.

La seconde partie est de nettoyer la géométrie, en supprimant tous les lignes et les surfaces doublées.
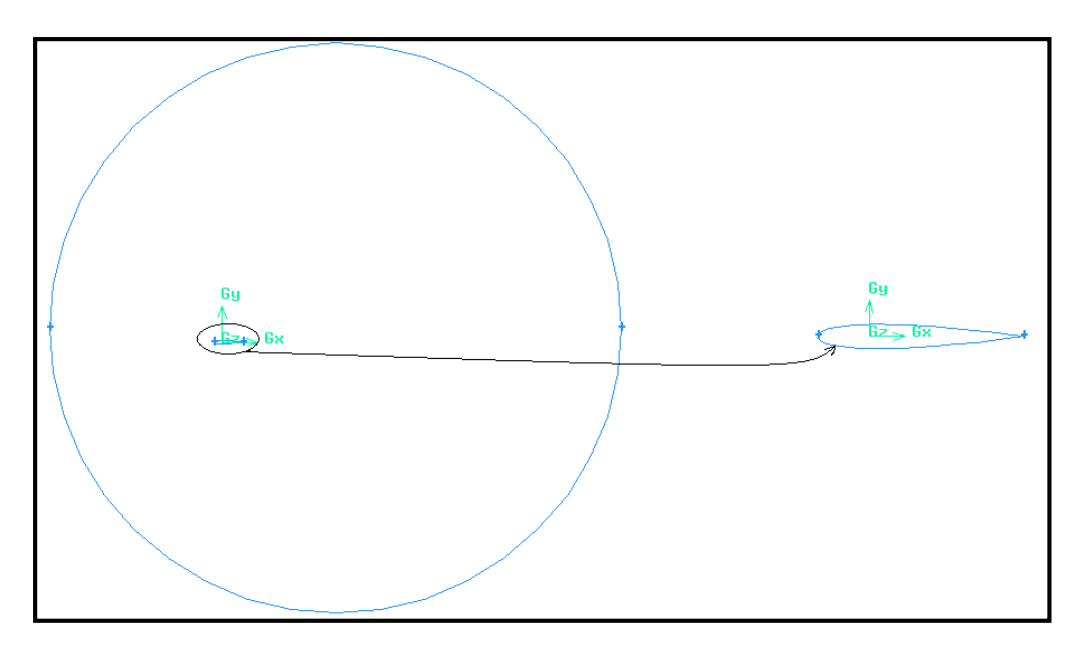

Fig.III.2 : domaine et profile naca0012 (gambit).

La troisième partie consiste à générer le maillage, dans ce cas il s'agit d'un maillage tétras non structuré.

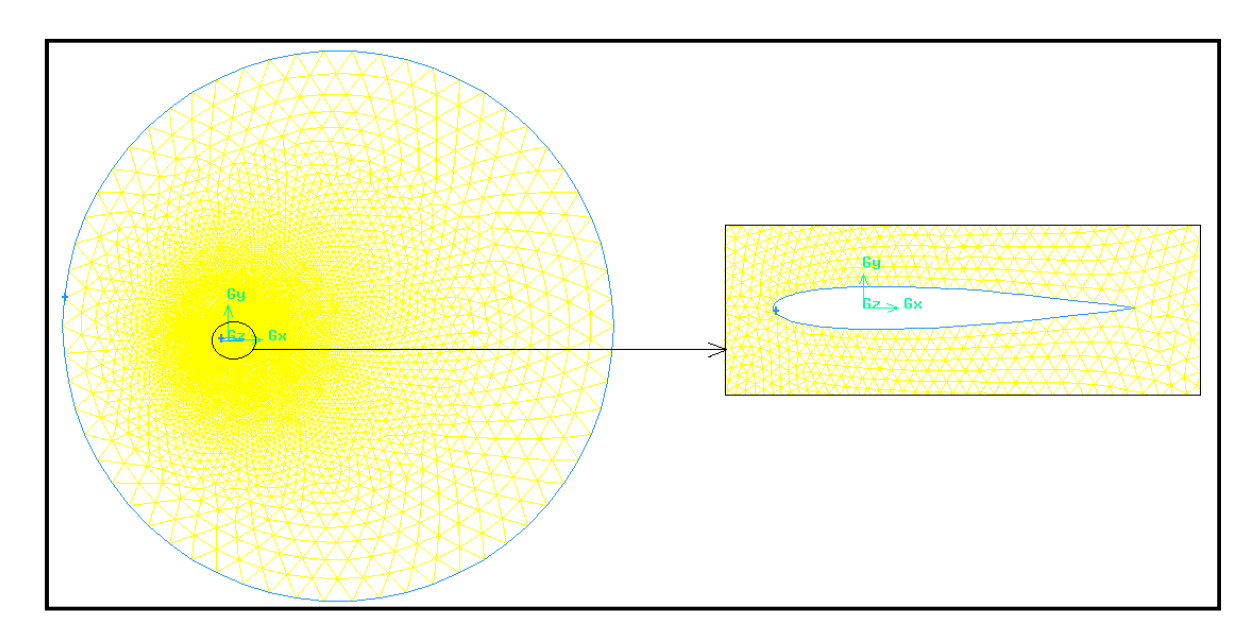

Fig.III.3 : maillage de la géométrie 2D (gambit).

Et enfin il reste qu'à poser les conditions aux limite pour terminer la partie maillage, pour cela nous avons assigné ; Le cercle à la condition pressurefarfeild et le profile naca0012 à la condition Wall.

#### **1.3 Compilation du programme sous fluent**

La compilation du programme en c<sup>++</sup> est une partie essentielle pour la réalisation d'un vol battu. Affin de bien mené cette étape, nous avons respecté les consignes suivantes :

- 1. Avoir la version 6.3 du logiciel fluent.
- 2. Installer la version 6.0 du logiciel visuel C++ 6.0.
- 3. Pour des raisons de compatibilité, il est préférable d'avoir un Windows XP ; si vous avez des versions ultérieures comme windows 7, alors dans ce cas il faut ce doté d'une machine virtuelle comme le (VMware).

#### **1. 3.1 Programme utilisé**

Le programme utilisé est le suivant :

```
#include "dynamesh_tools.h"
\overline{a}\text{Real omega_t} = 2*PI*10;t=DT_THREAD (dt);
v_{\text{reg}} [1] =60*sin (omega_t*time);
Omega [2] = -40*sin (omega_2t*time);R^1\begin{bmatrix} 1 & 1 & 1 \\ 1 & 1 & 1 \end{bmatrix} 
Message("time:%f vx_cg:%f vy_cg:%f omegaz:%f\ n",time,v_cg[0],v_cg[1],omega[2]); 
#include <stdio.h> 
#include "udf.h" 
#define PI 3.141592654 
DEFINE_CG_MOTION (osc_vert, dt, v_cg, omega, time, dtime) 
{ 
   Thread *t; 
                          Real omegaa_t=2*PI*20; 
                           If (v_{\text{eq}} [1] \geq=0) Else 
                            Omega [2] =15*sin (omegaa_t*time);
v_{cg} [0] =20*sin (omega_t*time);
  }
```
Le programme ci-dessus définie 3 mouvements principaux :

-un mouvement de tangage (oscillation) selon l'axe GZ.

Ce mouvement est défini par la fonction omega [2] dans le programme.

-un mouvement de pilonnement (remontée et abaissée) selon l'axe GY.

Ce mouvement est défini par la fonction v\_cg [1] dans le programme.

-un mouvement d'avance selon l'axe GX.

Ce mouvement est défini par la fonction v\_cg [0] dans le programme.

La figure(III.4) nous aide à bien comprendre le mouvement.

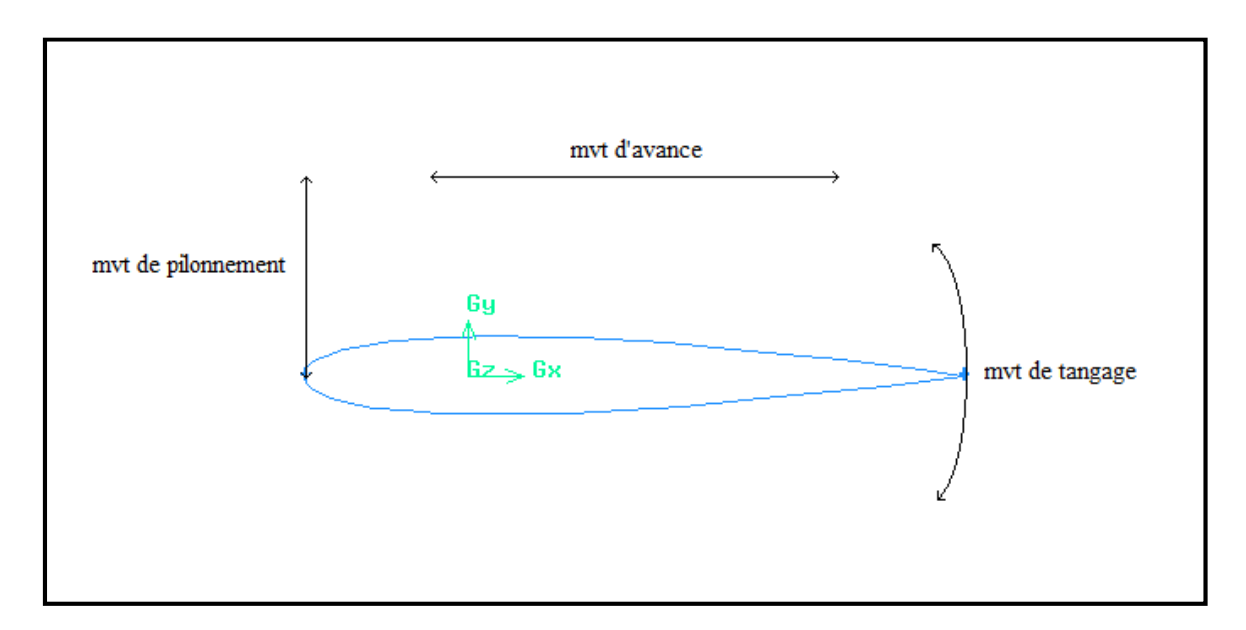

Fig.III.4 : les principaux mouvements du profile naca0012 (Gambit).

#### **1.3.2 Compilation du programme**

Après que nous avons décrit le programme nous passons à la partie compilation, dans cette partie nous établirons les traits principaux nécessaires pour la compilation de l'UDF.

Tout d'abord il faut exécuter fluent 6.3, après il faut lire le maillage, enfin nous arrivons à l'étape principale celle de lire notre programme; sous fluent dans le menu *DEFINE* [fig.] allez dans la barre *USER-DEFINED* puis *COMPILED* et cliquer sur cette dernière.

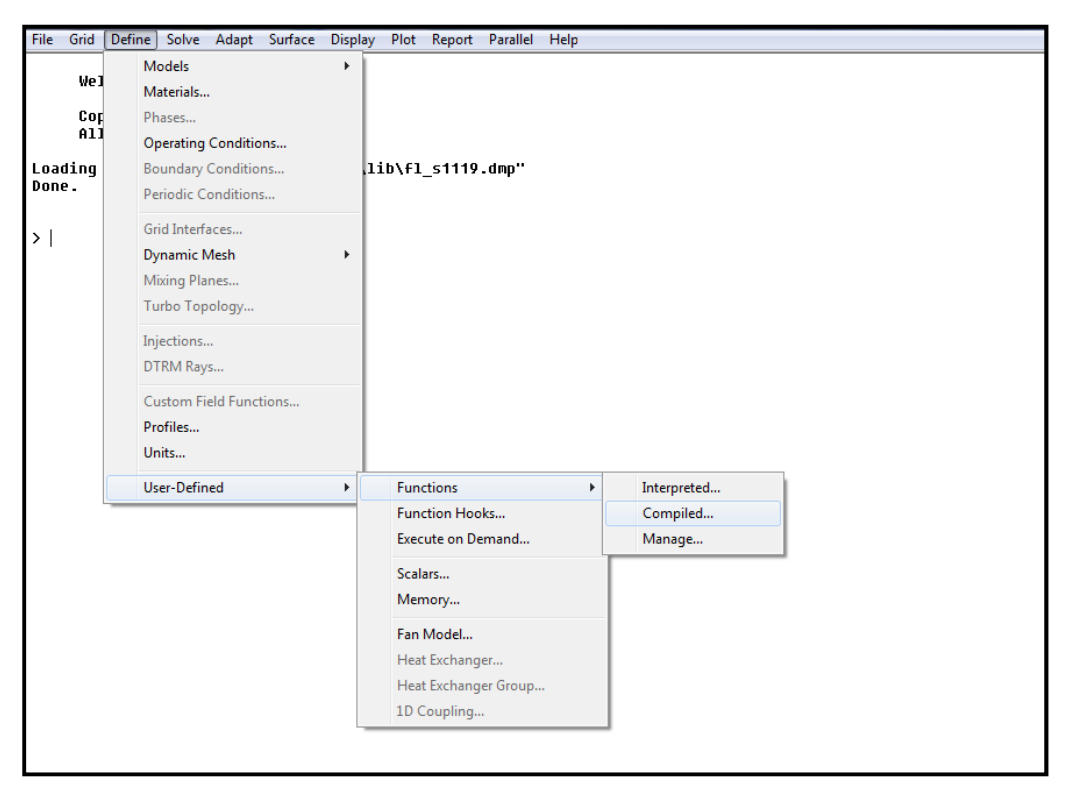

Fig.III.5 : Etapes à suivre pour compiler l'UDF (Fluent).

Nous aurons le tableau ci-dessous [fig.]

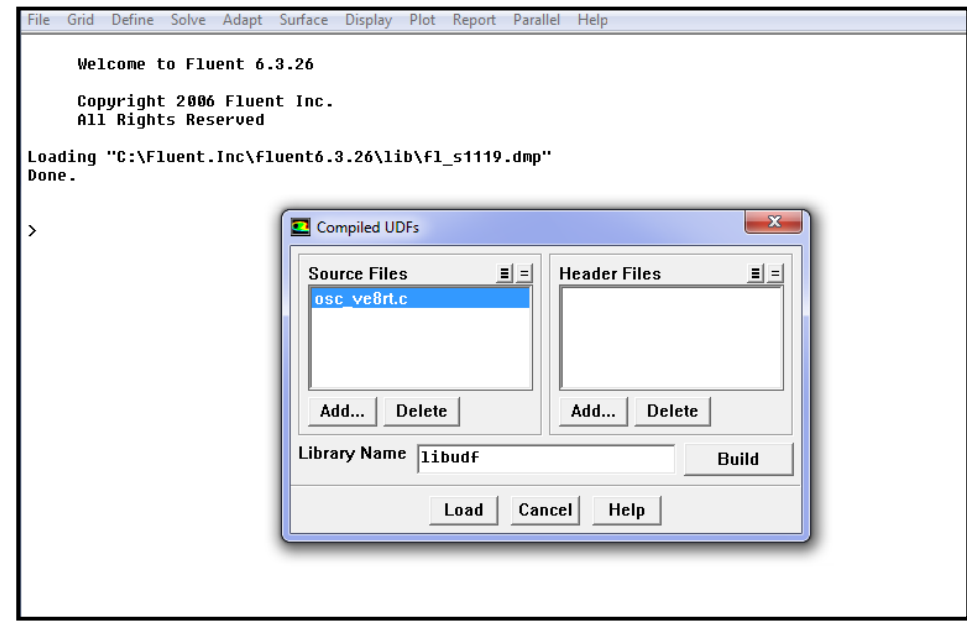

Fig.III.6 : Chargement de l'UDF (Fluent).

-cliquer sur *ADD* pour chercher l'UDF.

-cliquer sur *BUILD* compilé le programme puis sur *LOAD* pour charger le programme.

#### **2 Mouvement battu en 3D**

#### **2.1 Construction de la géométrie**

La procédure à suivre pour construire une géométrie en 3D est la même avec celle de 2D, mais avec quelques modifications.

A partir de la [fig.7] nous pouvons distingués deux géométries ; le profile naca0012 ainsi que son domaine.

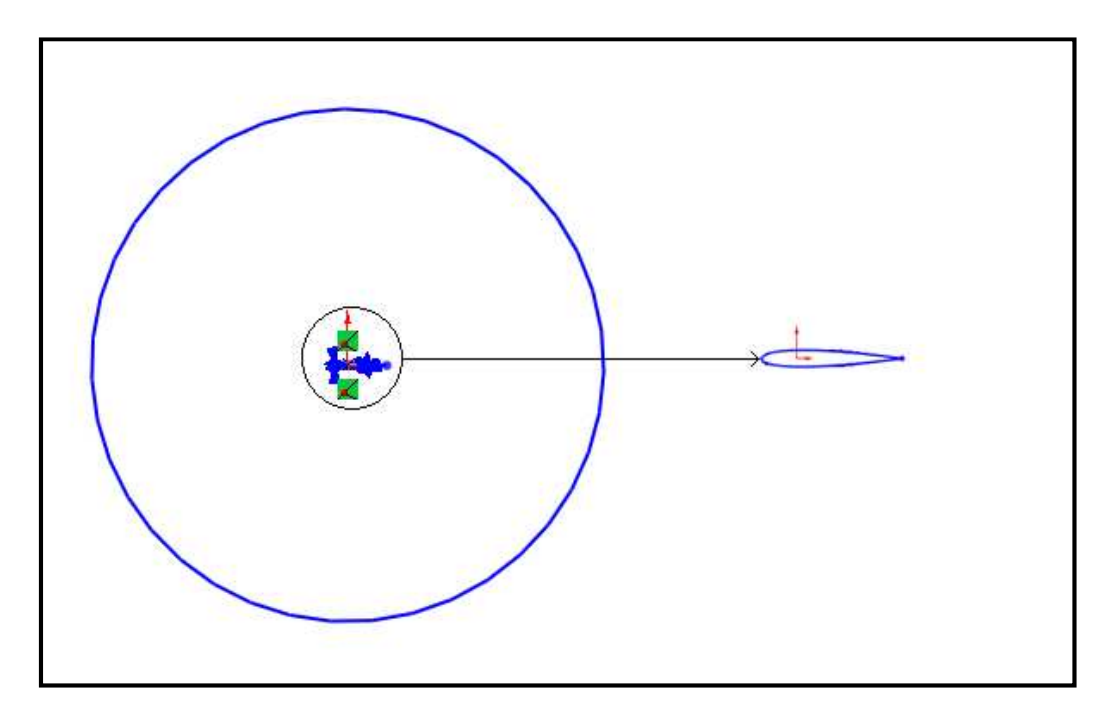

Fig.III.7 : Domaine et profile naca0012 en 3D (Solidworks).

A l'aide de la fonction surface-extrusion on peut créer le volume en 3D, en fin en utilisant la fonction *surface plane* nous avons crée les surfaces latérales. Voir [fig.8] et enregistré le tous sous formas IGS.

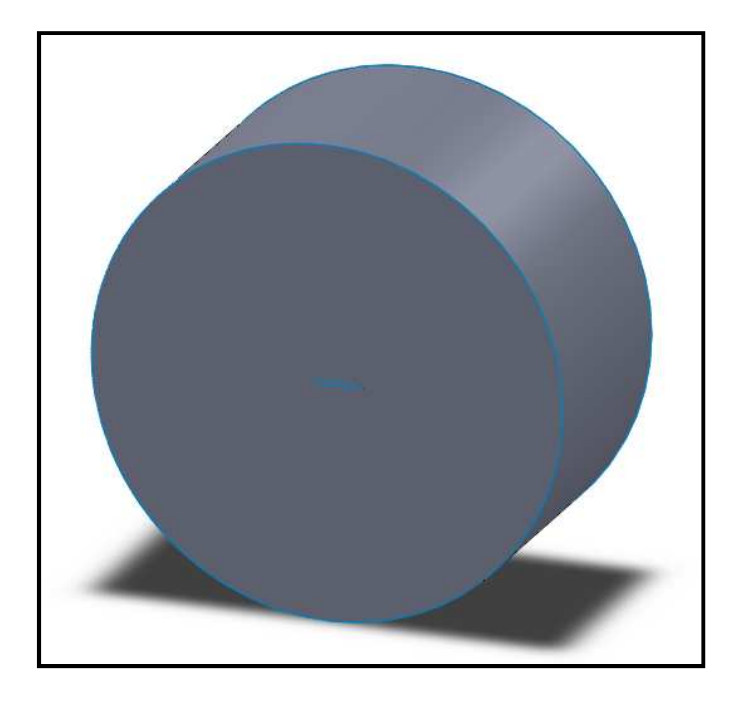

Fig.III.8 : Domaine et profile naca0012 en 3D (Solidworks).

## **2.2 Génération de maillage sous gambit**

La [fig.9] nous montre la géométrie sous Gambit, il ne reste qu'a séparé notre géométrie en familles, et établir les volumes.

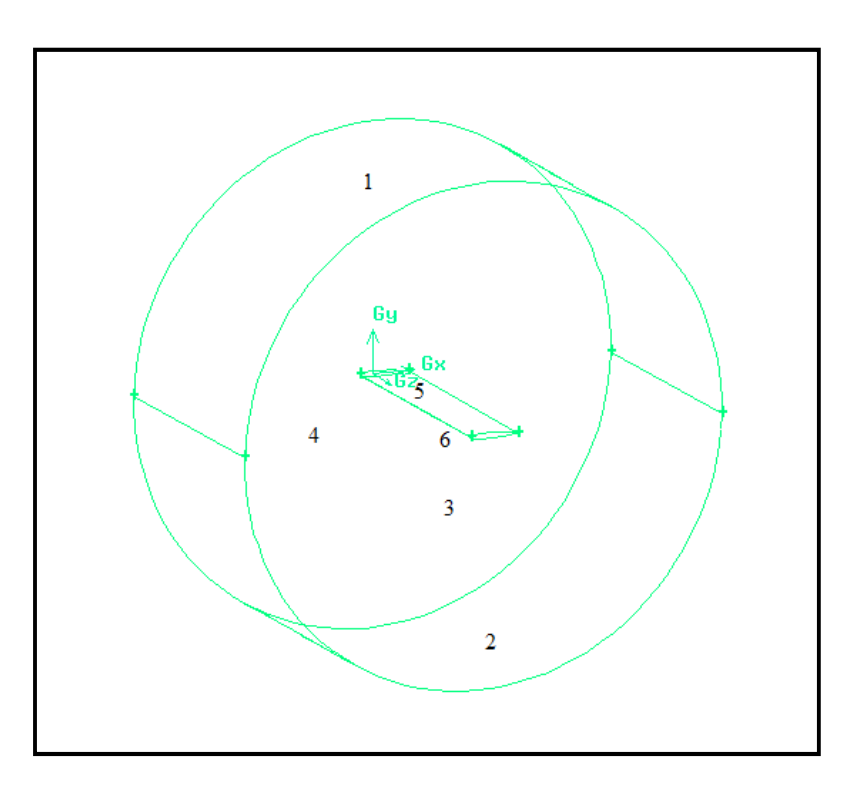

Fig.III.9 Domaine et profile naca0012 en 3D (Gambit).

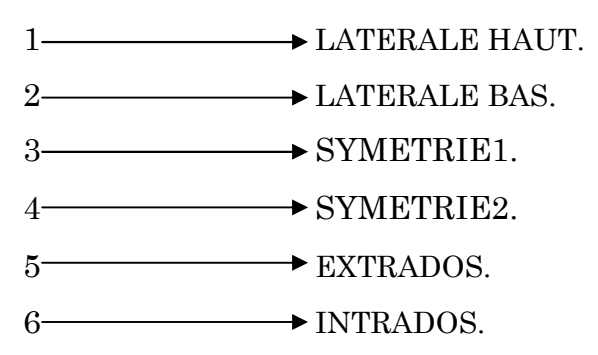

Après cela il reste qu'a maillé les familles el les volumes en éléments tétras non structurés et poser les conditions aux limites de chaque surfaces. Voir la [fig.10].

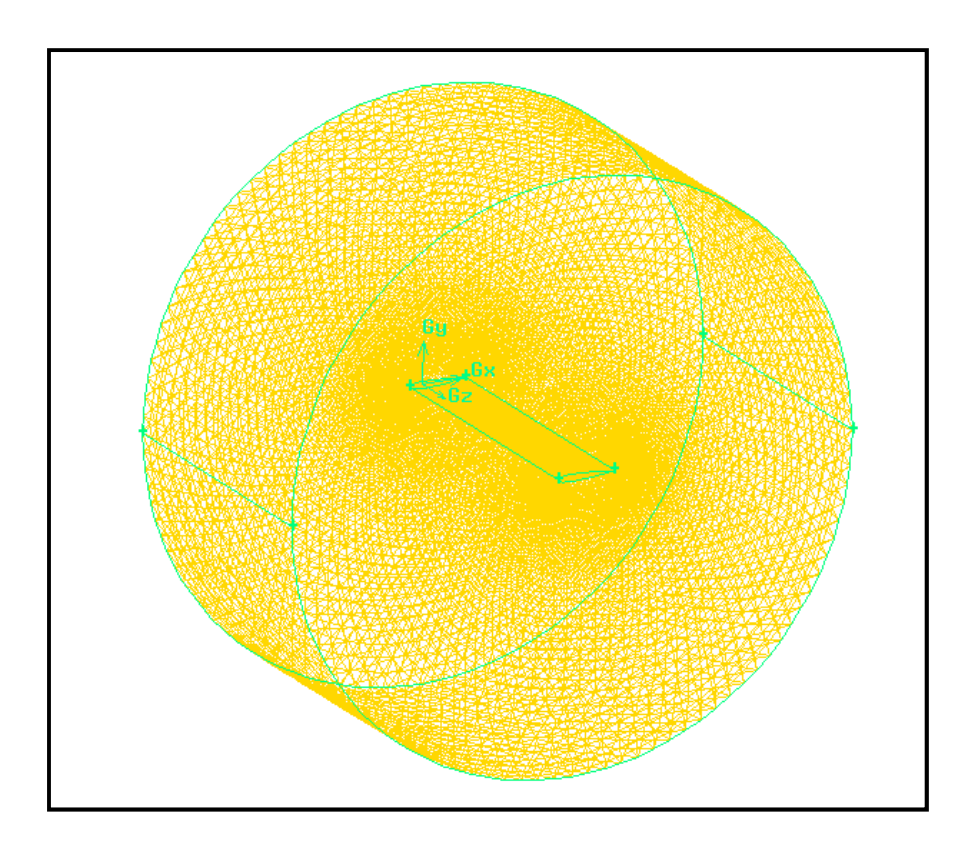

Fig.III.10 maillage de la géométrie 3D (Gambit).

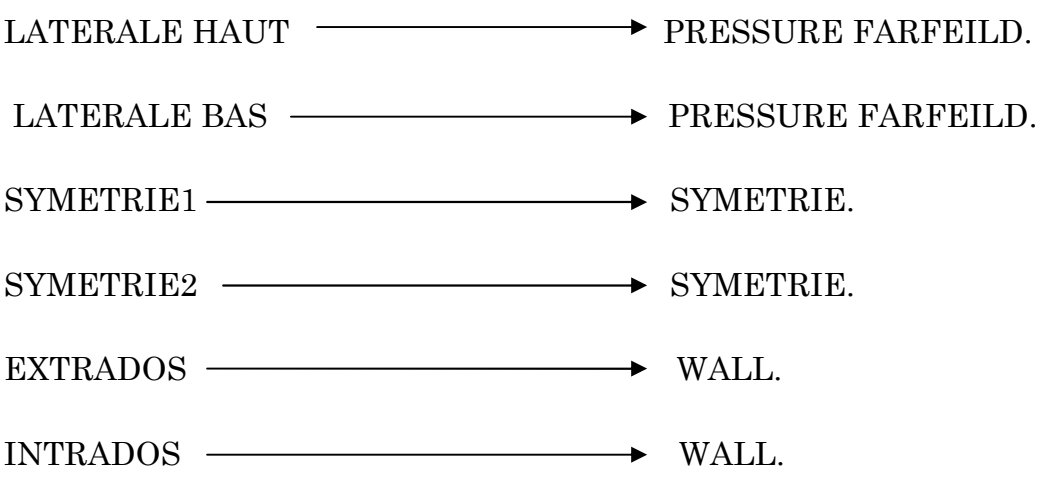

## **2.3 Compilation du programme sous fluent**

 La compilation du programme en 3D sous fluent est la même avec celle de 2D ainsi que le programme utilisé et les étapes à suivre.

# Chapitre 4 SIMULATION ET RESULTATS.

Après avoir parlé dans le chapitre 3 sur les procédures à suivre pour réaliser un mouvement battu sous fluent; nous allons à présent consacrer tous le chapitre 4 sur la simulation de l'écoulement autour d'une aile battante en 2D et 3D.

Dans ce chapitre, nous consacrerons toute la simulation sur le modèle 2D, puisque le temps de calcule est minime, et que le modèle 3D ne serait juste une adaptation de l'UDF pour le maillage 3D.

### **1 Description de la simulation en 2D**

 Le profil étudié est un profil NACA 0012 de corde c =1 (figure IV.1). Le maillage utilisé pour l'ensemble de ces simulations numériques est un maillage de forme circulaire raffiné près du profil. (Figure IV.2). On considère un écoulement amont de vitesse  $U_0 = 34$  m/s et de masse volumique  $\rho = 1.225$  kg/m<sup>3</sup>. L'incidence du profile par rapport à cet écoulement est notée $\alpha$ .

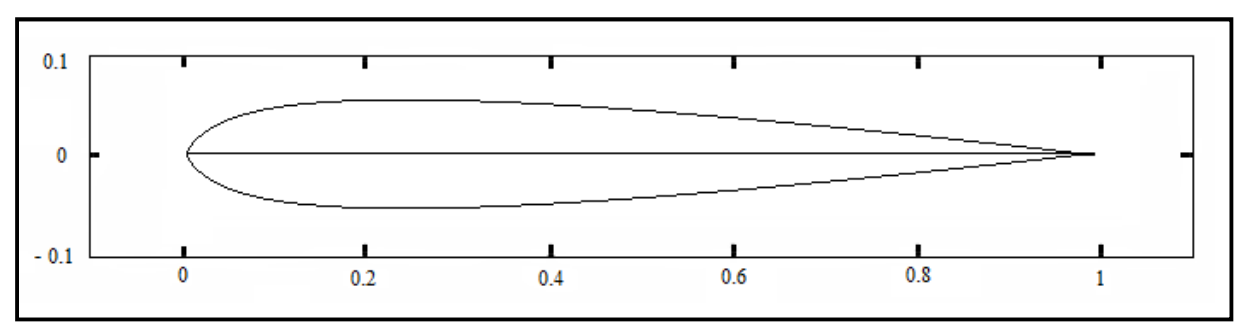

Fig. IV.1 : profile naca 0012.

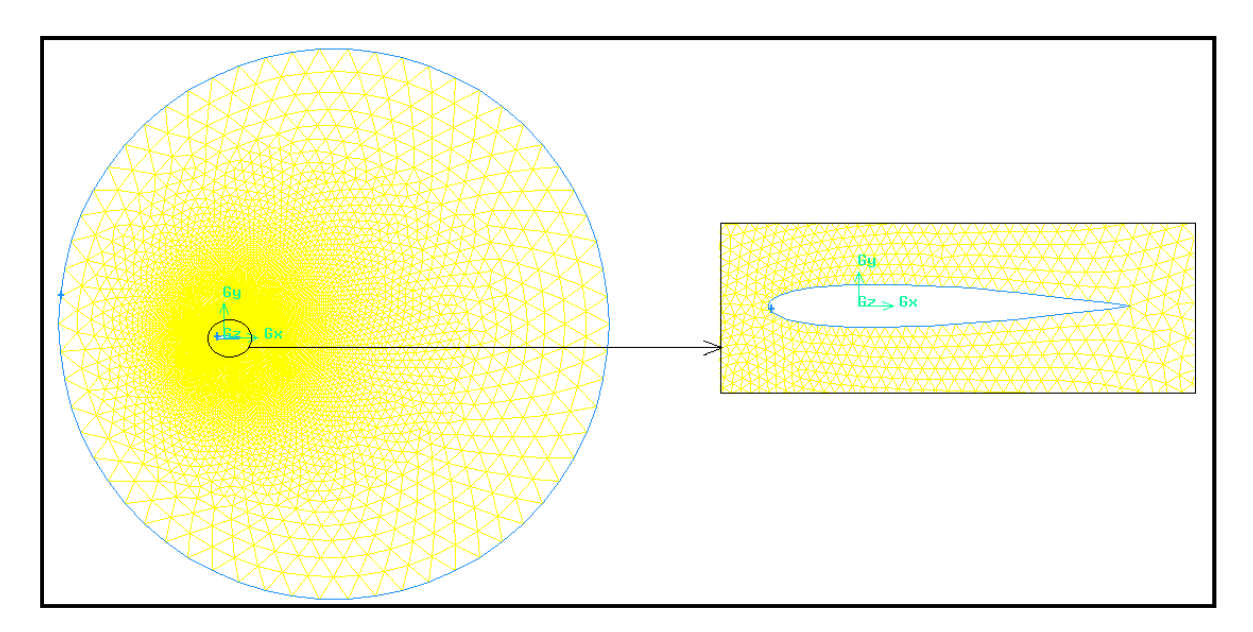

Fig. IV.2 : Maillage utilisé pour la simulation 2D (Gambit).

L'ensemble des tests de convergence est effectué pour Re = 1000. Les paramètres de simulation suivants sont suffisants pour assurer une convergence des calculs avec une précision de 10-3 :

-modèle de calcule Spalart-Allmaras ;

- schéma temporel d'ordre 1 ;

- frontière amont : 5 cordes – frontière avale : 15 cordes - parois : 10 cordes (figure

 $IV.2$ );

- maillage : 20552 triangles et 10341 nœuds (figure IV.2) ;

- pas de temps d $t = 0.0008$ .

 $-f$ réquence  $f = 10$ Hz

#### **2 Oscillation (tangage) pur en vol d'avancement**

#### **2.1 Notations**

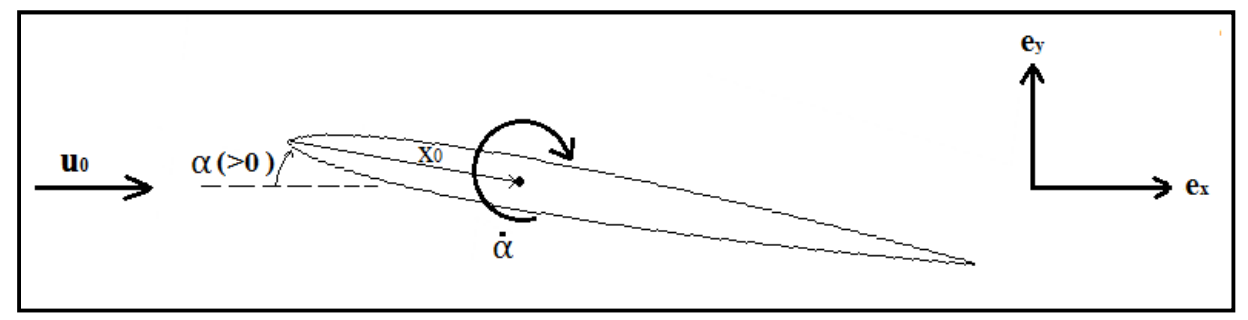

Fig. IV.3 : Oscillation (tangage) pur : définition du mouvement.

 On considère le mouvement de tangage pur d'un profil NACA 0012 dont l'axe de rotation est situé à une distance  $X_0$  du bord d'attaque. On impose à ce profil une variation sinusoïdale de l'angle de tangage soit  $\alpha = -\alpha_0 \cos(2\pi f t)$ (Avec  $\alpha_0$  l'amplitude de tangage et  $\alpha$  orienté positivement dans le sens horaire).

On déduit l'expression de taux de rotation  $\omega = \omega_0 \sin(2\pi f t)$  avec  $\omega_0 = \alpha_0 * 2\pi f$ 

#### **2.2 Visualisation du mouvement oscillatoire sous fluent**

 Le mouvement oscillatoire est réalisé avec un pas de temps de 0.0008 s et une fréquence de 10Hz.la figure IV. 4 présente le mouvement du profile sur un cycle, avec les déformations qu'il engendre sur le domaine de calcule.

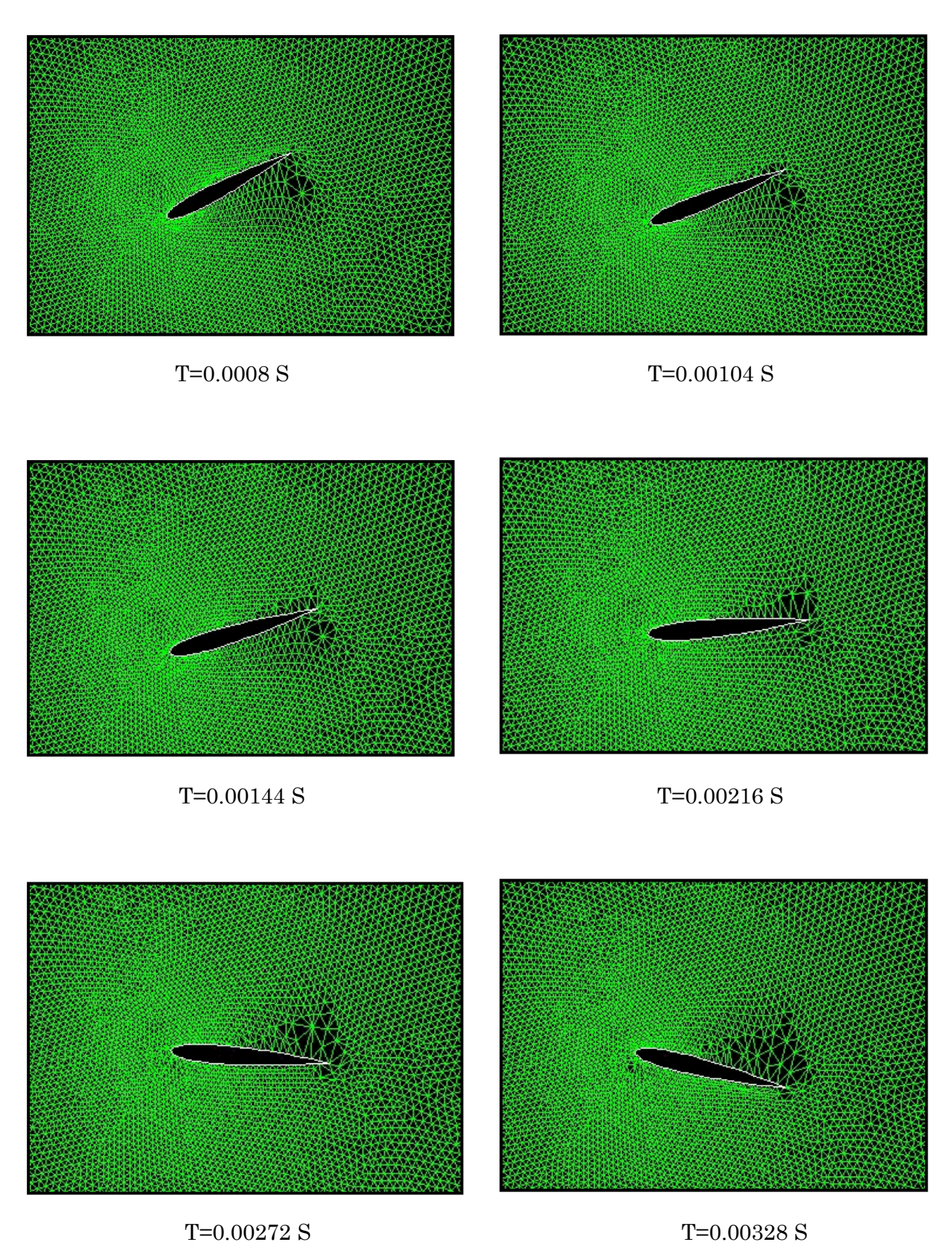

**41**

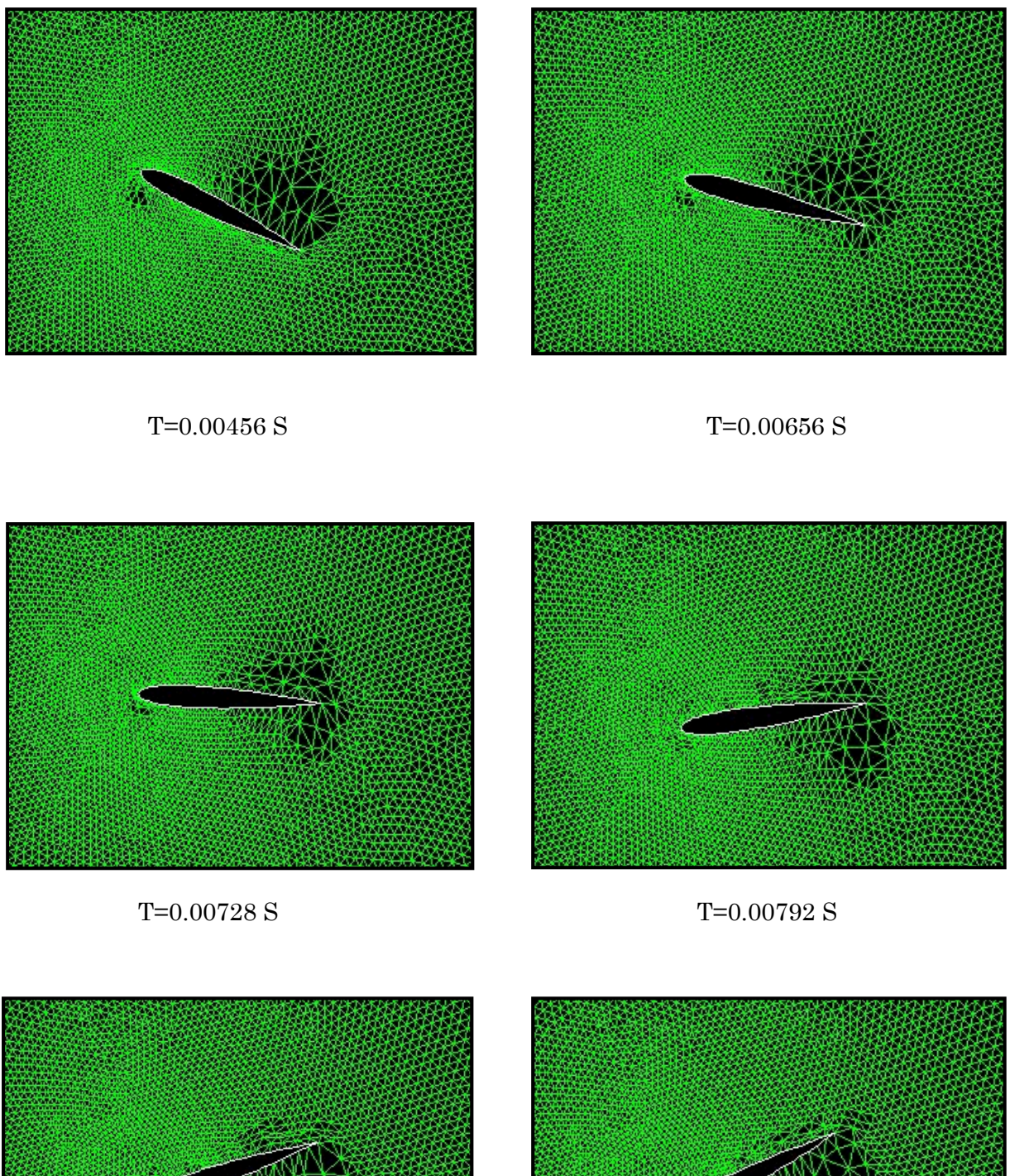

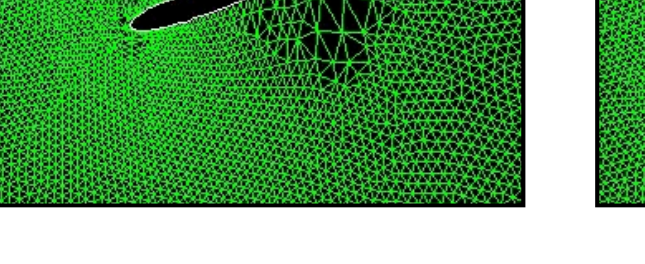

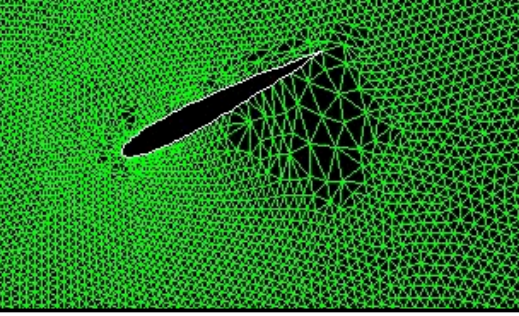

T=0.00864 S T=0.01016

Fig. IV.4 : mouvement oscillatoire (Fluent).

## **2.3 Simulation de l'écoulement**

### **2.3.1 Courbe de convergence**

La figure IV.5 nous présente l'historique de la convergence de la continuité en fonction du nombre d'itérations, chaque remontée dans la figure correspond à un pas de temps.

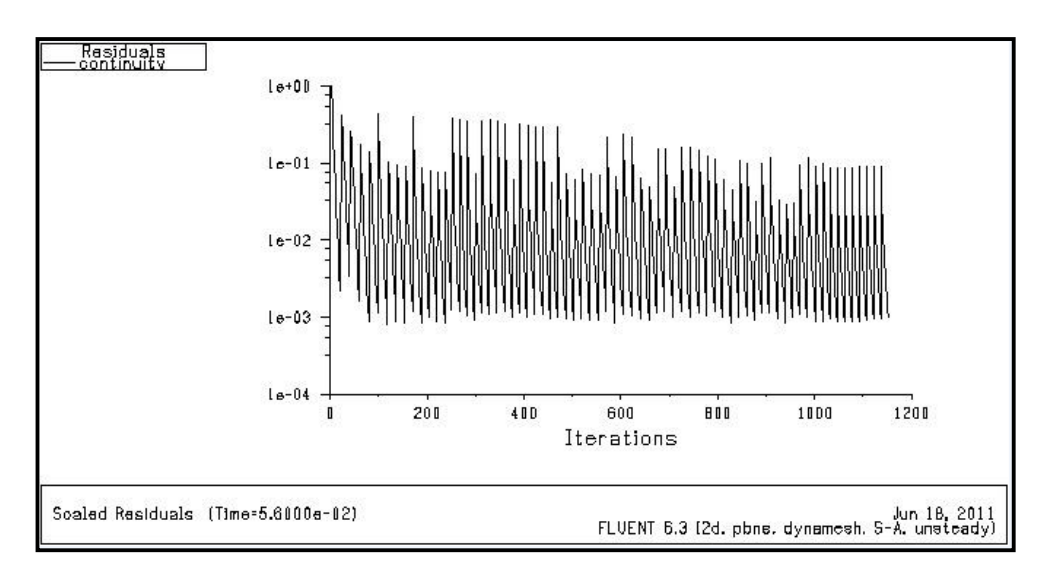

Fig. IV.5 : courbe de la continuité. (Fluent).

Les courbes de convergence de la trainée, de la portance et du coefficient de moment, sont de la forme sinusoïdale. Cela est due ou mouvement oscillatoire du profile. Voir figure(IV.6.7.8).

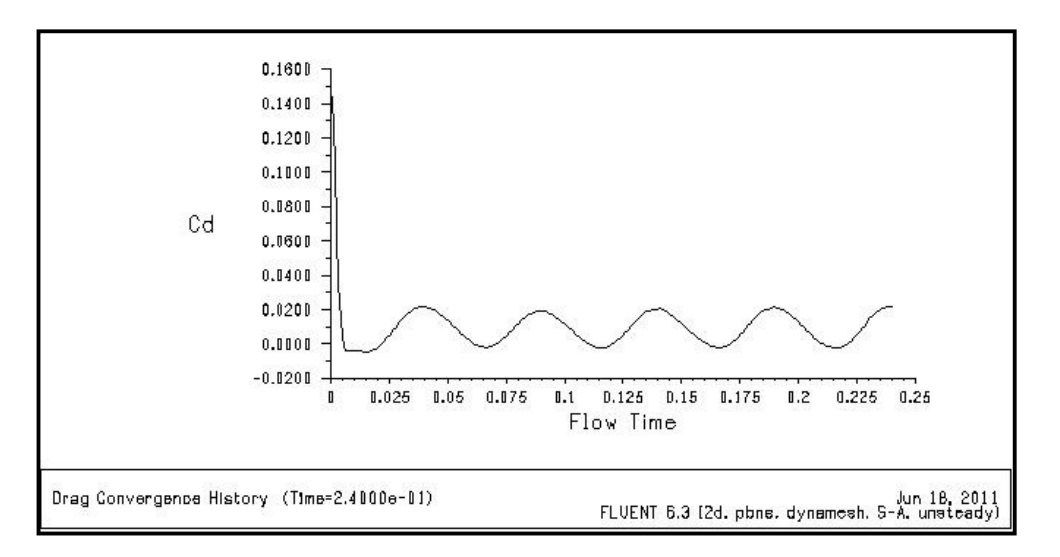

Fig. IV.6 : coefficient de trainée. (Fluent).

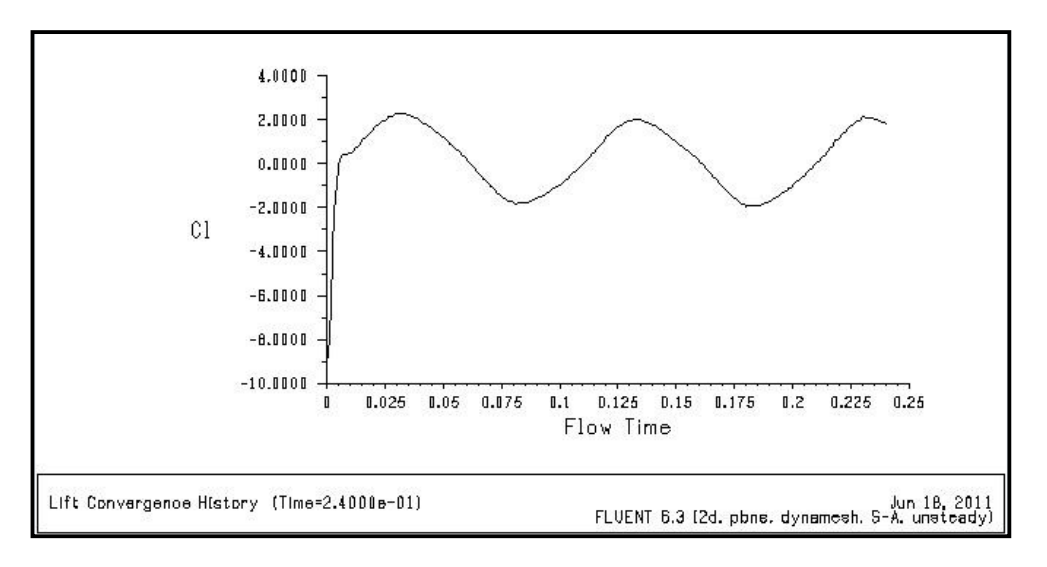

Fig. IV.7 : coefficient de portance. (Fluent).

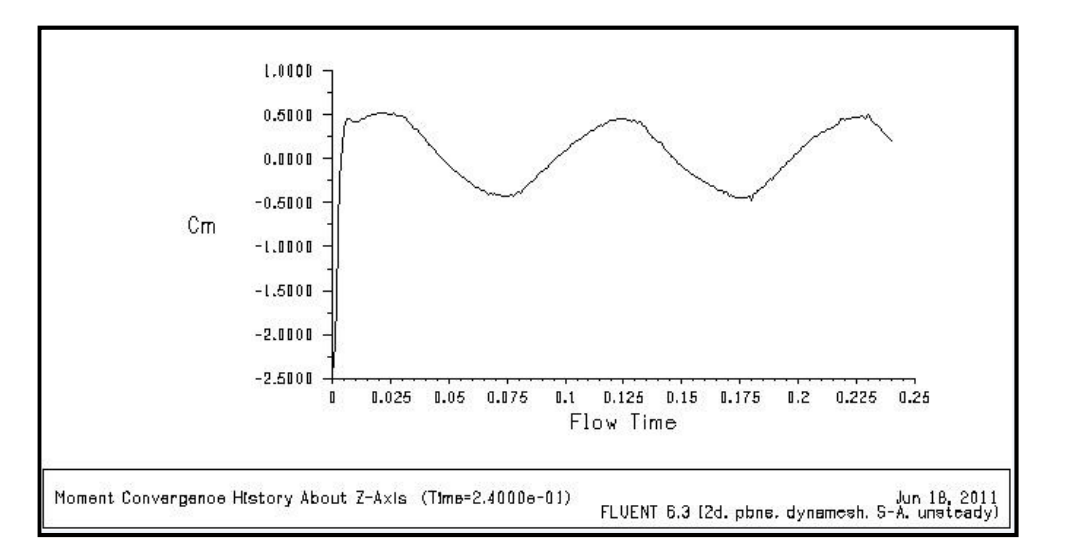

Fig. IV.8 : coefficient de moment. (Fluent).

#### **2.3.2 Topologie de l'écoulement sur un cas type**

 La figure IV.9 présente les champs de turbulence et de pression dynamique obtenus au cours d'un cycle pour le cas type  $\text{Re} = 1000$ ,  $\alpha_0 = 30^{\circ}$ ,

x /c =0.25. Le cycle commence au sommet de la trajectoire pour  $\alpha = -\alpha_0$ . La traînée quasi stationnaire est alors maximale mais cette dernière est compensée par la poussée de la réaction de la masse ajoutée lors de la mise en accélération du profil. Pour 0<T<0.025 la force quasi stationnaire et la force de masse ajoutée diminuent progressivement. Le mouvement de rotation engendre par contre un décollement massif sur l'extrados, la formation d'un tourbillon de bord de fuite et une forte surpression sur l'intrados. Ces trois phénomènes engendrent un effort normal de grande amplitude dont le pic est atteint lorsque le taux de rotation  $\alpha$  est maximum (T = 0.25). On observe également durant cette phase la formation d'un tourbillon de bord d'attaque. Pour 0.025<T<0.05 l'effort normal décroît suite au ralentissement du mouvement de rotation de l'aile. La traînée quasi stationnaire, quant à elle, augmente avec l'accroissement de l'incidence mais la surpression sur l'intrados est atténuée par la capture du tourbillon de bord d'attaque créé précédemment. Pour T = 0.05 la force quasi stationnaire et la réaction de la masse ajoutée sont maximales et se compensent tandis que l'effort normale est nul. Pour 0.05<T<0.1 on obtient le même schéma que précédemment mais les rôles de l'extrados et de l'intrados sont inversés.

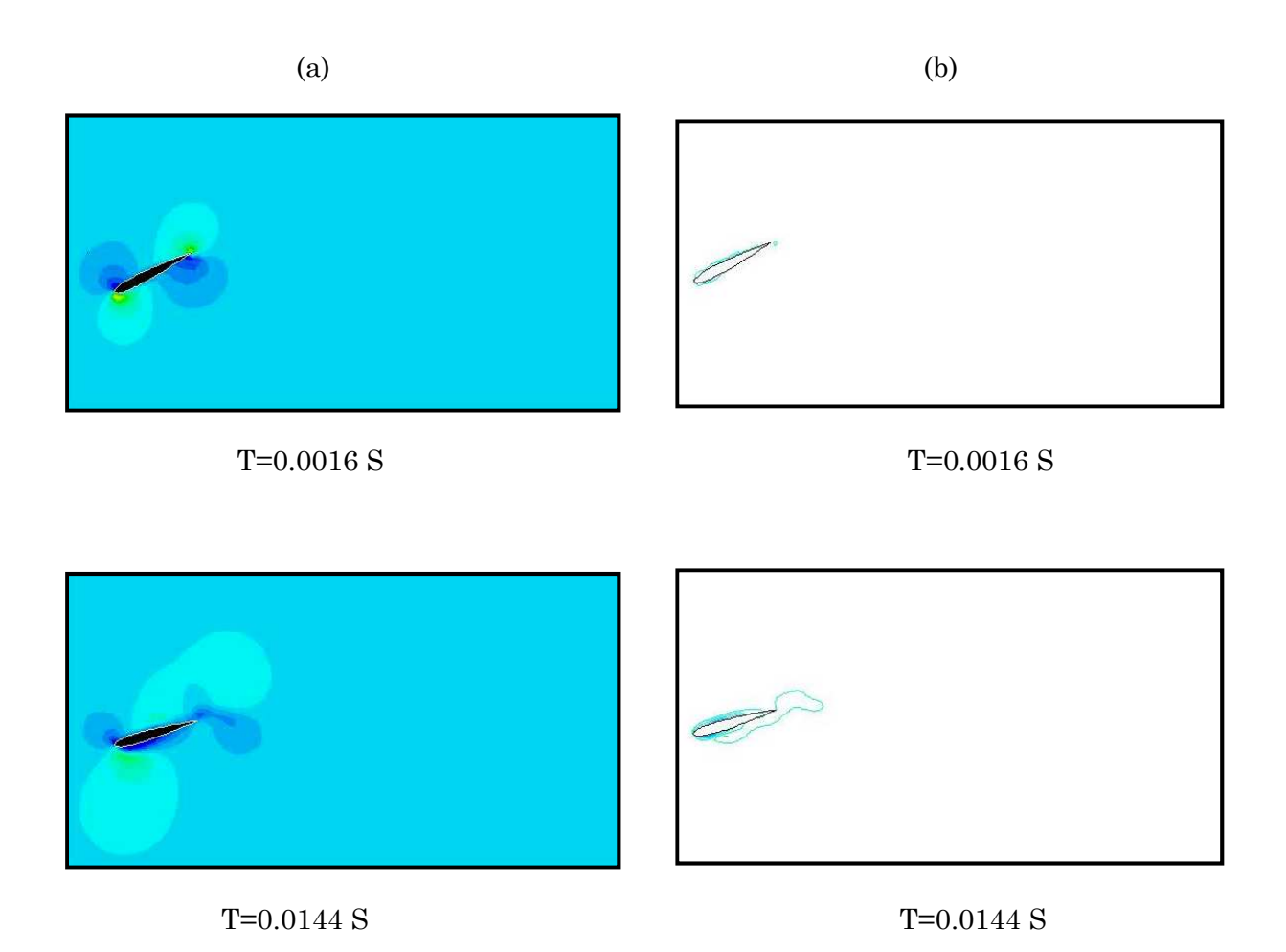

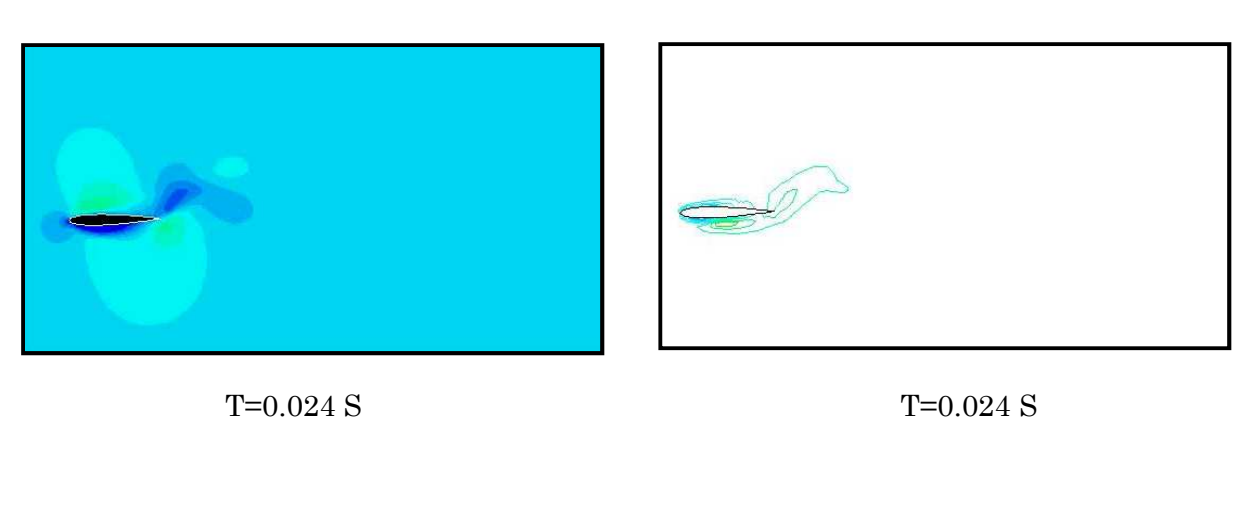

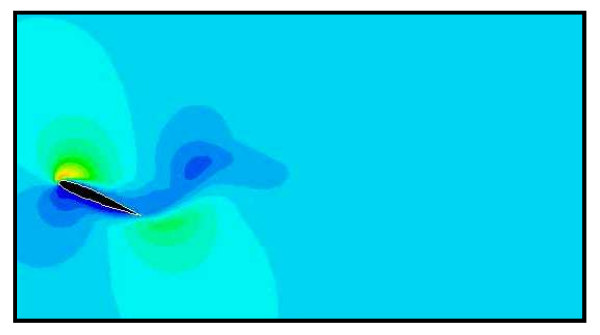

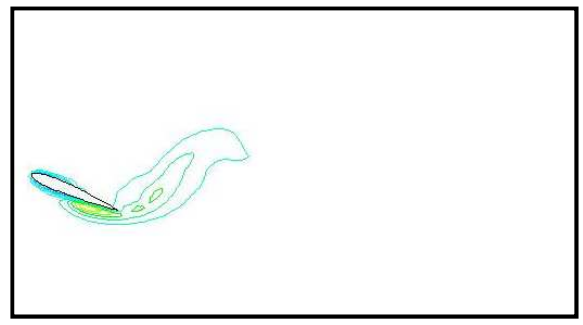

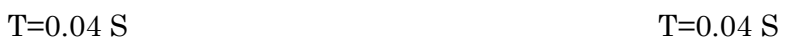

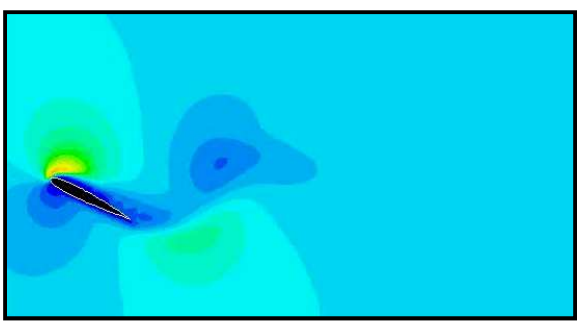

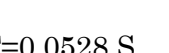

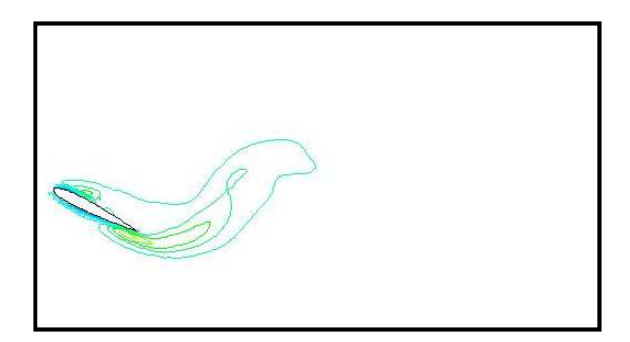

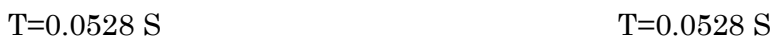

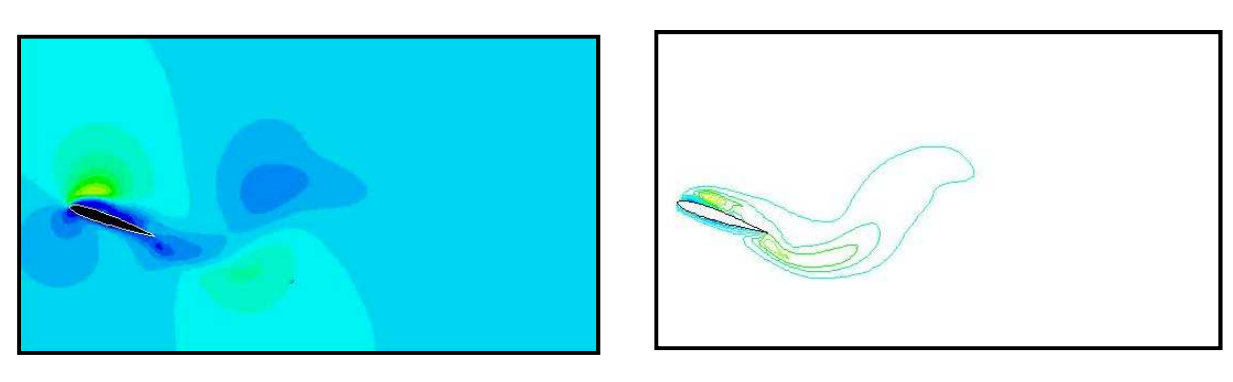

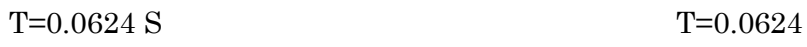

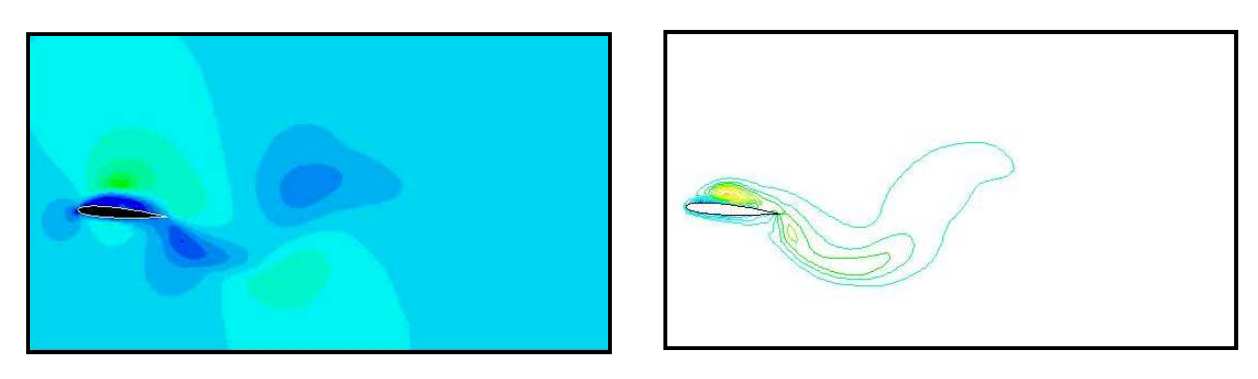

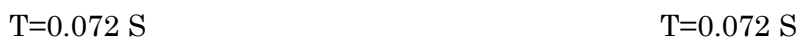

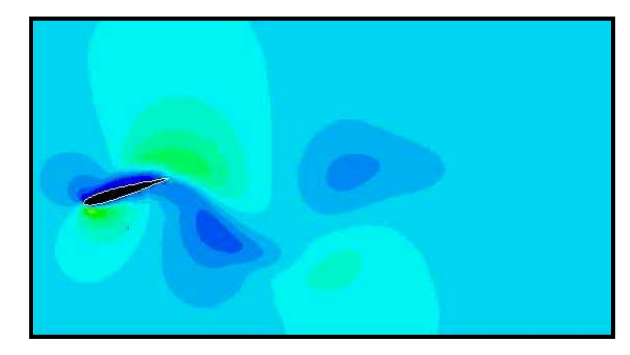

T=0.0848 S T=0.0848 S

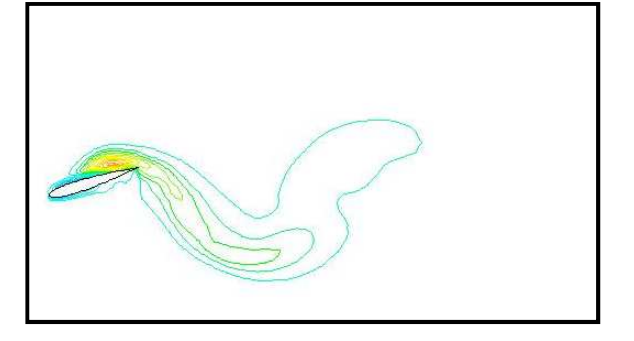

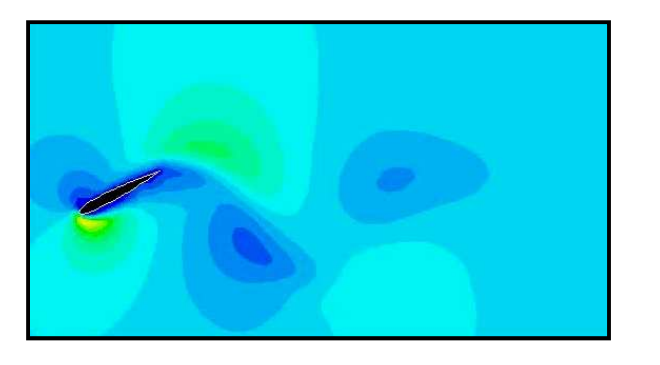

 $T=0.1008$  S  $T=1.008$  S

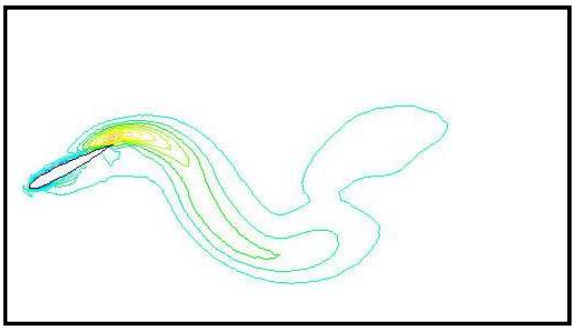

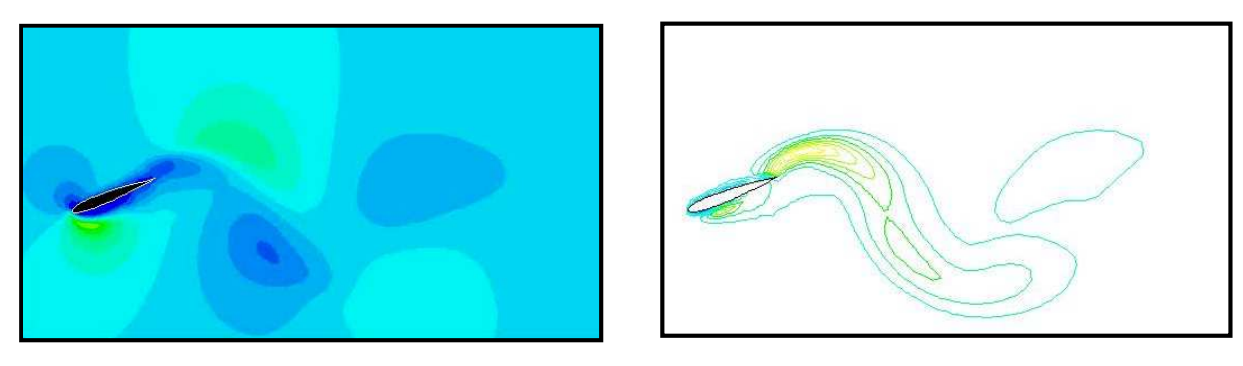

T=0.1104 S T=0.1104 S

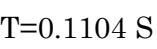

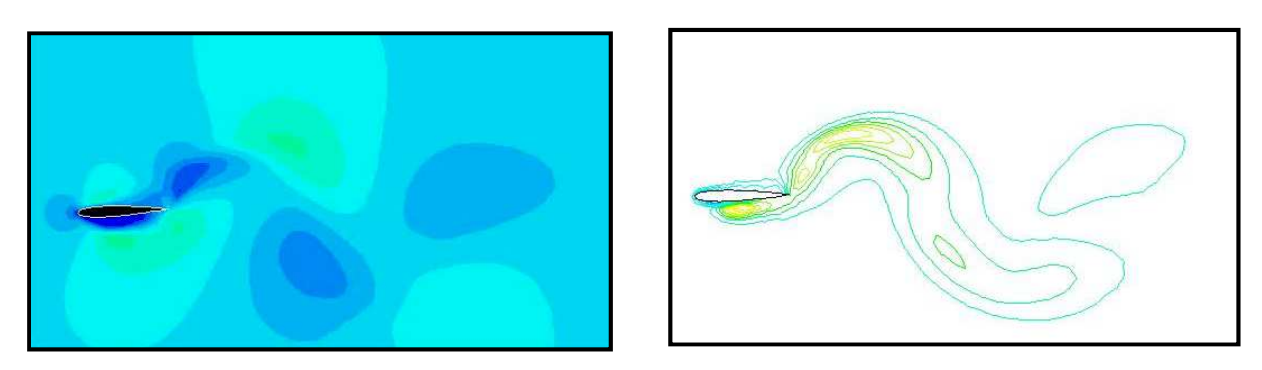

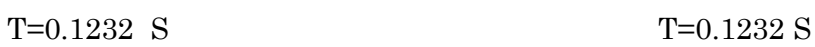

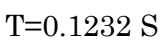

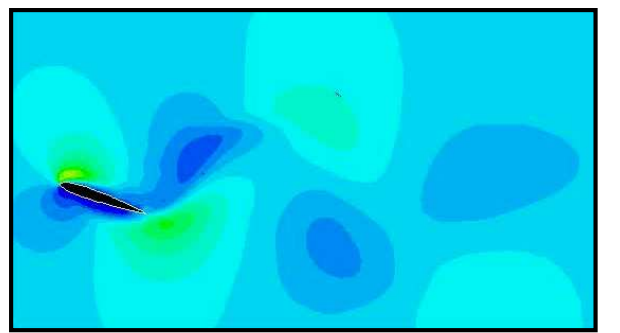

T=0.1368 S T=0.1368 S

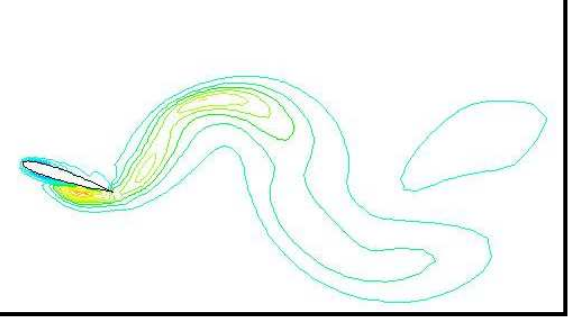

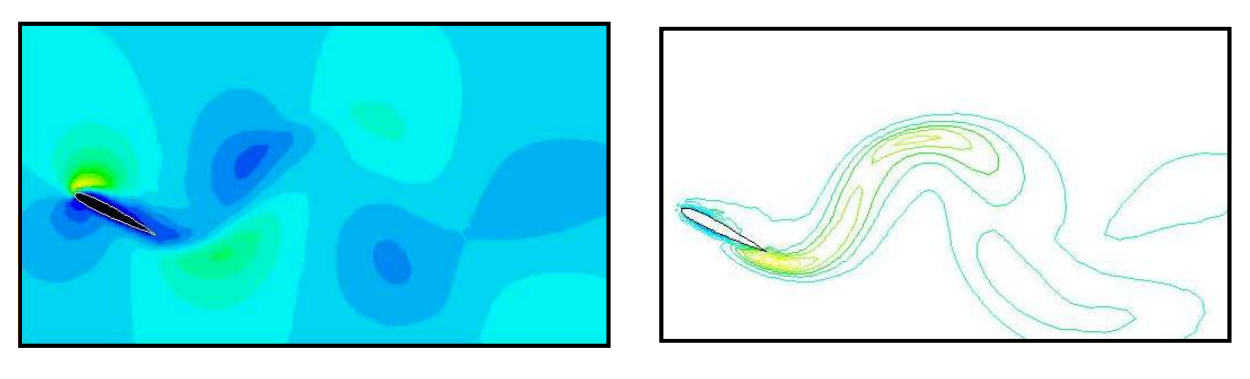

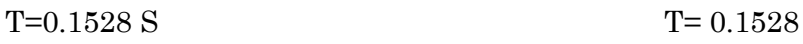

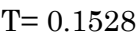

Fig. IV.9 : Mouvement de tangage pur (Re =1000,  $\alpha_0 = 30^{\circ}$ , x /c =0.25) (a) Champ de pression dynamique. (b) Champ de turbulence (fluent).

#### **3 vol battu d'avancement**

## **3.1 Notations**

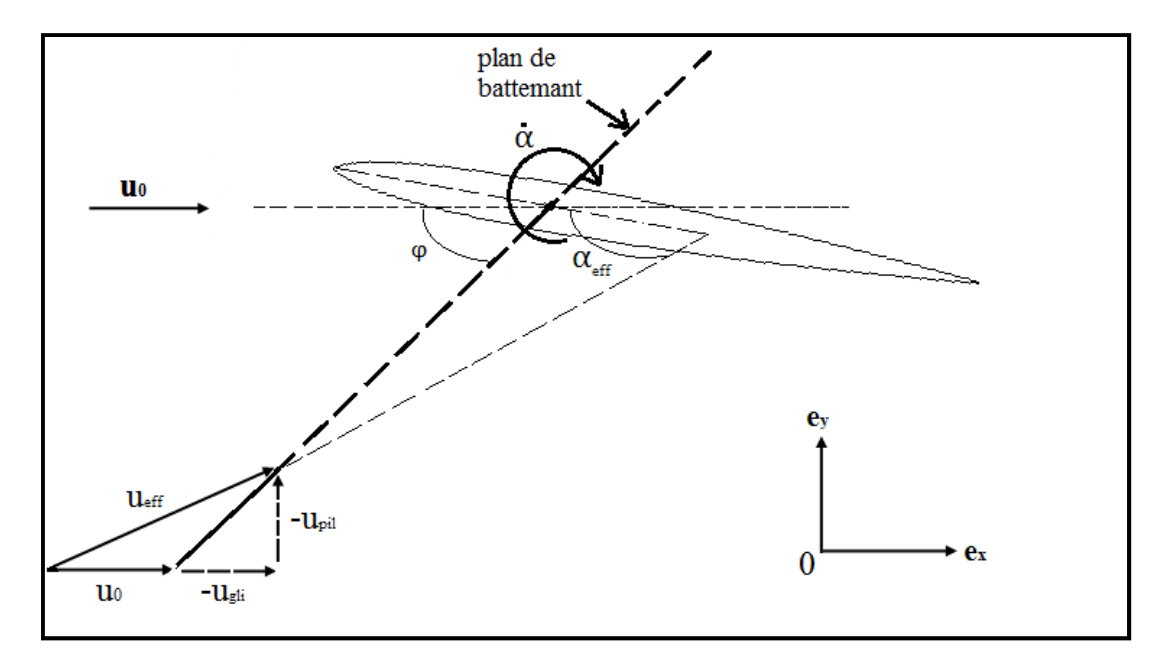

Fig. IV.10 : Vol battu : définition du mouvement.

 On considère un profil NACA 0012 animé d'un mouvement de pilonnement vertical  $A = A_0 \cos(2\pi f t)$  suivant l'axe e<sub>y,</sub> d'un mouvement de glissement horizontal  $B = B_0 \cos(2\pi f t)$  suivant l'axe e<sub>x</sub> et d'un mouvement de tangage  $\alpha = -\alpha_0 \cos(2\pi Ft)$  autour de l'axe e<sub>z.</sub> On obtient donc les expressions suivantes pour la vitesse de pilonnement  $U_{pil}$ , la vitesse de glissement  $U_{gli}$  et le taux de rotation  $\dot{\alpha}$ :

 $U_{nil} = -2\pi f A_0 \sin(2\pi f t)$ 

$$
U_{gli} = -2\pi f B_0 \sin(2\pi f t)
$$

 $\dot{\alpha} = -2\pi F \alpha_0 \sin(2\pi F t)$ 

Avec F=2f

## **3.2 Visualisation du mouvement oscillatoire sous fluent**

 Le mouvement battu est réalisé avec un pas de temps de 0.0008 s et une fréquence de 10Hz.la figure IV. 11 présente le mouvement du profile sur un cycle, avec les déformations qu'il engendre sur le domaine de calcule.

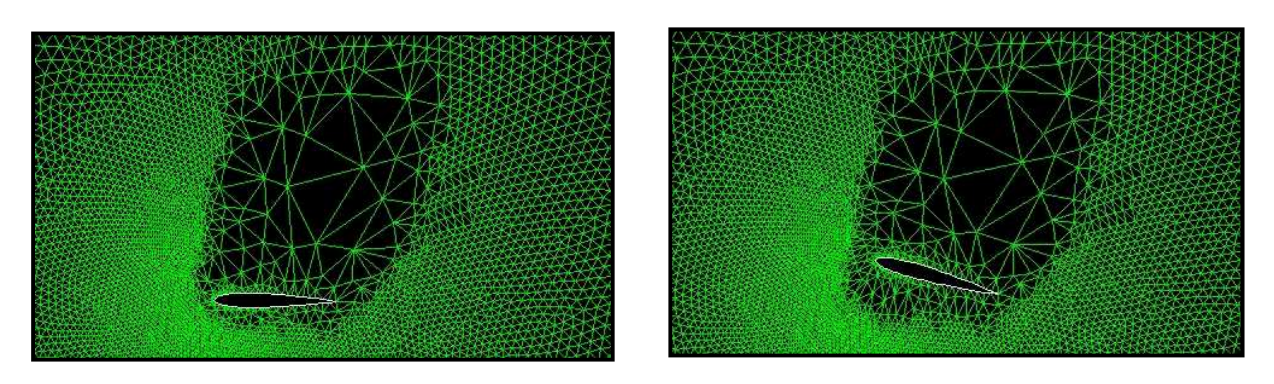

T=0.0016 S T=0.0120 S

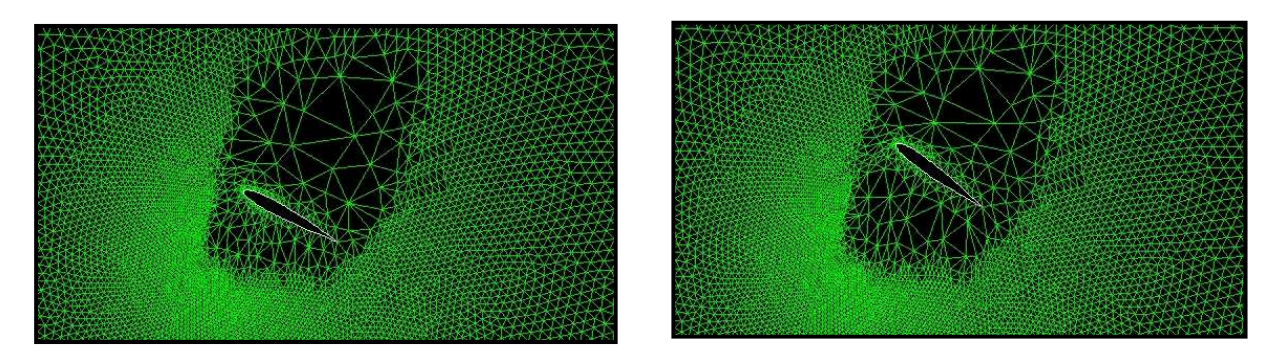

T=0.01680 S T=0.0232 S

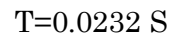

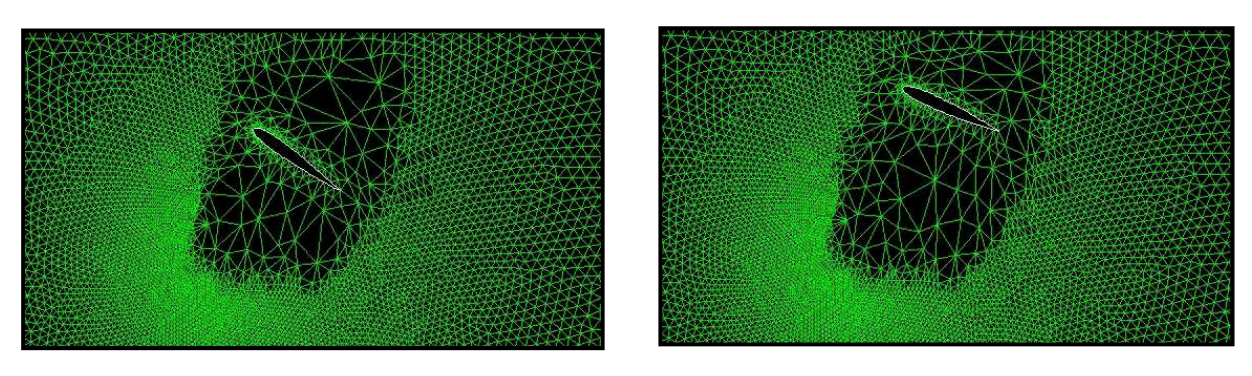

 $T=0.02720$  S  $T=0.0344$  S

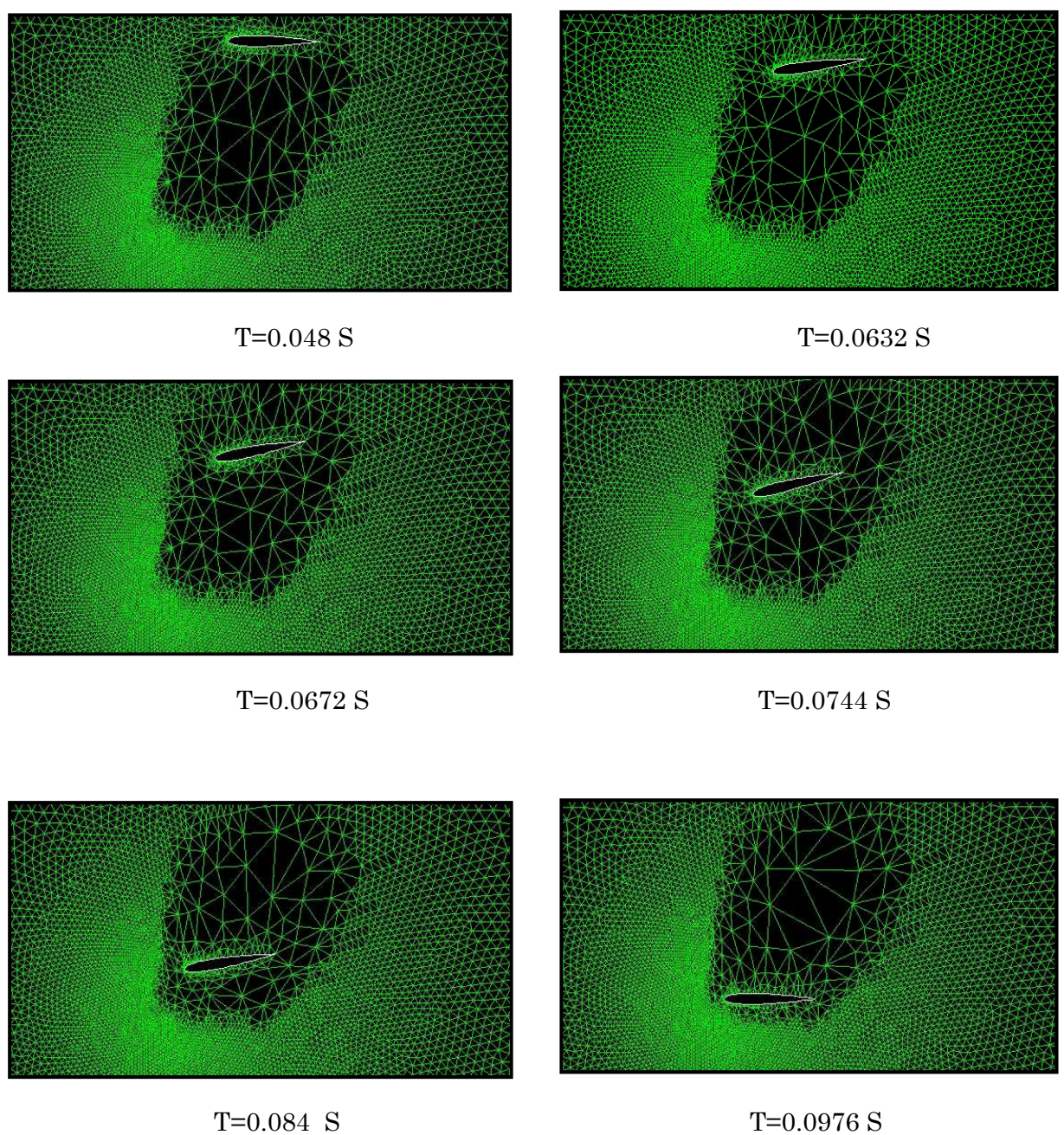

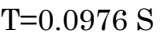

Fig. IV.11 : mouvement battu. (Fluent).

### **3.3 Simulation de l'écoulement**

#### **3.3.1 Courbe de convergence**

La figure IV.12 nous présente l'historique de la convergence de la continuité en fonction du nombre d'itérations, chaque remontée dans la figure correspond à un pas de temps ou (time step).

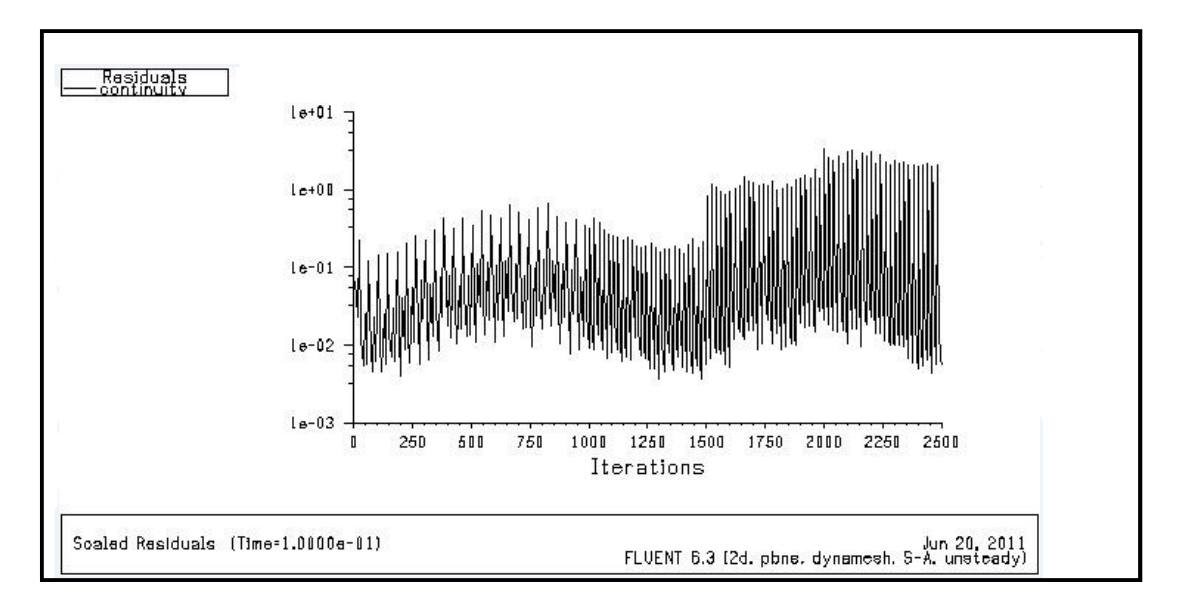

Fig. IV.12 : courbe de la continuité. (Fluent).

Les courbes de convergence de la trainée, de la portance et du coefficient de moment, sont de la forme sinusoïdale. Cela est due ou mouvement oscillatoire du profile. Voir figure(IV.13.14.15).

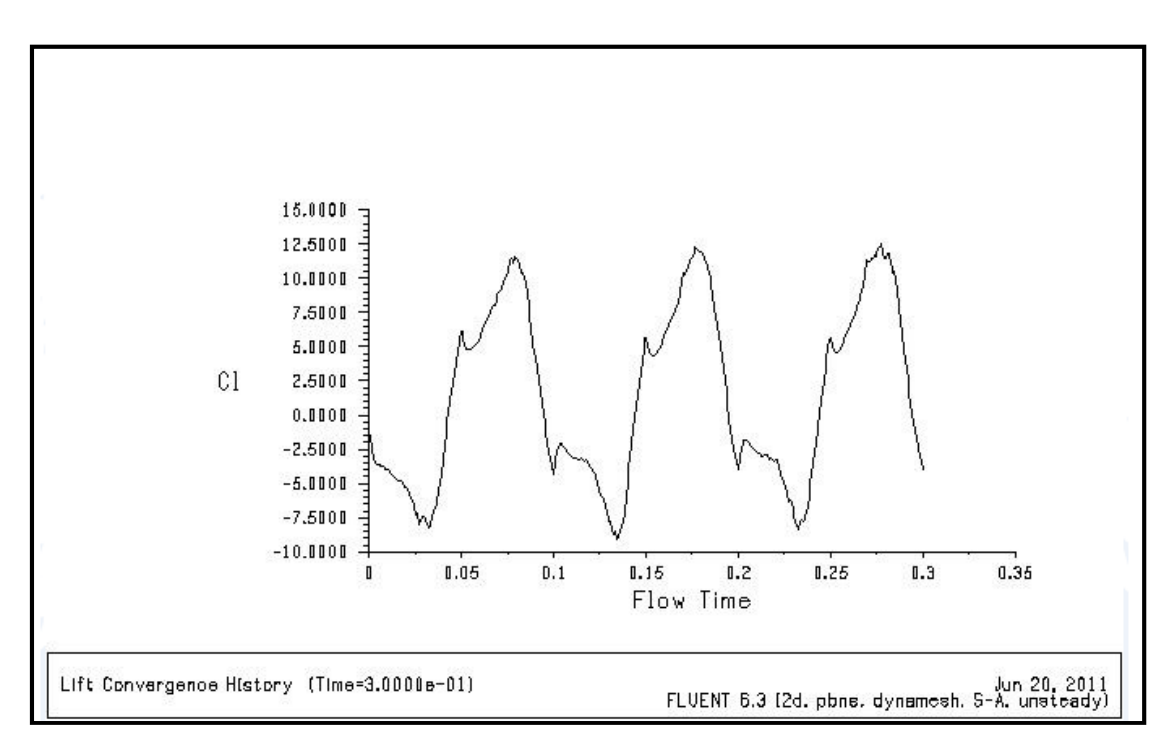

Fig. IV.13 : coefficient de portance. (Fluent).

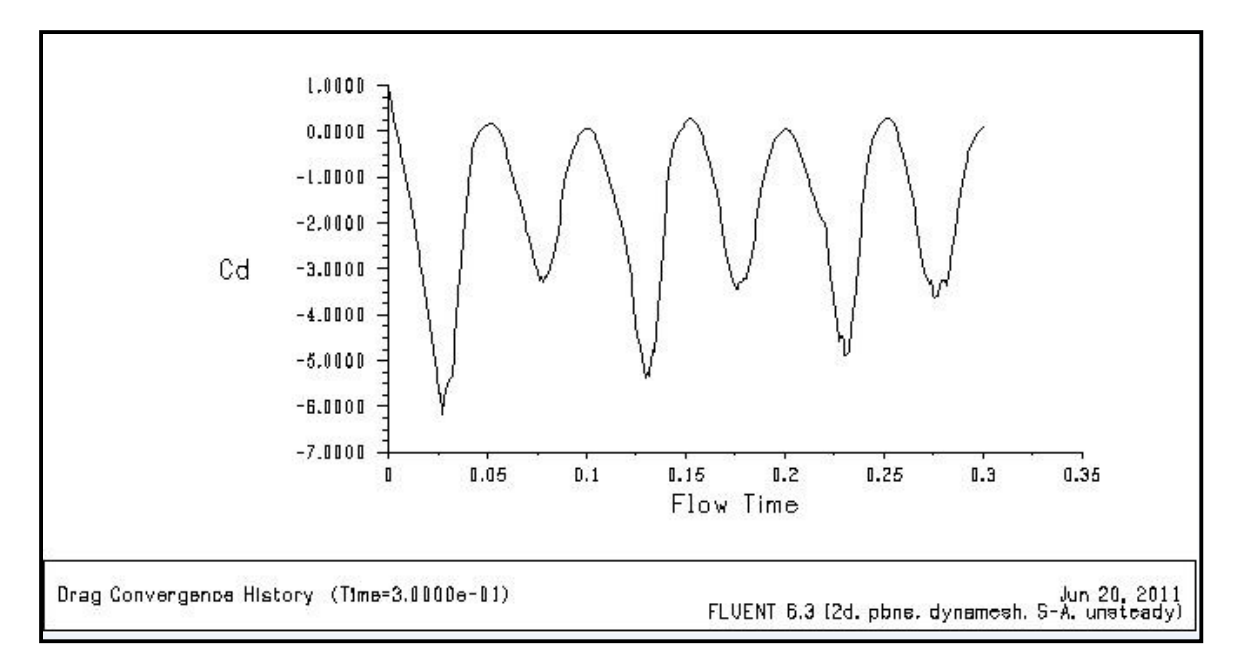

Fig. IV.14 : coefficient de trainée. (Fluent).

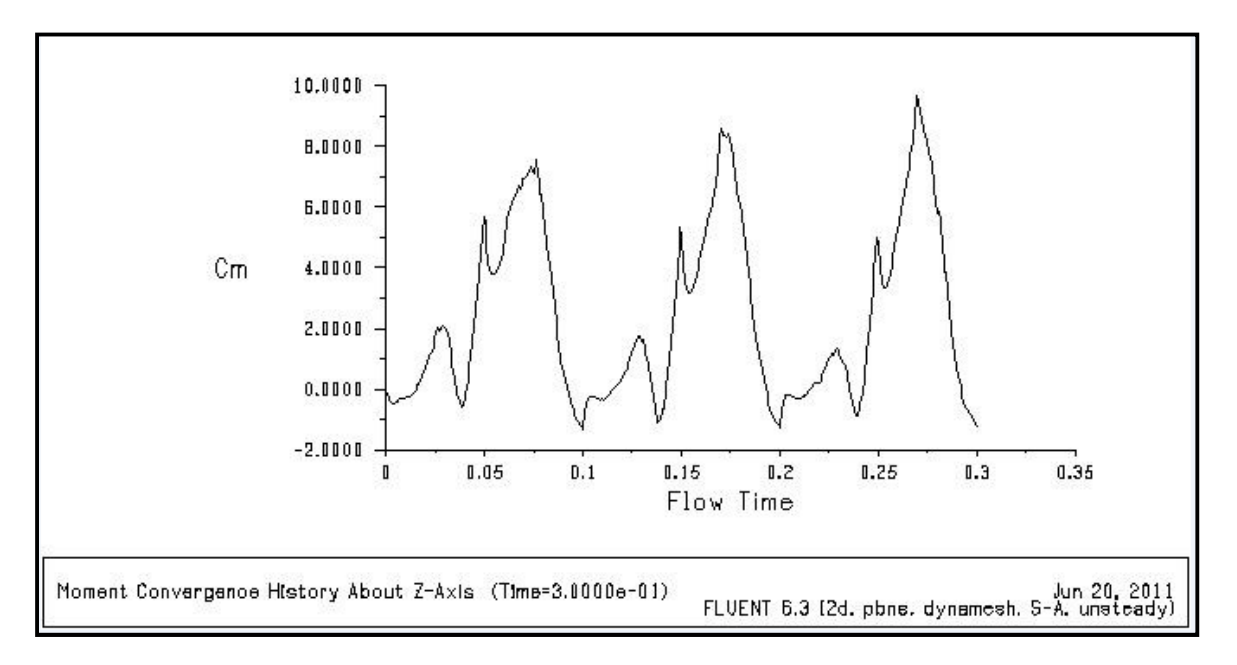

Fig. IV.15 : coefficient de moment. (Fluent).

#### **3.3.2 Topologie de l'écoulement sur un cas type**

Sur la figure IV.16 on présente les champs de turbulence et de pression obtenus au cours de deux cycles. On observe la formation d'un tourbillon de bord d'attaque sur l'extrados lors de l'abaissée et d'un tourbillon de bord d'attaque sur l'intrados lors de la remontée.

Contrairement au mouvement de tangage pur où la poussée s'obtient par réaction de la masse ajoutée à haute fréquence, la rotation de l'aile est ici utilisée dans le seul but d'orienter judicieusement la force quasi-stationnaire engendrée par le mouvement de battement. Une poussé peut être obtenue lors de l'abaissée en inclinant le profil vers l'avant tout en gardant une incidence effective positive. Une poussée peut également être obtenue lors de la remontée si on oriente le profil de façon à obtenir une incidence effective négative permettant d'inverser les rôles de l'extrados et l'intrados.

On peut voir que, lors de la remontée (0 ≤T≤0.05), le profil se cabre ( $\alpha$  > 0) de façon à ce que le profil puisse créer de la poussée grâce à son incidence effective négative. Lors de l'abaissée (0.05 ≤T≤0.1), le profil s'incline vers l'avant  $(\alpha < 0)$  tout en maintenant une incidence effective positive afin de créer de la poussée. Le mouvement de battement permet quant à lui d'augmenter la vitesse effective. On remarque également que la vitesse effective lors de la remontée est beaucoup plus faible que lors de l'abaissée afin de réduire la portance négative.

$$
\sum_{i=1}^{n} \frac{1}{i} \sum_{i=1}^{n} \frac{1}{i} \sum_{i=1}^{n} \frac
$$

 $(a)$  (b)

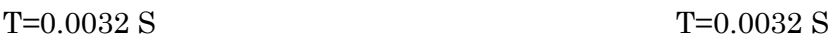

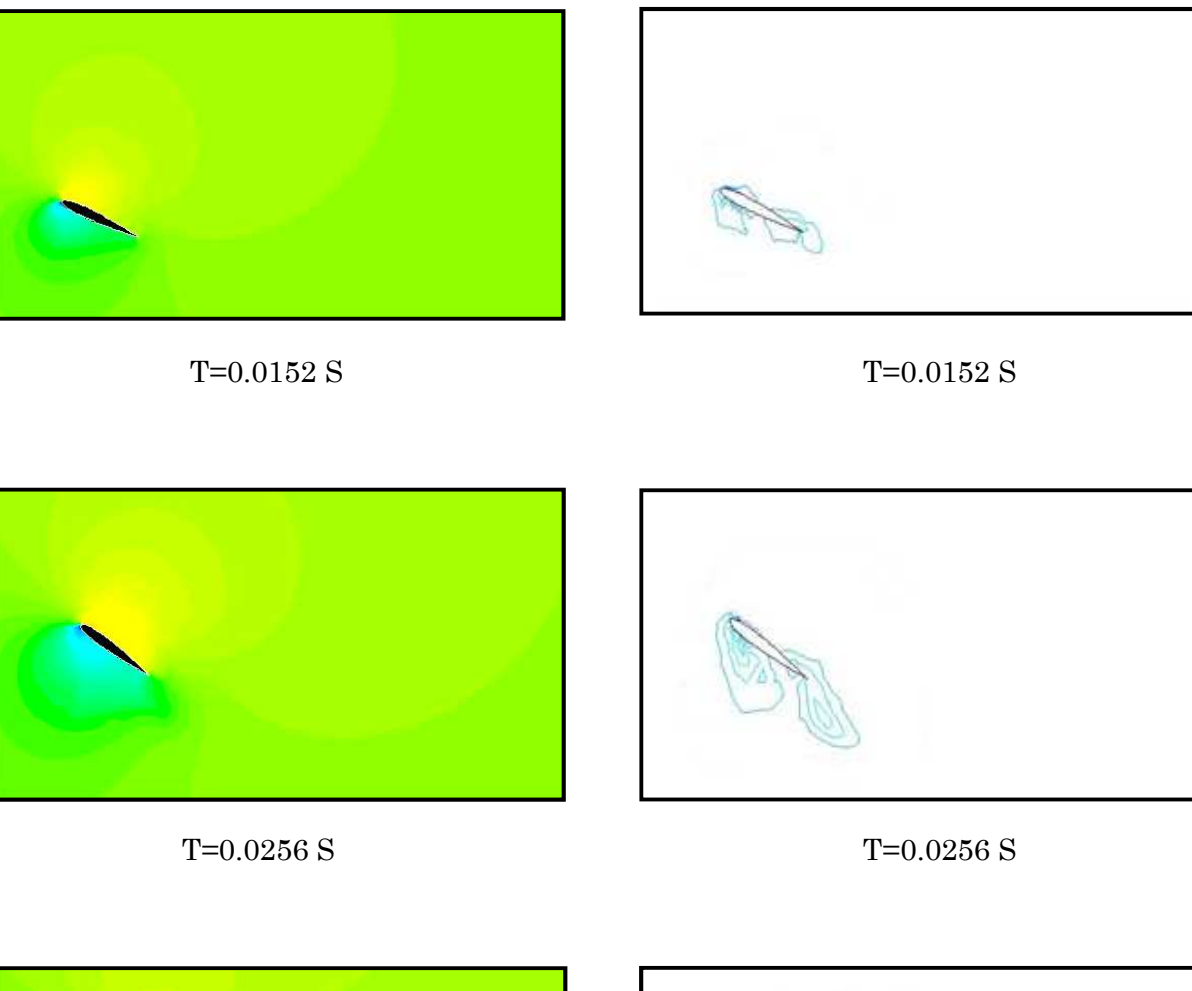

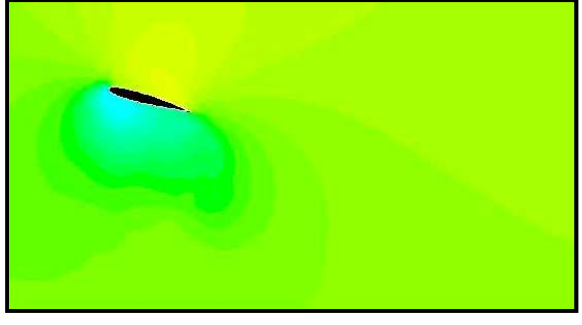

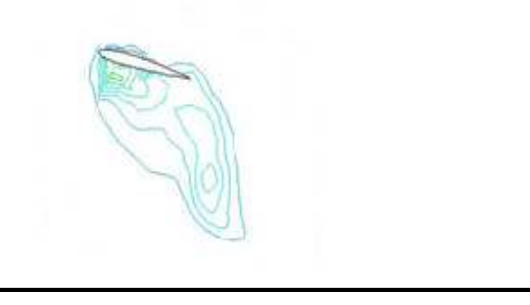

T=0.0384 S T=0.0384 S

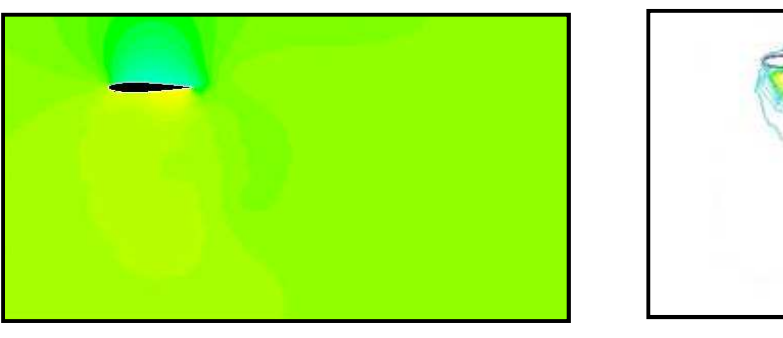

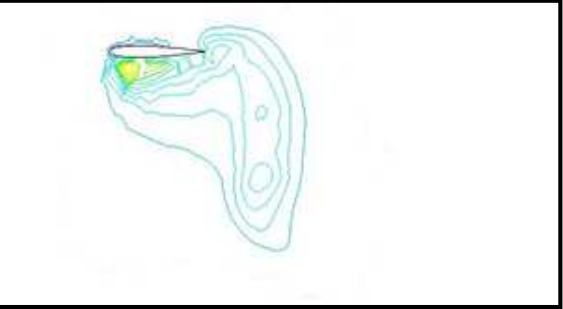

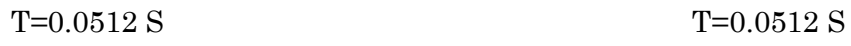

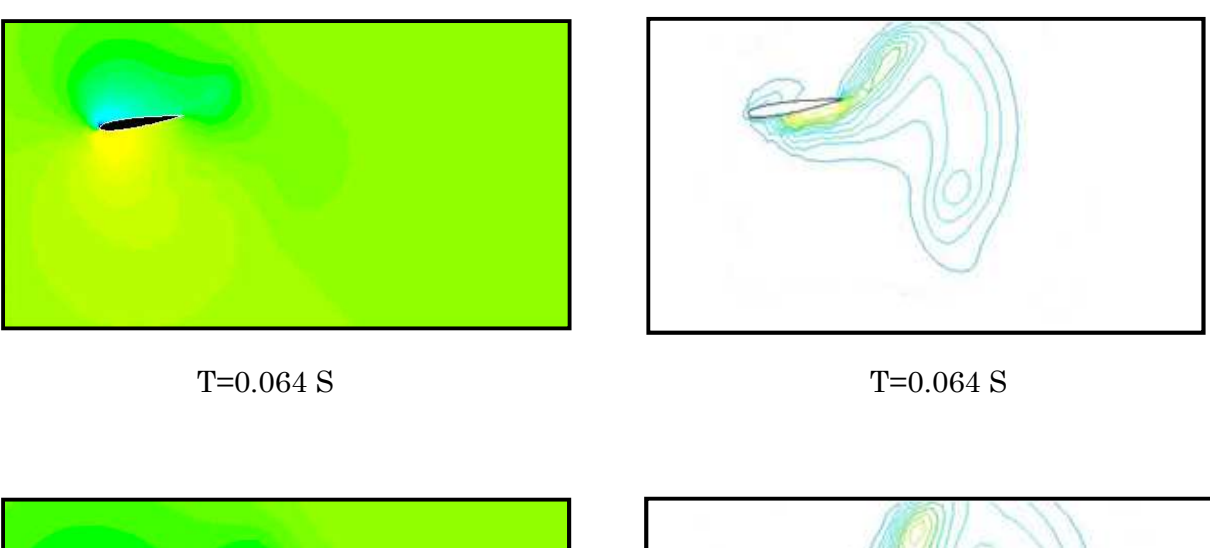

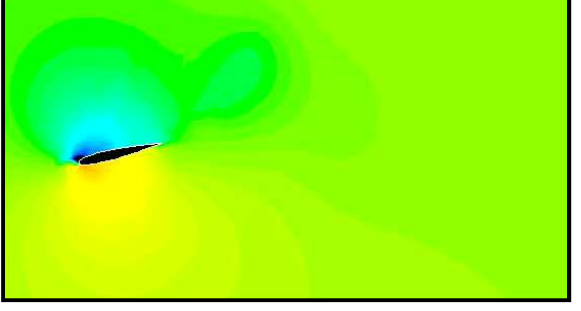

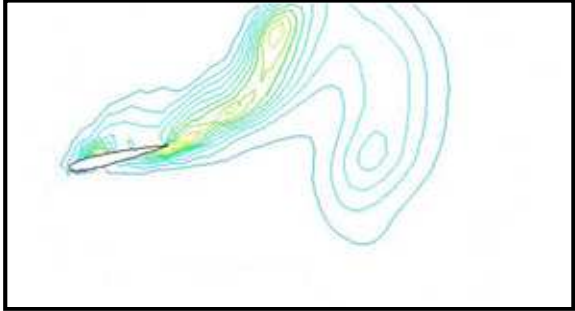

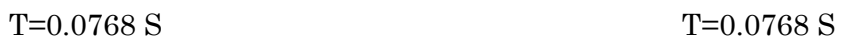

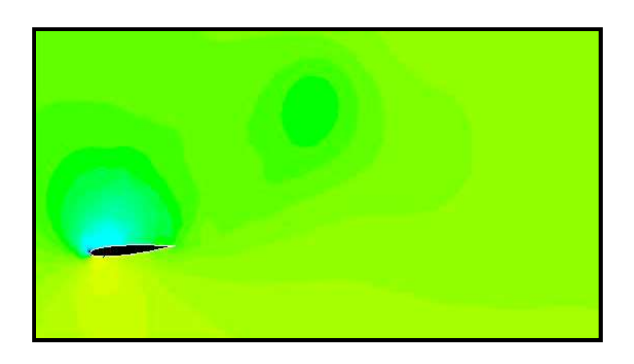

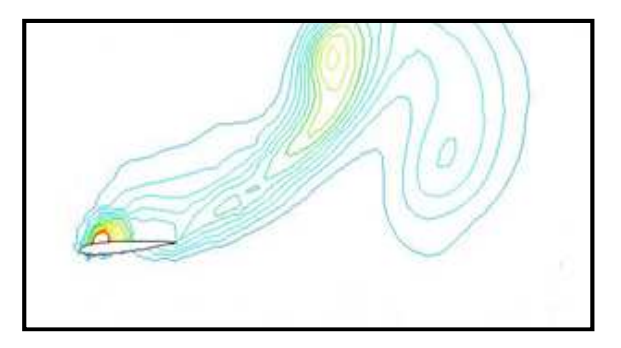

T=0.0896 S T=0.0896 S

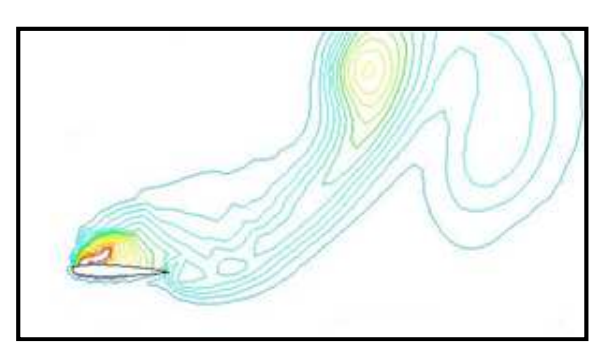

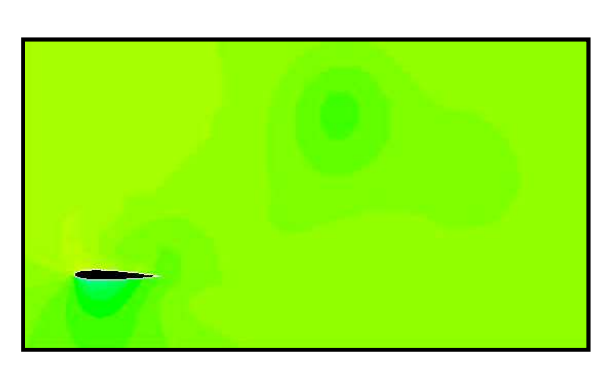

T=0.1024 S T=0.1024 S

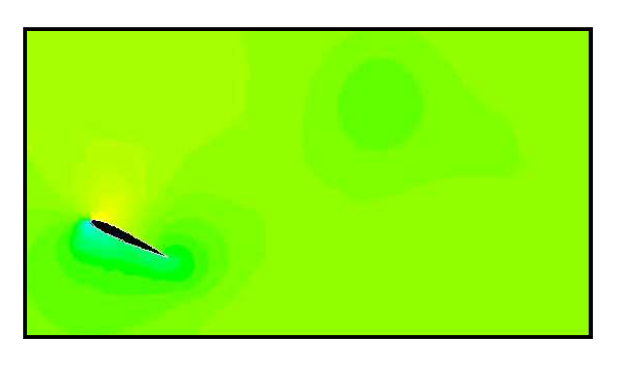

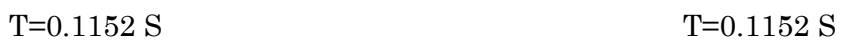

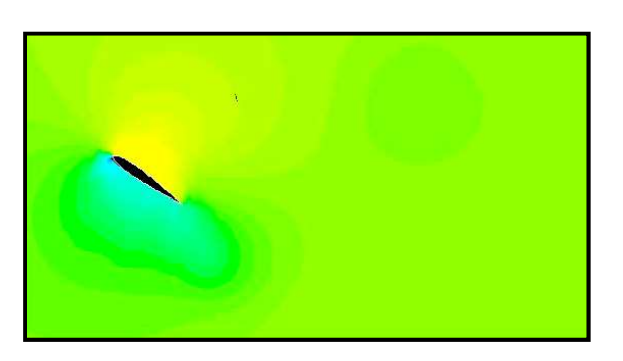

T=0.128 S T=0.128 S

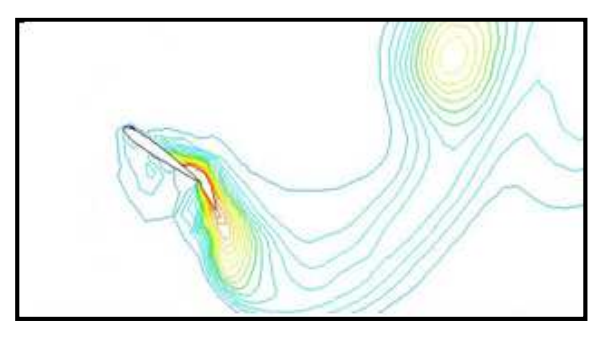

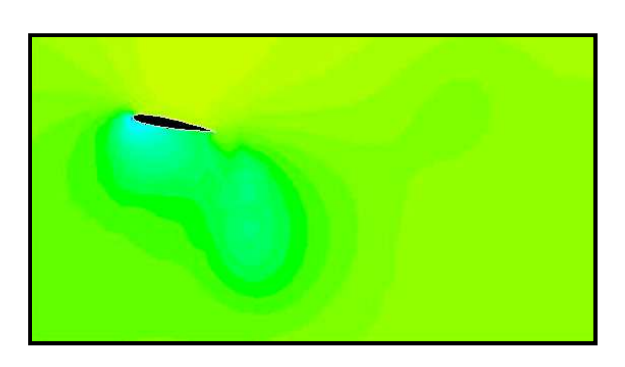

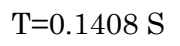

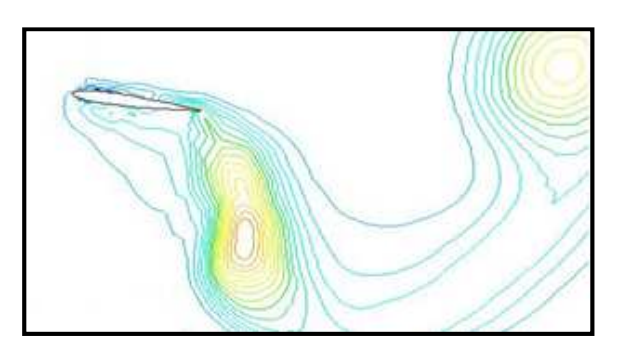

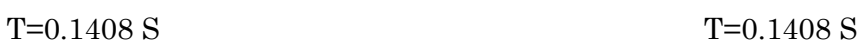

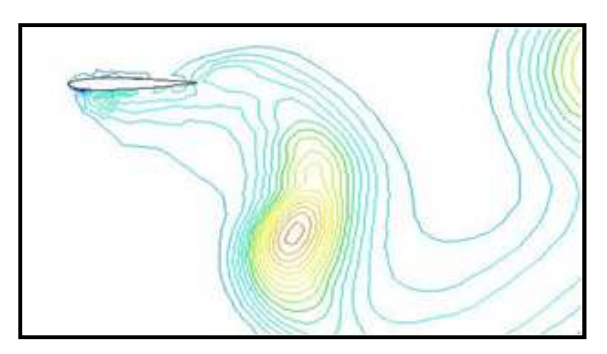

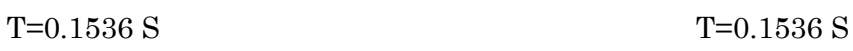

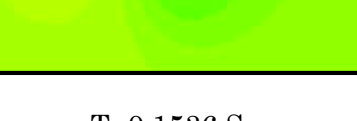

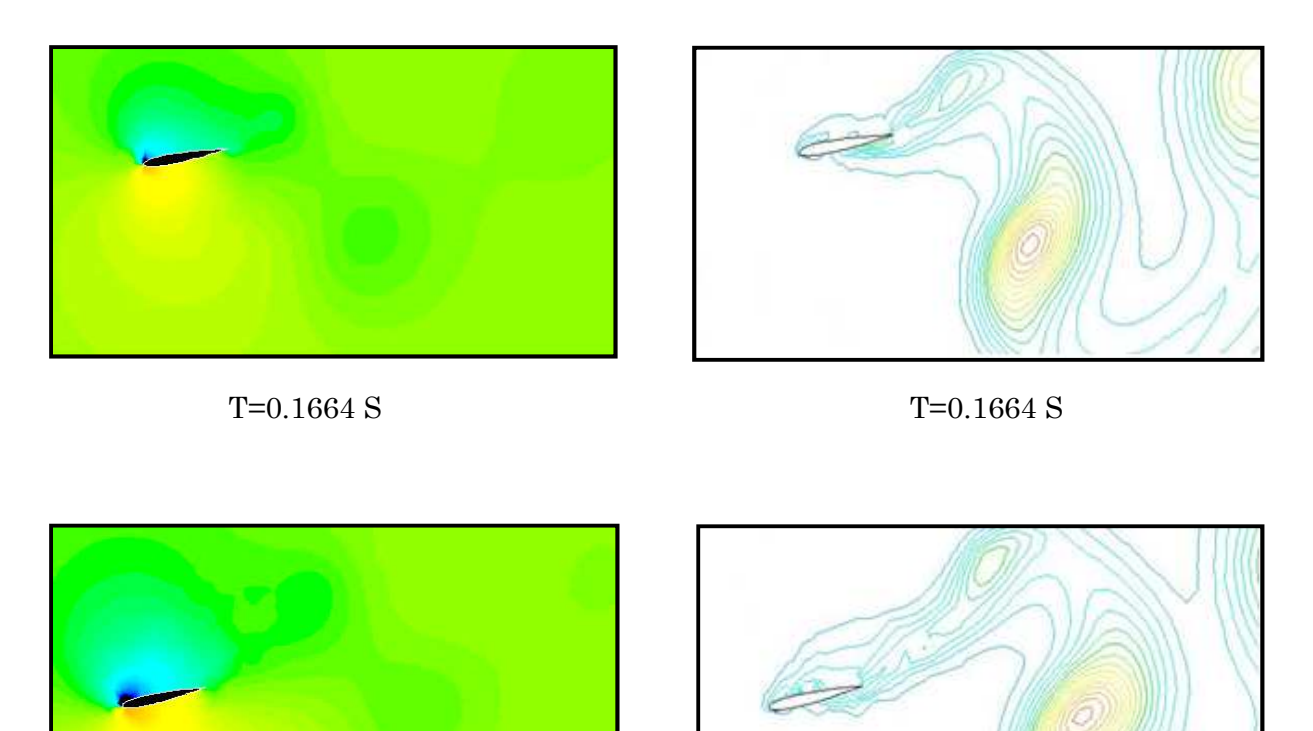

T=0.1792 S T=0.1792 S

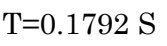

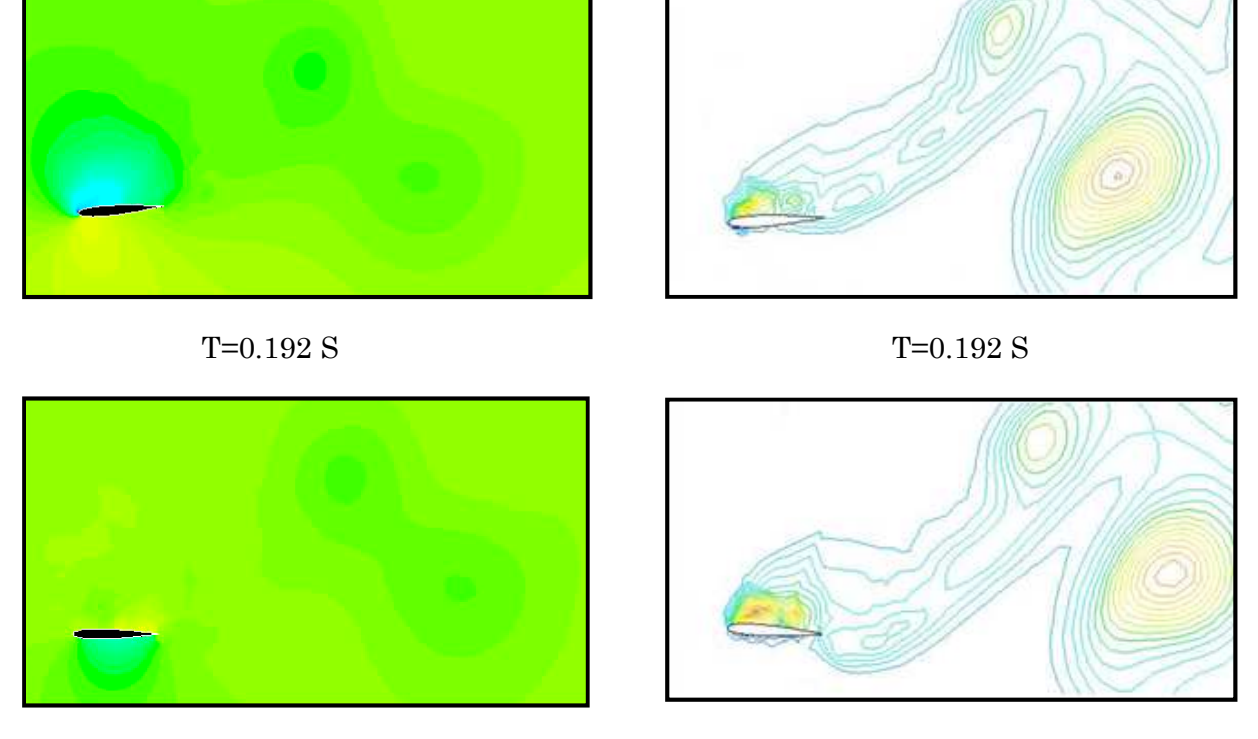

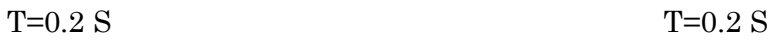

Fig. IV.16 : Mouvement battu (Re =1000, x /c =0.25) (a) Champ de pression dynamique. (b) Champ de turbulence (fluent).

### **4 Description de la simulation en 3D**

 Le profil étudié est un profil NACA 0012 de corde c =1 (figure IV.1) avec un allongement AR=5. Le maillage utilisé pour l'ensemble de la simulation numérique, est un maillage de forme circulaire raffiné près du profil. (Figure IV.17). L'incidence du profile par rapport à cet écoulement est notée $\alpha$ .

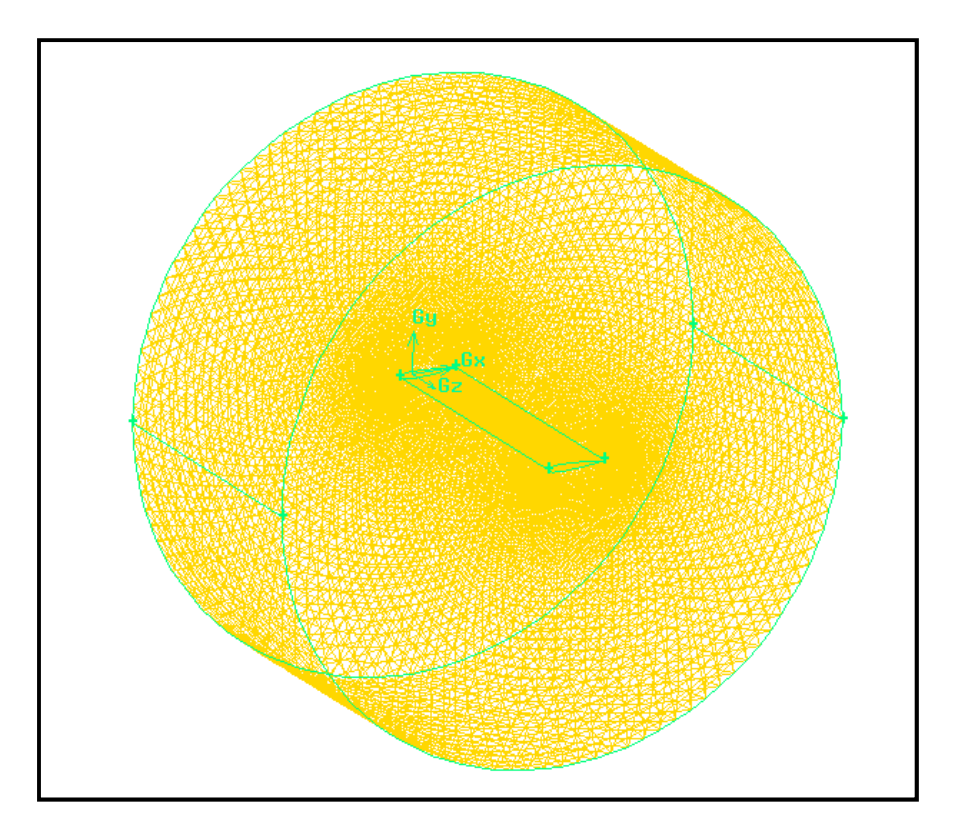

Fig. IV.17 : maillage de la géométrie 3D (Gambit).

L'ensemble des tests de convergence est effectué pour un mach M=0.4. Les paramètres de simulation suivants sont suffisants pour assurer une convergence des calculs avec une précision de 10-3 :

-modèle de calcule Spalart-Allmaras ;

- schéma temporel d'ordre 1 ;

- frontière amont : 5 cordes – frontière avale : 5 cordes - parois : 5 cordes (figure IV.2) ;

- maillage : 351680 triangles et 7190 nœuds (figure IV.2) ;

- pas de temps d $t = 0.0008$ .

-fréquence f = 10Hz.

## **4.1 Simulation de l'écoulement**

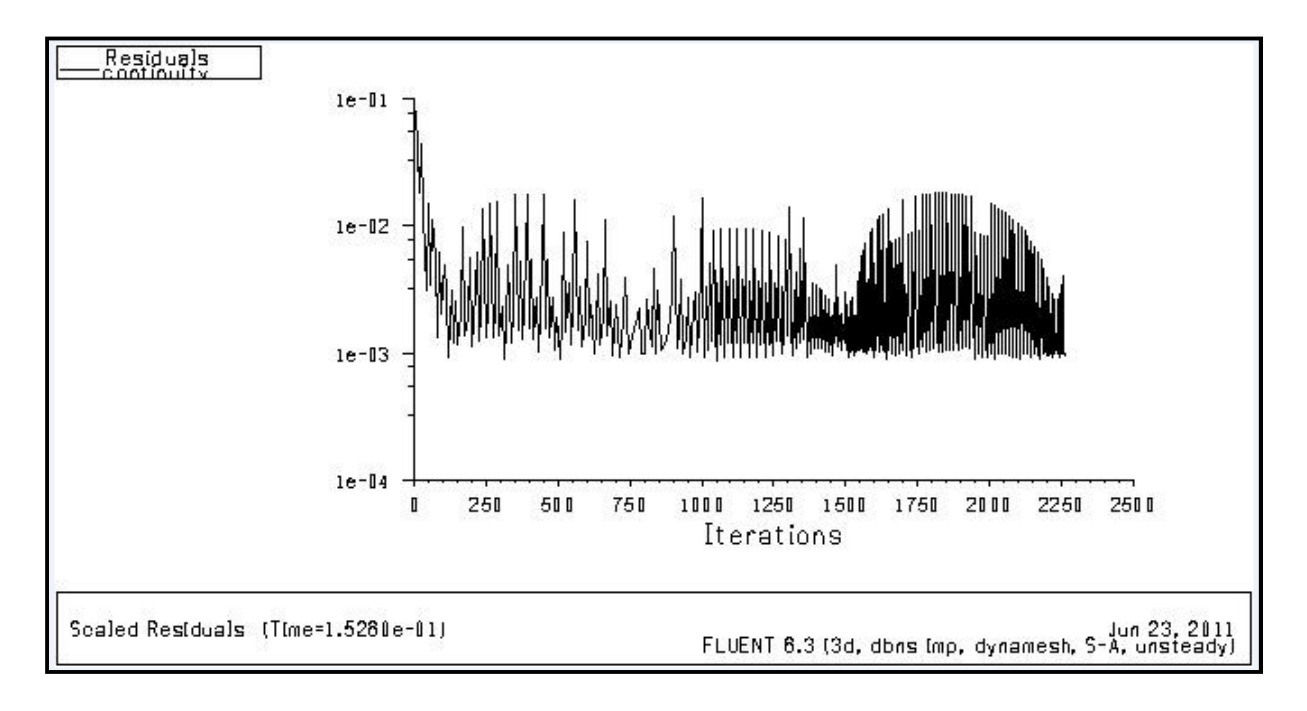

## **4.1.1 Courbe de convergence**

Fig. IV.18 : courbe de la continuité. (Fluent).

La Fig. IV.18 présente la convergence du résiduelle de la continuité, pour un écoulement avec un nombre de mach M=0.4 sur une aile naca0012 en oscillation.

## **4.1.2 Visualisation des contours de pression sur l'aile**

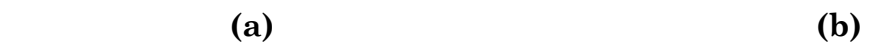

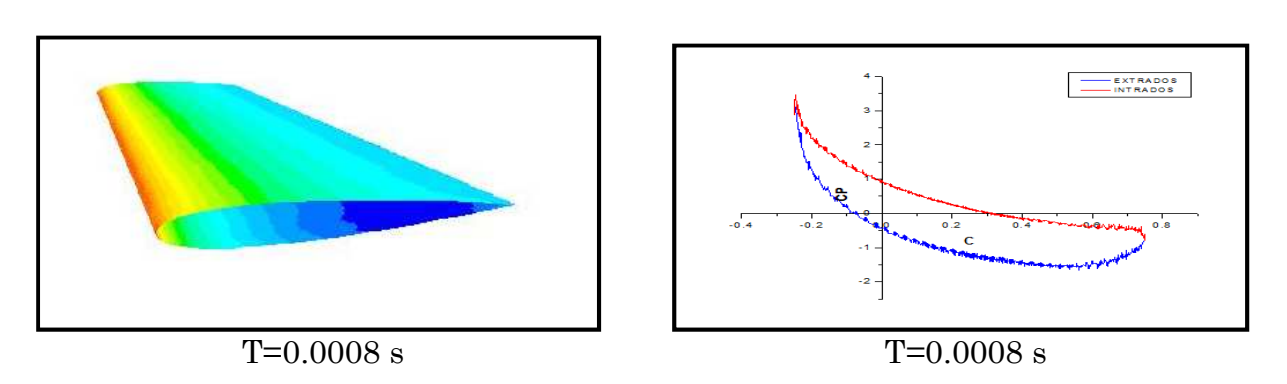

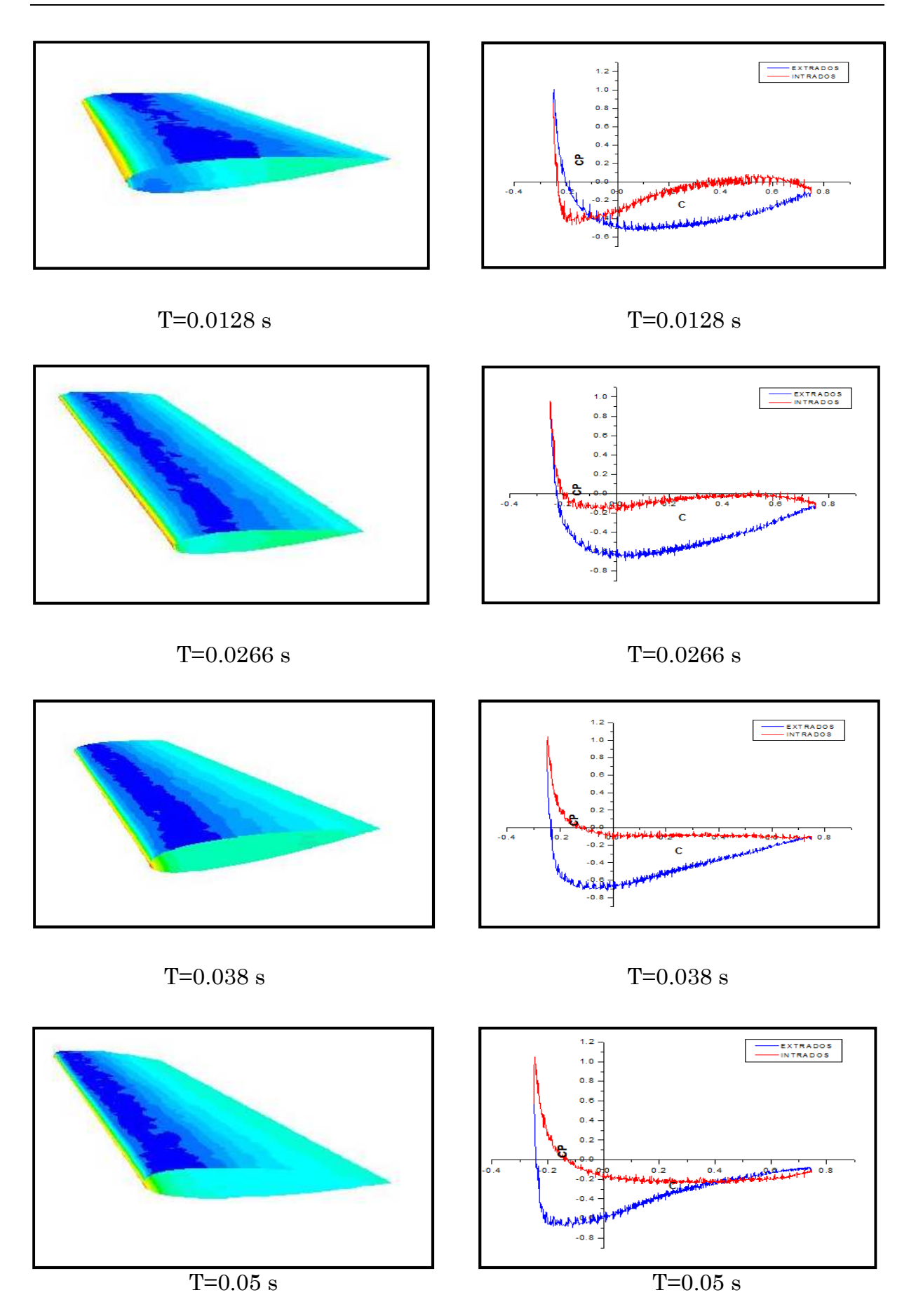

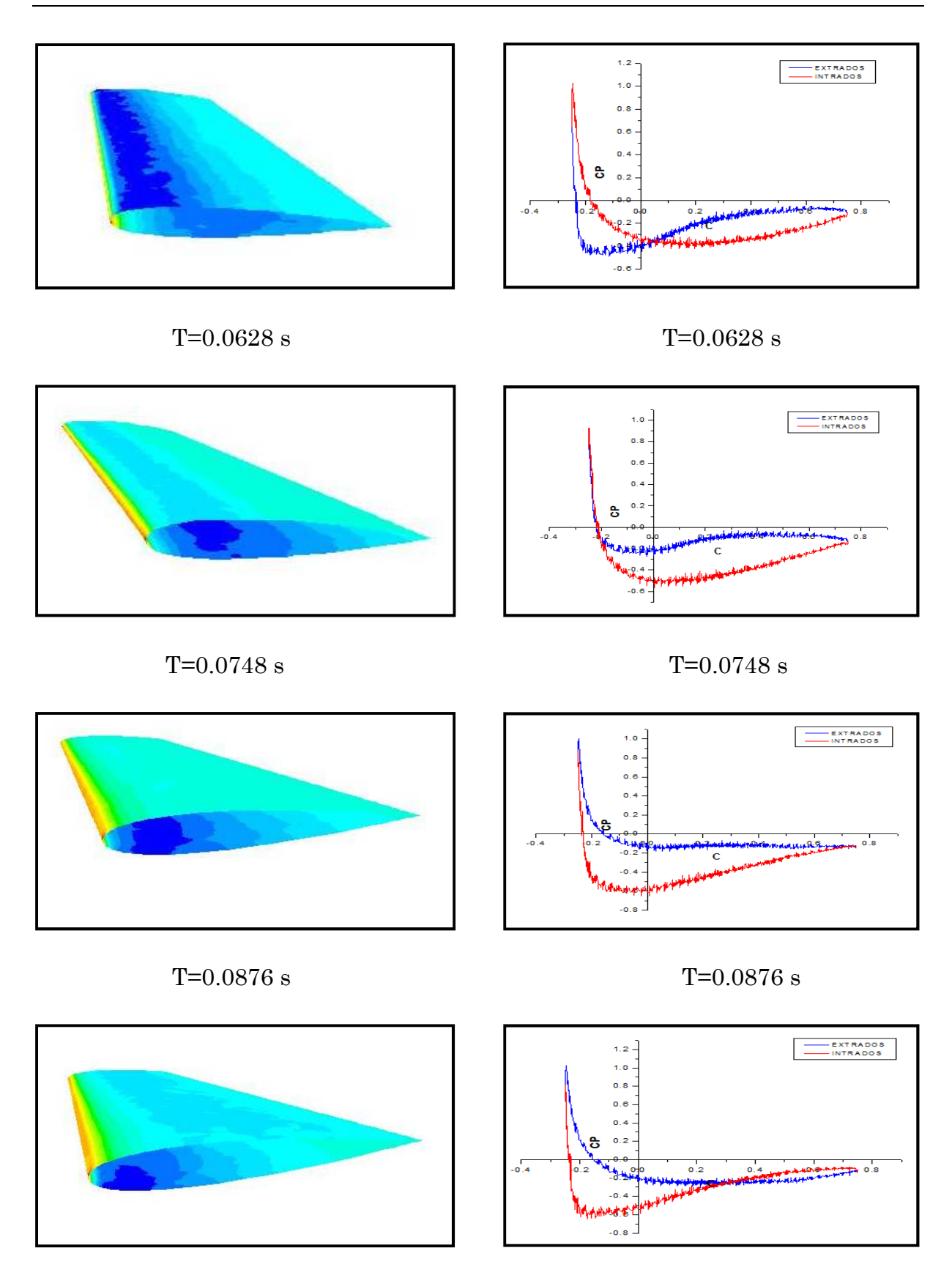

 $T=0.1$  s  $T=0.1$  s

Fig. IV.19 : Mouvement de tangage (Re =1000, x /c =0.25, AR=5) (a) Champ de pression. (b) coefficient de pression (fluent).

#### **4.1.3 Topologie de l'écoulement sur un cas type**

Sur la figure IV.19 on présente les champs de pression et le coefficient de pression obtenus au cours d'un cycle pour le cas type Re =1000,  $\alpha_0 = 5^\circ$ , x /c =0.25, AR=5. Le cycle commence au sommet de la trajectoire pour  $\alpha = -\alpha_0$  .on remarque au cours de la descente (0.0008s ≤T≤0.05s) que la pression dans l'intrados et supérieure à celle de l'extrados cela est dû au mouvement de tangage qui engendre une forte surpression sur l'intrados à faible vitesse d'avancement. Et on observe le contraire à  $(0.05s \leq T \leq 0.1s)$  on remarque aussi que à t=0.0628s une forte dépression sur l'aile cela est dû au premier lâcher tourbillonnaire.

## Conclusion

Le travail menés au cours de se projet a permis de faire une approche sur le mécanisme du vol battu.

La première partie a été en sort, une présentation sur les différents types de drones ainsi que leur domaine d'utilisation, puis nous avons prêté une particulière attention sur les drones à ailes battantes, leur domaine d'évolution ainsi que les principales théories qui explique le phénomène d'avancement et de sustentation de ce type d'engin. En suite nous avons énuméré les principales étapes utiles pour faire une simulation dans la CFD, et les outils utilisés au cours de ce mémoire.

Au cours de la seconde partie, nous avons cité les principales étapes pour généré un maillage, et les consignes essentielles pour compiler une UDF sur fluent.

Dans la dernière partie nous avons fait des simulations d'écoulement 2D et 3D autour d'une aile en oscillation et en battement, ainsi nous avons essayé d'expliquer les principales forces prépondérantes dans se types d'écoulement.

En guise de perspective, nous souhaitons qu'il aura plus de travaux sur ce domaine qui est très prometteur et peut être arrivé à concevoir un microdrone à aile battante.

# Bibliographie

[1] Pradeep Gopalakrishnan, Danesh K.Tafti / A parallel boundary fitted dynamic mesh solver for applications to flapping flight / 2009.

[2] Experimental and Computational Investigation of the Knoller–Betz Effect/ 2008.

[3] Xinyan Deng and Zheng Hu / Wing-wing interactions in dragonfly flight.

[4] Jean-Yves ANDRO / Aérodynamique d'un profil d'aile battante à bas nombre de Reynolds / 2008.

[5] Hamdaoui Mohamed / Optimisation multicritères de l'efficacité propulsive de mini-drones biomimétiques à ailes battantes par algorithmes évolutionnaires / 2009.

[6] Modélisation et contrôle du vol d'un microdrone à ailes battantes / Thomas Rakotomamonjy / 2006.

[7] Martinat Guillaume / Analyse physique et modélisation d'écoulements instationnaires turbulents autour de profils oscillants et d'éoliennes / 2007.

[8] fluent6.1 UDF manual / 2003.

[9] Pascal Brisset / Drones civils Perspectives et réalités / 2004.

[10] Z. Jane Wang / Two Dimensional Mechanism for Insect Hovering / 2000.

[11] Yves Vandewalle et Jean-Claude Viollet/ rapport d'information /2009.

[12] Z. Jane Wang and David Russell / Effect of Forewing and Hindwing Interactions on Aerodynamic Forces and Power in Hovering Dragonfly Flight / 2007.
## Annexe

## **Programme utilisé pour le mouvement de tangage:**

```
#include <stdio.h> 
#include "udf.h" 
#include "dynamesh_tools.h" 
#define PI 3.141592654 
DEFINE_CG_MOTION (osc_vert, dt, v_cg, omega, time, dtime) 
{
Thread *t; 
                              Real omega t=2*PI*10;
                              Real omegaa_t=2*PI*20; 
t=DT THREAD (dt):
Omega [2] = 30*sin (omega<sub>g</sub> + time);Message("time:%f vx_cg:%f vy_cg:%f 
omegaz:%f\n",time,v cg[0],v cg[1],omega[2]);
```

```
}
```
## **Programme utilisé pour le mouvement battu:**

```
#include <stdio.h> 
#include "udf.h" 
#include "dynamesh_tools.h" 
#define PI 3.141592654 
DEFINE_CG_MOTION (osc_vert, dt, v_cg, omega, time, dtime) 
{
Thread *t; 
                              Real omega t=2*PI*10;
                              Real omegaa_t=2*PI*20; 
t=DT_THREAD (dt); 
v cg [1] = 60*sin (omega at *time);If (v_{\text{eq}}[1]>=0)Omega [2] = -40*sin (omega<sub>2</sub> + time); Else 
                                Omega [2] =15*sin (omegaa_t*time); 
v_{\text{cg}} [0] =20*sin (omega_t*time);
Message("time:%f vx_cg:%f vy_cg:%f omegaz:%f\ 
n", time, v_{cg}[0], v_{cg}[1], omega[2]);
}
```